# **spatial-model-editor**

**Liam Keegan**

**May 15, 2024**

# **GETTING STARTED**

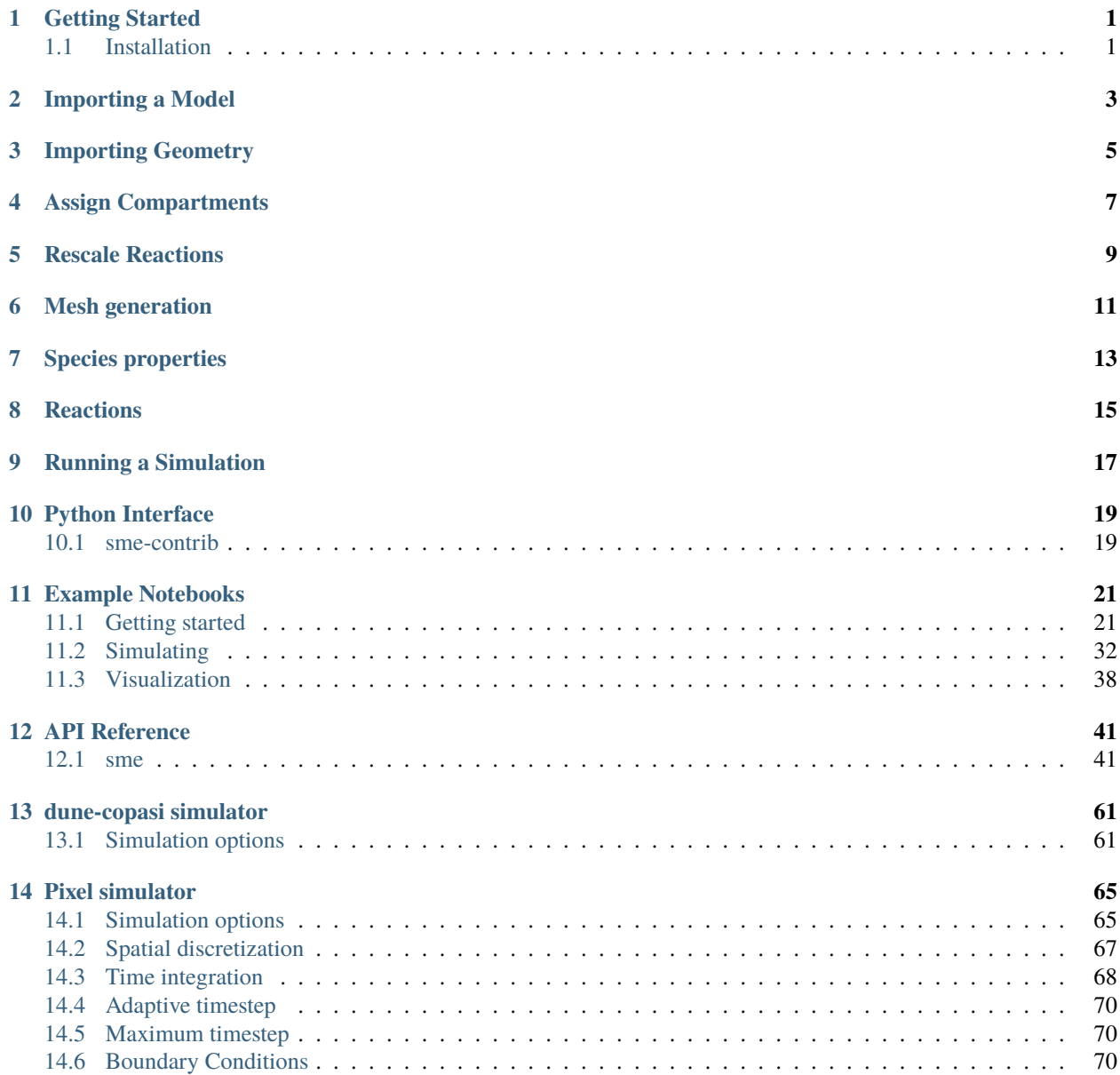

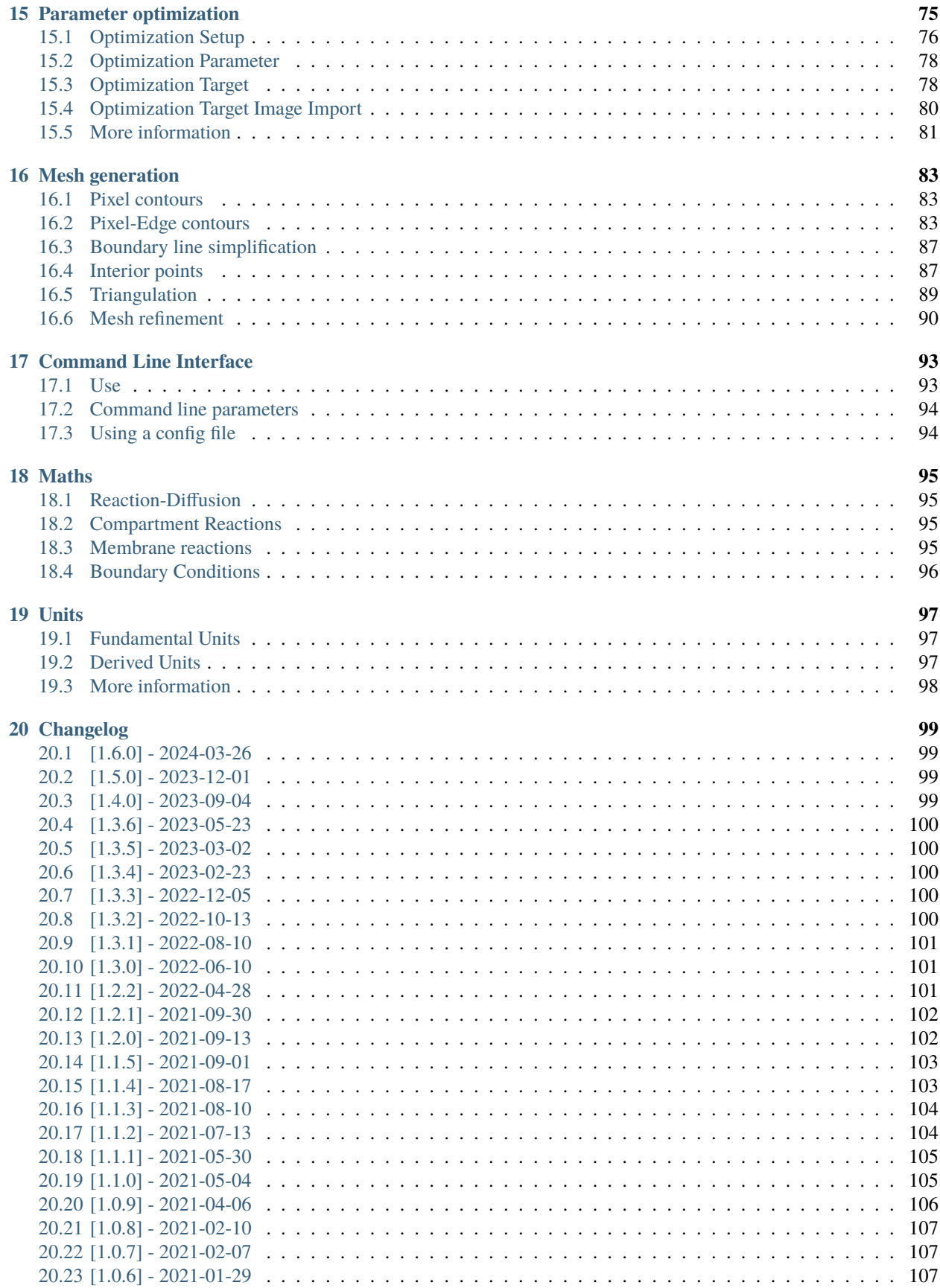

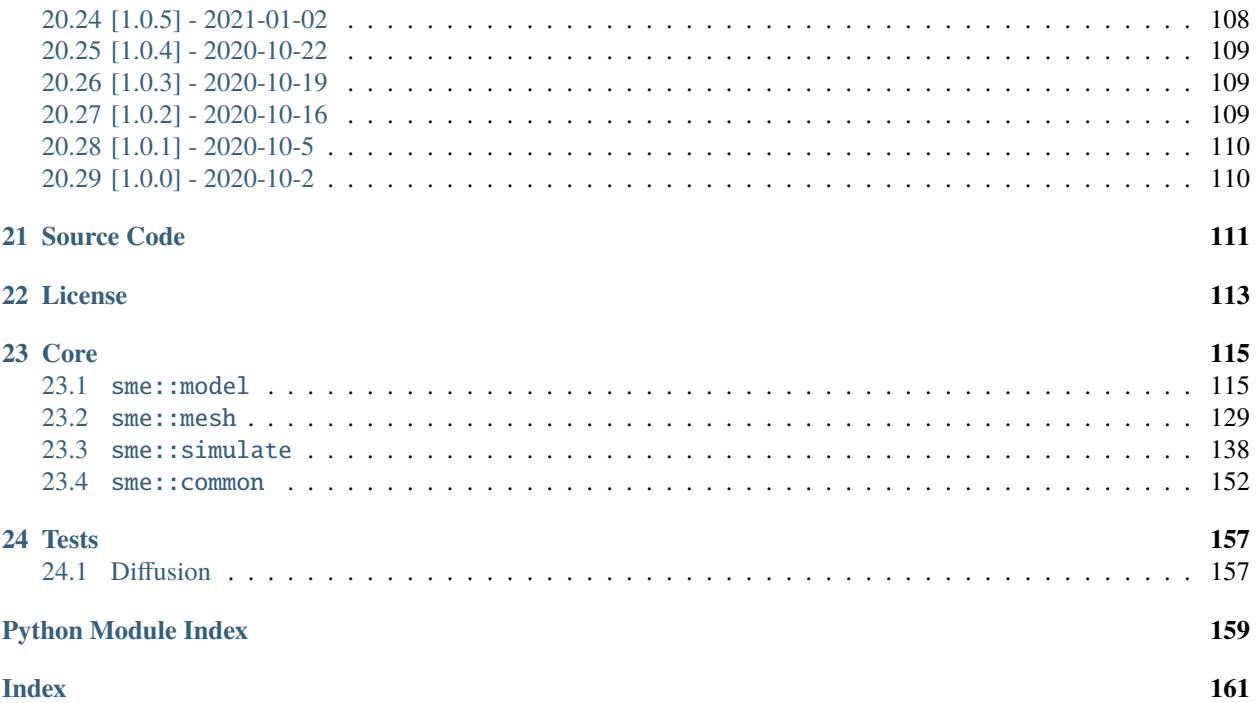

### **ONE**

# **GETTING STARTED**

### <span id="page-6-1"></span><span id="page-6-0"></span>**1.1 Installation**

No installation required, just download and run the executable for your operating system:

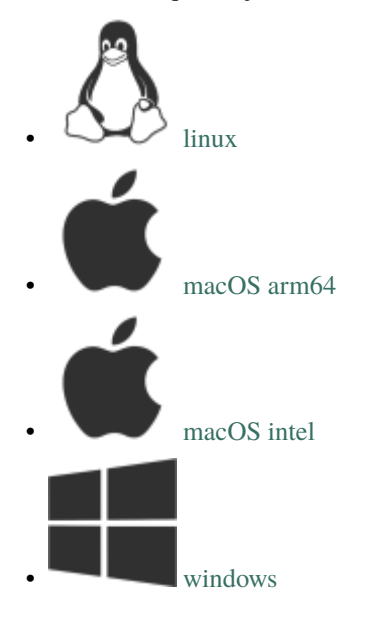

**Tip:** You may have to give permission before your operating system will run the executable:

- Windows: "More info"->"Run anyway"
- MacOS: right-click open
- Linux: chmod +x spatial-model-editor

**Note:** On linux some additional system libraries are required that may not be installed by default. To install them:

• Fedora/RHEL/CentOS: sudo yum install xcb-util-image xcb-util-keysyms xcb-util-renderutil xcb-util-wm

**TWO**

# **IMPORTING A MODEL**

<span id="page-8-0"></span>To import an existing SBML or COPASI model, go to *File->Open* or press Ctrl+O. There are also some built-in example models, to open one of these go to *File->Open example model*

Fig. 1: One of the built-in example models: *very-simple-model.xml*

# **THREE**

# **IMPORTING GEOMETRY**

<span id="page-10-0"></span>After importing a non-spatial model, the next step is to import an image of the compartments in the model to define the geometry.

To do this, go to *Import->Geometry from image* or press Ctrl+I. Alternatively, go to *Import->Example geometry image* to use one of the built-in example images.

Then you can specify the dimensions of the geometry image, and optionally reduce the resolution of the image or the number of colours to be used. The geometry image should be segmented such that each compartment has a unique colour.

Fig. 1: An example of importing a geometry image

### **FOUR**

# **ASSIGN COMPARTMENTS**

<span id="page-12-0"></span>After importing a geometry image, each compartment can be assigned a region in the image:

- click on the compartment name
- click on "Select compartment geometry. . . "
- then click on the desired part of the image.

The compartment geometry will then be made up from all of the pixels in the image of the chosen colour.

Fig. 1: An example of assigning each compartment to a region in the geometry image.

# **RESCALE REACTIONS**

<span id="page-14-0"></span>A non-spatial ODE model contains reaction rates that specify a rate of change of species **total amount** in a given compartment.

In a PDE model, we have

- compartment reactions: rate of change of species **concentration**
- membrane reactions: rate of species **amount crossing unit area** of the membrane

The last step in importing a non-spatial model is to rescale the reactions appropriately, by clicking on "rescale reactions" in the bottom right of the window.

This opens a guided workflow that automatically rescales the image depth and the reaction rate expressions, with the goal of constructing a valid PDE model that initially reproduces the behaviour of the imported ODE model, in the following limit of the spatial model:

- no initial spatial dependence of species concentrations
- infinitely fast diffusion
- consistent compartment volumes between ODE model and PDE model geometry

Fig. 1: An example of the automatic rescaling of image depth and reaction rates when importing a non-spatial model

# **MESH GENERATION**

<span id="page-16-0"></span>Once the geometry has been created from an image and all compartments have been assigned a colour, a meshed approximation to the geometry is automatically constructed.

The *Boundaries* tab shows the boundaries between compartments that have been automatically identified. The number of points used for each boundary can be altered here to refine or coarsen the boundary approximation.

The *Mesh* tab shows the generated triangular mesh with the currently selected compartment highlighted. The maximum triangle area for each compartment can be altered here to refine or coarsen the mesh.

Fig. 1: An example of changing the points used in the compartment boundaries, and changing the coarseness of the mesh.

# **SEVEN**

# **SPECIES PROPERTIES**

<span id="page-18-0"></span>In the Species tab, the species in each compartment are listed. Clicking on a species from this list displays the species concentration and other settings.

The initial concentration of a species can be a spatially uniform concentration, an analytic mathematical expression that may depend on the *x* and *y* location, or an image.

Fig. 1: An example of different ways to specify the initial spatial distribution of a species concentration.

# **EIGHT**

# **REACTIONS**

<span id="page-20-0"></span>A non-spatial ODE model contains reaction rates that specify a rate of change of species **total amount** in a given compartment.

In a PDE model, we have two kinds of reactions

- **Compartment reactions**
	- **–** take place everywhere within a compartment
	- **–** units: rate of change of species **concentration**
- **Membrane reactions**
	- **–** take place on the membrane between two compartments
	- **–** units: rate of species **amount crossing unit area** of the membrane

When editing a reaction, an image of the location is displayed on the left, and the units are displayed below the reaction rate in the bottom right.

Fig. 1: Editing the reactions in a spatial model.

# **RUNNING A SIMULATION**

<span id="page-22-0"></span>To simulate the spatial model, click on the "Simulate" tab, specify the simulation time and desired interval between images, then click "Simulate".

The default simulation type is *DUNE*, a high-quality FEM solver, which solves the PDE on the triangular meshed approximation of the geometry.

The other alternative is *Pixel*, a simple FTCS solver, which solves the PDE on the grid formed by the pixels of the geometry image.

The simulation type can be chosen by clicking on *Tools->Set simulation type*.

The resulting average species concentrations are plotted as a function of time. A snapshot of the spatial distribution is shown on the left, and the slider below the plot can be used to change the time that is being displayed. A 1d slice of the image as a function of time can also be generated.

Fig. 1: An example of a simple spatial simulation.

**TEN**

# **PYTHON INTERFACE**

<span id="page-24-0"></span>A Python interface sme is available, which can be installed from [PyPI](https://pypi.org/project/sme/) with

pip install sme

To get started, take a look at the *[Example Notebooks](#page-26-0)*, or the *[API Reference](#page-46-0)*.

**Tip:** There is an online [colab notebook](https://colab.research.google.com/github/spatial-model-editor/spatial-model-editor/blob/master/docs/sme/notebooks/getting_started.ipynb) where you can try it out in your browser without installing anything on your computer.

# <span id="page-24-1"></span>**10.1 sme-contrib**

There is also a separate Python module [sme-contrib,](https://sme-contrib.readthedocs.io/en/latest/) which contains additional functionality such as plotting and parameter fitting, and can be installed with

pip install sme-contrib

### **ELEVEN**

### **EXAMPLE NOTEBOOKS**

<span id="page-26-0"></span>[Interactive online version](https://colab.research.google.com/github/spatial-model-editor/spatial-model-editor/blob/master/docs/sme/notebooks/getting_started.ipynb)

# <span id="page-26-1"></span>**11.1 Getting started**

### **11.1.1 Install and import** sme

```
[1]: !pip install -q sme
    import sme
    from matplotlib import pyplot as plt
    import numpy as np
    print("sme version:", sme.__version__)
    Matplotlib is building the font cache; this may take a moment.
    sme version: 1.6.0+8039f4d
```
### **11.1.2 Importing a model**

- to load an existing sme or xml file: sme.open\_file('model\_filename.xml')
- to load a built-in example model: sme.open\_example\_model()

```
[2]: my_model = sme.open_example_model()
```
### **11.1.3 Getting help**

- to see the type of an object: type(object)
- to print a one line description of an object: repr(object)
- to print a multi-line description of an object: print(object)
- to get help on an object, its methods and properties: help(object)

```
[3]: type(my_model)
```
[3]: sme.Model

- [4]: repr(my\_model)
- [4]: "<sme.Model named 'Very Simple Model'>"

```
[5]: print(my_model)
```

```
<sme.Model>
  - name: 'Very Simple Model'
  - compartments:
    - Outside
     - Cell
     - Nucleus
  - membranes:
     - Outside <-> Cell
     - Cell <-> Nucleus
```

```
[6]: help(my_model)
```

```
Help on Model in module sme object:
class Model(builtins.object)
 | the spatial model
 |
| Methods defined here:
 \overline{ }| __init__(...)
 | __init__(self, filename: str) -> None
 |
 | __repr__(...)
 | __repr__(self) -> str
 |
 | __str__(...)
 | __str__(self) -> str
 |
 | export_sbml_file(...)
 | export_sbml_file(self, filename: str) -> None
 |
 | exports the model as a spatial SBML file
 |
 | Args:
 | filename (str): the name of the file to create
 |
 | export_sme_file(...)
 | export_sme_file(self, filename: str) -> None
 |
 | exports the model as a sme file
 |
 | Args:
 | filename (str): the name of the file to create
 |
 | import_geometry_from_image(...)
 | import_geometry_from_image(self, filename: str) -> None
 |
 | sets the geometry of each compartment to the corresponding pixels in the␣
                                                                       (continues on next page)
```
(continued from previous page)

```
˓→supplied geometry image
\overline{ }| Note:
| Currently this function assumes that the compartments maintain the same␣
\rightarrowcolour
| as they had with the previous geometry image. If the new image does not␣
˓→contain
| pixels of each of these colours, the new model geometry will not be valid.
| The volume of a pixel (in physical units) is also unchanged by this function.
|
| Args:
| filename (str): the name of the geometry image to import
|
| simulate(...)
| simulate(self, simulation_time: float, image_interval: float, timeout_seconds:␣
\rightarrowint = 86400, throw_on_timeout: bool = True, simulator_type: sme.SimulatorType =_
˓→SimulatorType.Pixel, continue_existing_simulation: bool = False, return_results: bool␣
˓→= True, n_threads: int = 1) -> sme.SimulationResultList
| simulate(self, simulation_times: str, image_intervals: str, timeout_seconds: int␣
\rightarrow = 86400, throw_on_timeout: bool = True, simulator_type: sme.SimulatorType =<sub></sub>
˓→SimulatorType.Pixel, continue_existing_simulation: bool = False, return_results: bool␣
˓→= True, n_threads: int = 1) -> sme.SimulationResultList
\blacksquare| Overloaded function.
|
| 1. ``simulate(self, simulation_time: float, image_interval: float, timeout_
˓→seconds: int = 86400, throw_on_timeout: bool = True, simulator_type: sme.SimulatorType␣
˓→= SimulatorType.Pixel, continue_existing_simulation: bool = False, return_results:␣
\rightarrowbool = True, n_threads: int = 1) -> sme. SimulationResultList`
|
| returns the results of the simulation.
|
                 Args:
| simulation_time (float): The length of the simulation in model␣
˓→units of time, e.g. `5.5`
                     image_interval (float): The interval between images in model\Box\rightarrowunits of time, e.g. `1.1`
| timeout_seconds (int): The maximum time in seconds that the␣
˓→simulation can run for. Default value: 86400 = 1 day.
| throw_on_timeout (bool): Whether to throw an exception on␣
˓→simulation timeout. Default value: `True`.
| simulator_type (sme.SimulatorType): The simulator to use: `sme.
˓→SimulatorType.DUNE` or `sme.SimulatorType.Pixel`. Default value: Pixel.
                     | continue_existing_simulation (bool): Whether to continue the␣
˓→existing simulation, or start a new simulation. Default value: `False`, i.e. any␣
˓→existing simulation results are discarded before doing the simulation.
| return_results (bool): Whether to return the simulation results.␣
˓→Default value: `True`. If `False`, an empty SimulationResultList is returned.
| n_threads(int): Number of cpu threads to use (for Pixel␣
˓→simulations). Default value is 1, 0 means use all available threads.
|
| Returns:
                                                                       (continues on next page)
```
(continued from previous page) | SimulationResultList: the results of the simulation | | Raises: | RuntimeError: if the simulation times out or fails | | | 2. ``simulate(self, simulation\_times: str, image\_intervals: str, timeout\_seconds:  $\rightarrow$  int = 86400, throw\_on\_timeout: bool = True, simulator\_type: sme.SimulatorType =\_ ˓<sup>→</sup>SimulatorType.Pixel, continue\_existing\_simulation: bool = False, return\_results: bool␣ ˓<sup>→</sup>= True, n\_threads: int = 1) -> sme.SimulationResultList``  $\perp$ | returns the results of the simulation. | Args:  $simulation_times$  (str): The length(s) of the simulation in model ˓<sup>→</sup>units of time as a semicolon-delimited list, e.g. `"5"`, or `"10;100;20"` | image\_intervals (str): The interval(s) between images in model␣ ˓<sup>→</sup>units of time as a semicolon-delimited list, e.g. `"1"`, or `"2;10;0.5"` | timeout\_seconds (int): The maximum time in seconds that the␣ ˓<sup>→</sup>simulation can run for. Default value: 86400 = 1 day. | throw\_on\_timeout (bool): Whether to throw an exception on␣ ˓<sup>→</sup>simulation timeout. Default value: `true`. | simulator\_type (sme.SimulatorType): The simulator to use: `sme. ˓<sup>→</sup>SimulatorType.DUNE` or `sme.SimulatorType.Pixel`. Default value: Pixel. | continue\_existing\_simulation (bool): Whether to continue the␣ ˓<sup>→</sup>existing simulation, or start a new simulation. Default value: `false`, i.e. any␣ ˓<sup>→</sup>existing simulation results are discarded before doing the simulation. | return\_results (bool): Whether to return the simulation results.␣ ˓<sup>→</sup>Default value: `True`. If `False`, an empty SimulationResultList is returned. | n\_threads(int): Number of cpu threads to use (for Pixel␣ ˓<sup>→</sup>simulations). Default value is 1, 0 means use all available threads. | | Returns: | SimulationResultList: the results of the simulation | Raises: | RuntimeError: if the simulation times out or fails | | simulation\_results(...) | simulation\_results(self) -> sme.SimulationResultList | | returns the simulation results. | | Returns: | SimulationResultList: the simulation results | | ---------------------------------------------------------------------- | Static methods defined here: | | \_\_new\_\_(\*args, \*\*kwargs) from nanobind.nb\_type\_0 | Create and return a new object. See help(type) for accurate signature. |

(continues on next page)

(continued from previous page)

```
| ----------------------------------------------------------------------
| Readonly properties defined here:
| compartment_image
| numpy.ndarray: an image of the compartments in this model
| An array of RGB integer values for each voxel in the image of
| the compartments in this model,
| which can be displayed using e.g. ``matplotlib.pyplot.imshow``
| Examples:
| the image is a 4d (depth x height x width x 3) array of integers:
| >>> import sme
| >>> model = sme.open_example_model()
| >>> type(model.compartment_image)
| <class 'numpy.ndarray'>
| >>> model.compartment_image.dtype
| dtype('uint8')
| >>> model.compartment_image.shape
(1, 100, 100, 3)| each voxel in the image has a triplet of RGB integer values
| in the range 0-255:
| >>> model.compartment_image[0, 34, 36]
| array([144, 97, 193], dtype=uint8)
| the first z-slice of the image can be displayed using matplotlib:
| >>> import matplotlib.pyplot as plt
| >>> imgplot = plt.imshow(model.compartment_image[0])
| compartments
| CompartmentList: the compartments in this model
| a list of :class:`Compartment` that can be iterated over,
| or indexed into by name or position in the list.
| Examples:
| the list of compartments can be iterated over:
| >>> import sme
| >>> model = sme.open_example_model()
| >>> for compartment in model.compartments:
| ... print(compartment.name)
| Outside
| Cell
| Nucleus
| or a compartment can be found using its name:
```
(continues on next page)

 $\overline{1}$ 

|

|

|

|

|

|

|

|

|

|

|

|

|

|

|

|

|

|

|

|

|

|

|

| >>> cell = model.compartments["Cell"]

(continued from previous page)

```
| >>> print(cell.name)
| Cell
|
| or indexed by its position in the list:
|
| >>> last_compartment = model.compartments[-1]
| >>> print(last_compartment.name)
| Nucleus
| membranes
| MembraneList: the membranes in this model
|
| a list of :class:`Membrane` that can be iterated over,
| or indexed into by name or position in the list.
| Examples:
| the list of membranes can be iterated over:
| >>> import sme
| >>> model = sme.open_example_model()
| >>> for membrane in model.membranes:
| ... print(membrane.name)
| Outside <-> Cell
| Cell <-> Nucleus
| or a membrane can be found using its name:
| >>> outer = model.membranes["Outside <-> Cell"]
| >>> print(outer.name)
| Outside <-> Cell
| or indexed by its position in the list:
| >>> last_membrane = model.membranes[-1]
| >>> print(last_membrane.name)
| Cell <-> Nucleus
| parameters
| ParameterList: the parameters in this model
| a list of :class:`Parameter` that can be iterated over,
| or indexed into by name or position in the list.
| Examples:
| the list of parameters can be iterated over:
|
| >>> import sme
| >>> model = sme.open_example_model()
| >>> for parameter in model.parameters:
| ... print(parameter.name)
| param
```
(continues on next page)

(continued from previous page)

```
|
| or a parameter can be found using its name:
|
| >>> p = model.parameters["param"]
| >>> print(p.name)
| param
|
| or indexed by its position in the list:
|
| >>> last_param = model.parameters[-1]
| >>> print(last_param.name)
| param
|
| ----------------------------------------------------------------------
| Data descriptors defined here:
|
| name
| str: the name of this model
```
### **11.1.4 Viewing model contents**

- the compartments in a model can be accessed as a list: model.compartments
- the list can be iterated over, or an item looked up by index or name
- other lists of objects, such as species in a compartment, or parameters in a reaction, behave in the same way

#### **Iterating over compartments**

```
[7]: for compartment in my_model.compartments:
        print(repr(compartment))
    <sme.Compartment named 'Outside'>
    <sme.Compartment named 'Cell'>
    <sme.Compartment named 'Nucleus'>
```
#### **Get compartment by name**

```
[8]: cell_compartment = my_model.compartments["Cell"]
    print(repr(cell_compartment))
```
<sme.Compartment named 'Cell'>

### **Get compartment by list index**

```
[9]: last_compartment = my_model.compartments[-1]
    print(repr(last_compartment))
    <sme.Compartment named 'Nucleus'>
```
### **Display geometry of compartments**

```
[10]: fig, axs = plt.subplots(nrows=1, ncols=len(my_model.compartments), figsize=(18, 12))
       for ax, compartment in zip(axs, my_model.compartments):
            ax.imshow(compartment.geometry_mask[0], interpolation="none")
            ax.set_title(f"{compartment.name}")
            ax.set_xlabel("x")
            ax.set_ylabel("y")
       plt.show()
                        Outside
                                                               Cell
                                                                                                   Nucleus
          \Omega202020404040<sup>1</sup>\overline{\phantom{0}}60
                                               60
                                                                                    60
         80
                                               80
                                                                                    80
           \ddot{o}20
                       4060
                                    80
                                                      204060
                                                                         80
                                                                                            204060
                                                                                                               80
```
#### **Display parameter names and values**

```
[11]: my_reac = my_model.compartments["Nucleus"].reactions["A to B conversion"]
      print(my_reac)
      for param in my_reac.parameters:
         print(param)
      <sme.Reaction>
        - name: 'A to B conversion'
      <sme.ReactionParameter>
       - name: 'k1'
        - value: '0.3'
```
### **11.1.5 Editing model contents**

• Parameter values and object names can be changed by assigning new values to them

#### **Names**

[12]: print(f"Model name: {my\_model.name}")

Model name: Very Simple Model

[13]: my\_model.name = "New model name!" print(f"Model name: {my\_model.name}") Model name: New model name!

#### **Model Parameters**

```
[14]: param = my_model.parameters[0]
      print(f''{param.name} = {param.value}")
      param = 1
```

```
[15]: param.value = "2.5"
     print(f"{param.name} = {param.value}")
     param = 2.5
```
### **Reaction Parameters**

```
[16]: k1 = my_model.compartments["Nucleus"].reactions["A to B conversion"].parameters["k1"]
     print(f''{k1.name} = {k1.value}")k1 = 0.3
```

```
[17]: k1.value = 0.72
      print(f''{k1.name} = {k1.value}'')k1 = 0.72
```
#### **Species Initial Concentrations**

• can be Uniform (float), Analytic (str) or Image (np.ndarray)

```
[18]: species = my_model.compartments["Cell"].species[0]
      print(
          f"Species '{species.name}' has initial concentration of type '{species.concentration_
      ˓→type}', value '{species.uniform_concentration}'"
      \lambdaspecies.uniform_concentration = 1.3
      print(
```
(continues on next page)

```
(continued from previous page)
```
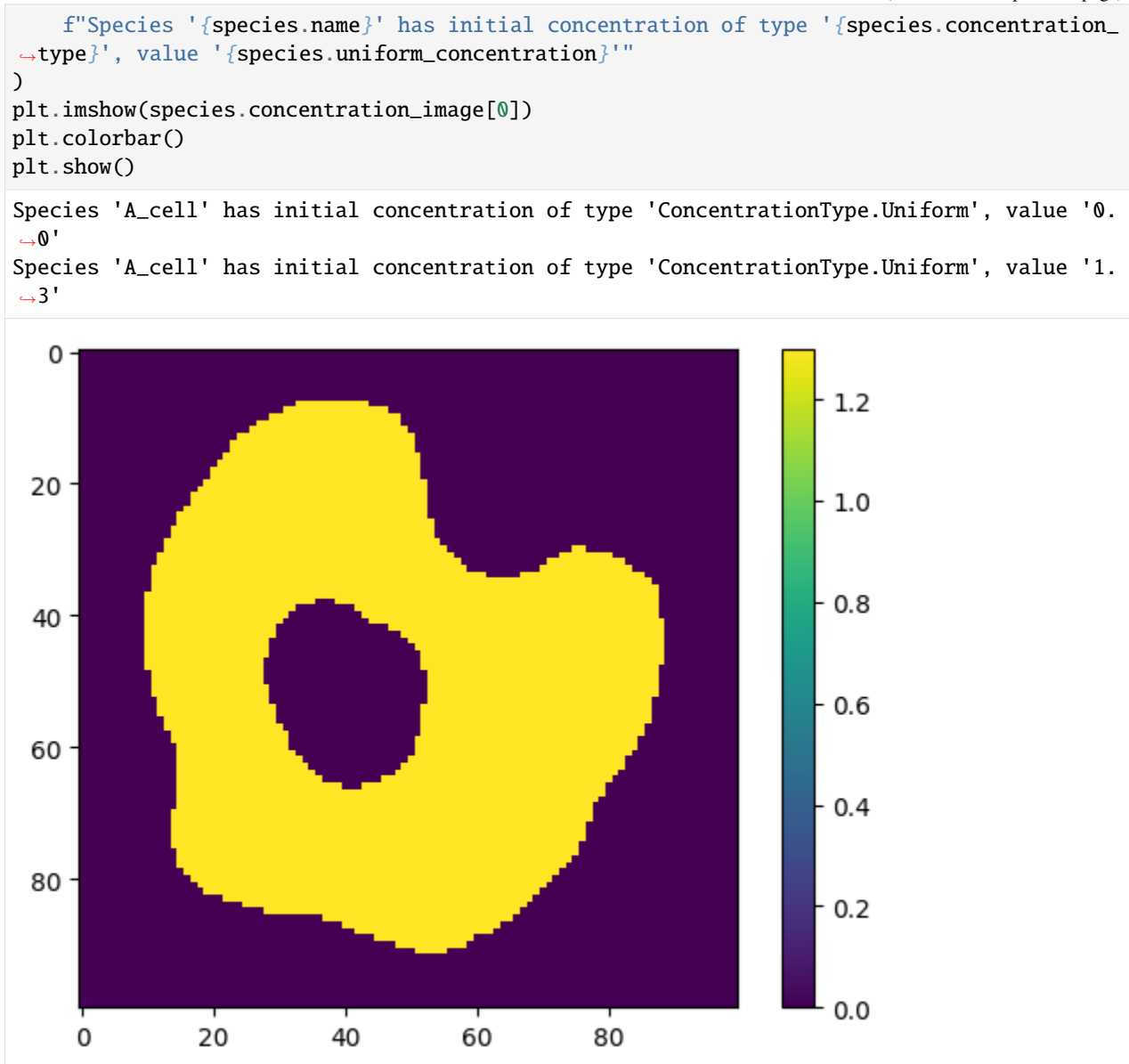

```
[19]: species.analytic_concentration = "3 + 2 * cos(x/2) + sin(y/3)"
      print(
          f"Species '{species.name}' has initial concentration of type '{species.concentration_
      ˓→type}', expression '{species.analytic_concentration}'"
      \mathcal{L}plt.imshow(species.concentration_image[0])
      plt.colorbar()
      plt.show()
      Species 'A_cell' has initial concentration of type 'ConcentrationType.Analytic',␣
      \rightarrowexpression '3 + 2 * cos(x / 2) + sin(y / 3)'
```
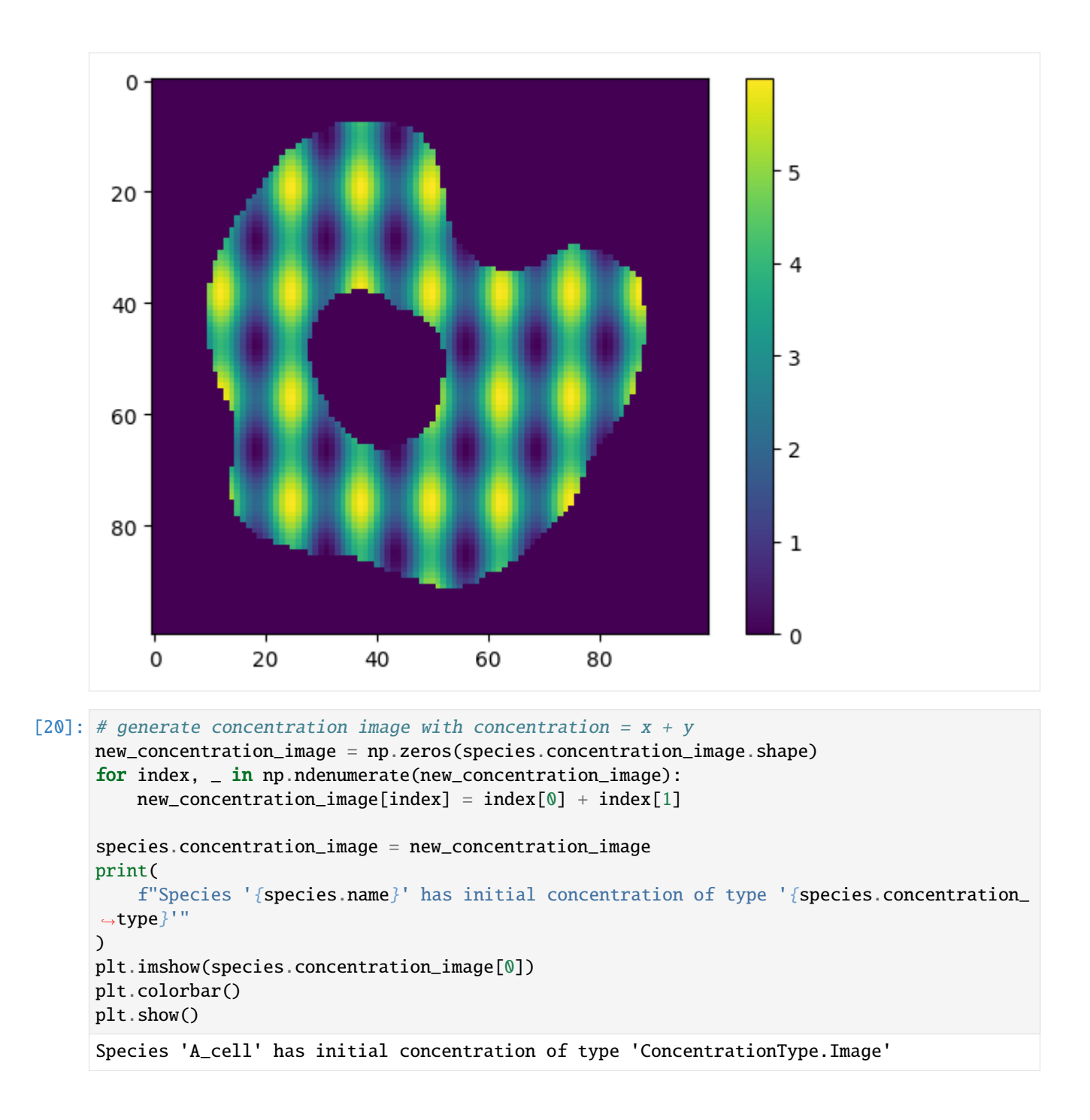

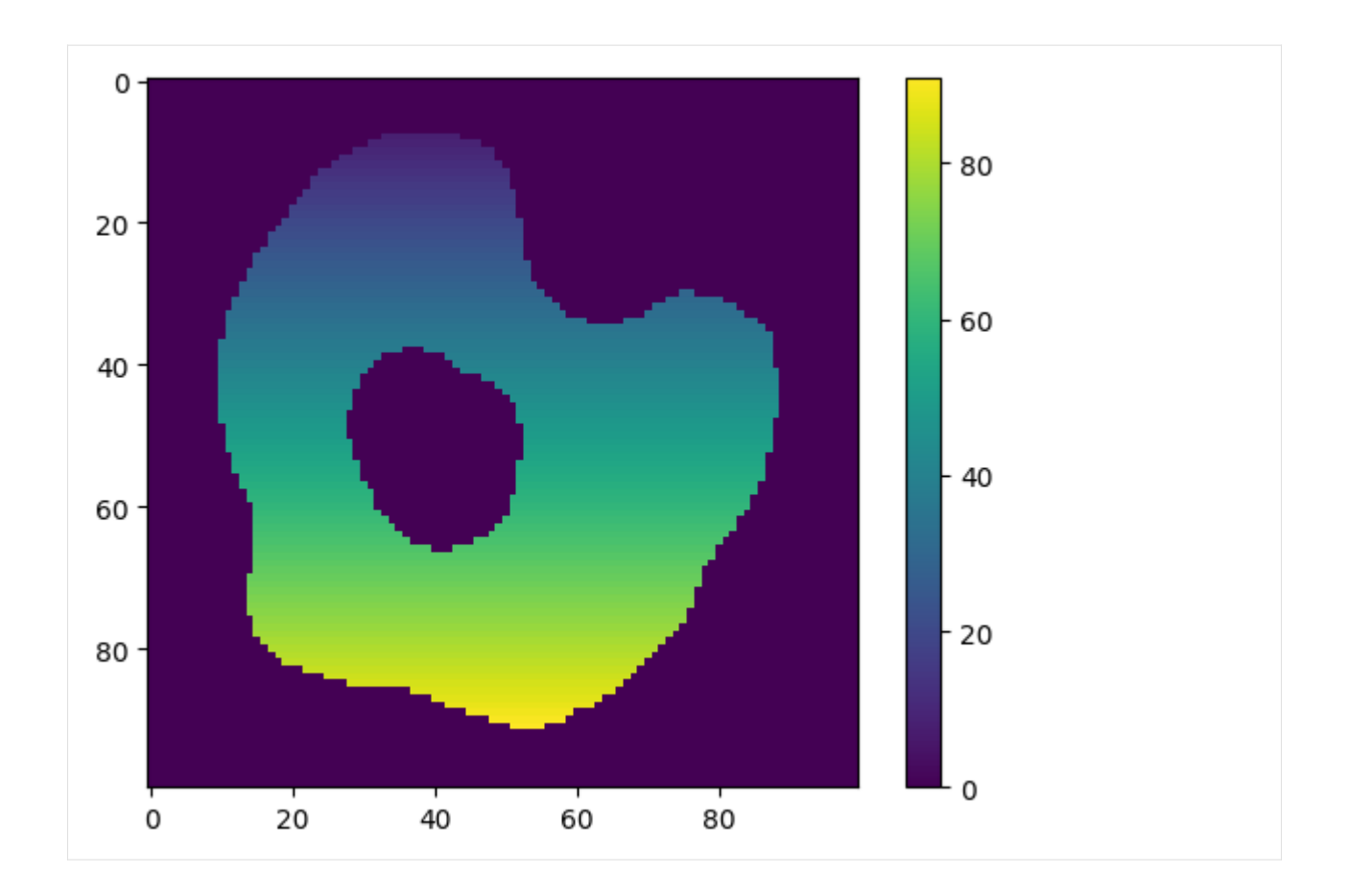

## **11.1.6 Exporting a model**

- to save the model, including any simulation results: model.export\_sme\_file('model\_filename.sme')
- to export the model as an SBML file (no simulation results): model.export\_sbml\_file('model\_filename. xml')

```
[21]: my_model.export_sme_file("model.sme")
```
[ ]:

[Interactive online version](https://colab.research.google.com/github/spatial-model-editor/spatial-model-editor/blob/master/docs/sme/notebooks/simulating.ipynb)

# **11.2 Simulating**

## **11.2.1 Open an example model**

```
[1]: !pip install -q sme
    import sme
    from matplotlib import pyplot as plt
    import numpy as np
```

```
[2]: my_model = sme.open_example_model()
```
## **11.2.2 Running a simulation**

- models can be simulated by specifying the total simulation time, and the interval between images
- the simulation returns a list of SimulationResult objects, each of which contains
	- **–** time\_point: the time point
	- **–** concentration\_image: an image of the species concentrations at this time point
	- **–** species\_concentration: a dict of the concentrations for each species at this time point

```
[3]: sim_results = my_model.simulate(simulation_time=250.0, image_interval=50.0)
    print(sim_results[0])
    print(sim_results[0].species_concentration.keys())
    <sme.SimulationResult>
      - timepoint: 0
      - number of species: 5
    dict_keys(['B_out', 'A_cell', 'B_cell', 'A_nucl', 'B_nucl'])
```
### **Display images from simulation results**

```
[4]: fig, axs = plt.subplots(nrows=2, ncols=len(sim_results) // 2, figsize=(18, 12))for ax, res in zip(fig.axes, sim_results):
        ax.imshow(res.concentration_image[0])
        ax.set\_title(f"t = {res.time\_point}'')plt.show()
```
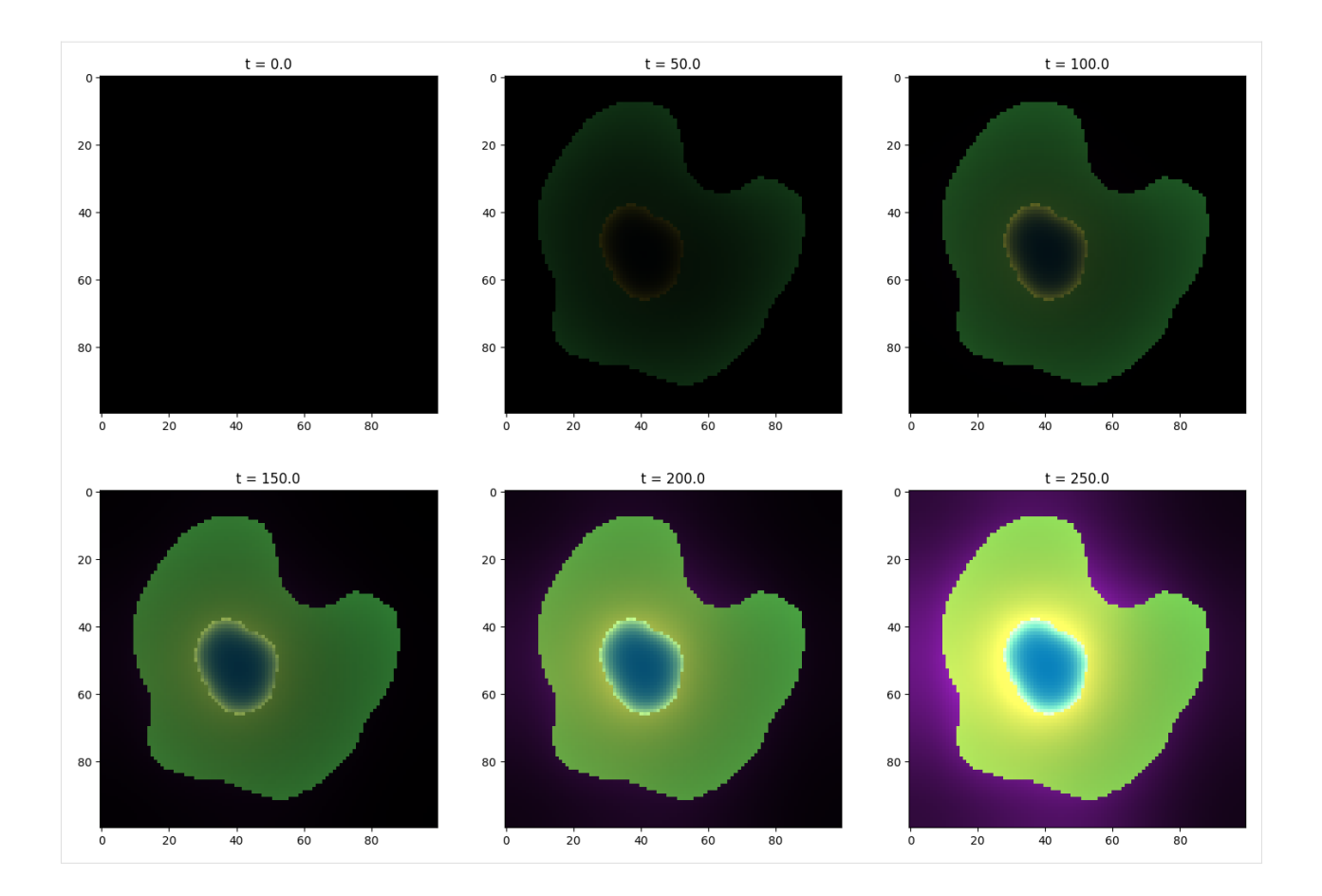

### **Plot concentrations from simulation results**

```
[5]: result = sim_results[5]
     fig, axs = plt.subplots(nrows=3, ncols=2, figsize=(16, 20))
     fig.delaxes(axs[2, 1])
     for ax, (species, concentration) in zip(fig.axes, result.species_concentration.items()):
        im = ax.imshow(concentration[0])
        ax.set\_title(f'''\{species\}' at t = {result.time\_point}\}'fig.colorbar(im, ax=ax)
    plt.show()
```
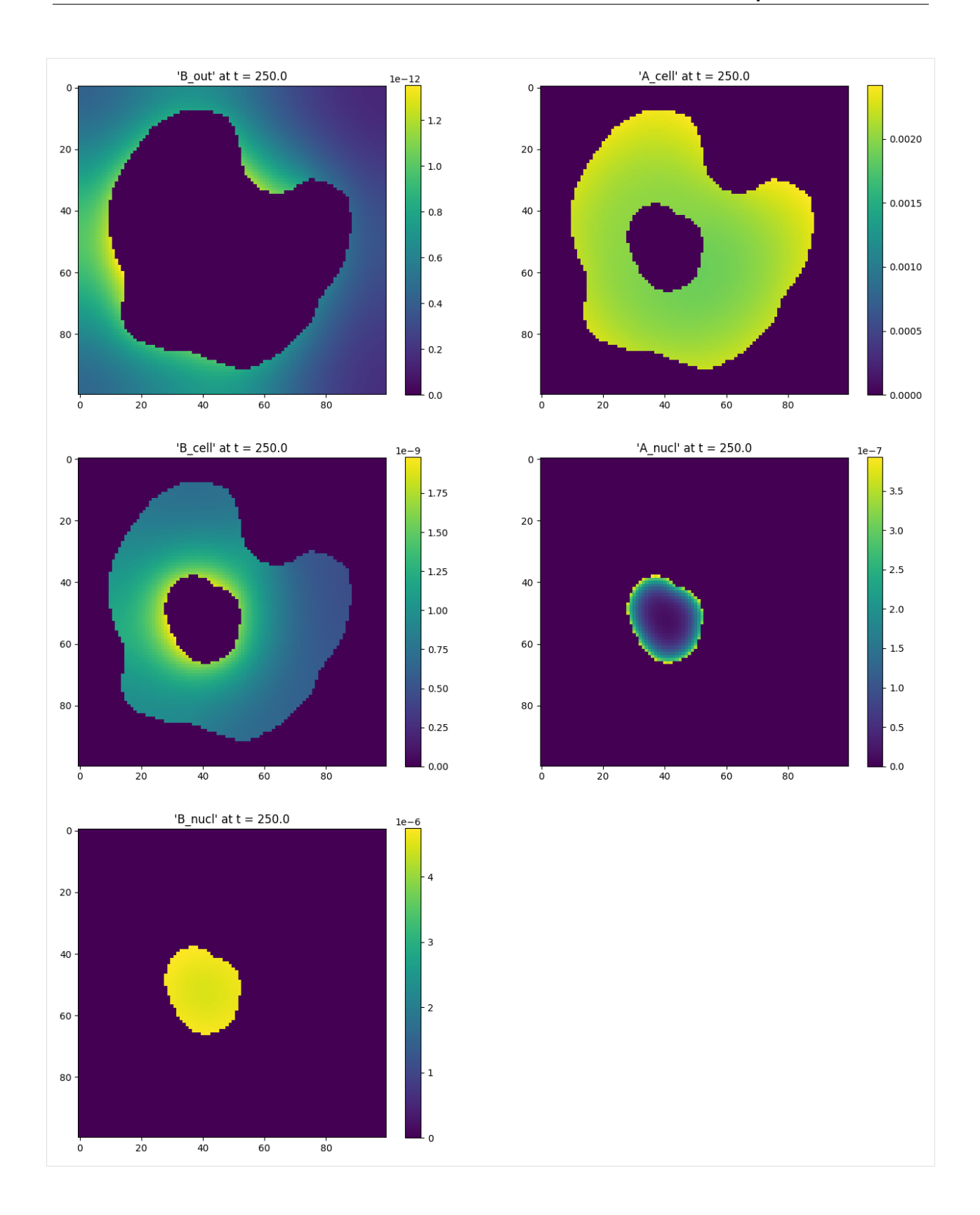

#### **Plot average/min/max species concentrations**

To get the average (or minimum/maxiumum/etc) concentration of a species in a compartment, we first use the compartment geometry\_mask to only include the pixels that lie inside the compartment.

```
[6]: fig, (ax\emptyset, ax1) = plt.subplots(nrows=1, ncols=2, figsize=(16, 6))
    # get mask of compartment pixels
    mask = my_model.compartments["Cell"].geometry_mask
    ax0.imshow(mask[0], interpolation="none", cmap="Greys")
    ax0.set_title("Cell geometry mask")
    ax0.set_xlabel("x")
    ax0.set_ylabel("y")
    # apply mask to results to get a flat array of all concentrations
    # inside the compartment at each time point
    times = [r.time\_point for r in sim_results]
    concs = [r.species_concentration["B_cell"][mask].flatten() for r in sim_results]
    # calculate avg, min, max and plot
    avg\_conc = [np.mac(x) for x in cones]std_conc = [np.std(x) for x in concs]
    min\_conc = [np.min(x) for x in cones]max\_conc = [np.max(x) for x in cones]ax1.set_title("B_cell species concentration vs time")
    ax1.set_xlabel("time")
    ax1.set_ylabel("concentration")
    ax1.errorbar(times, avg_conc, std_conc, label="avg + std dev", marker="o")
    ax1.fill_between(times, min_conc, max_conc, label="min/max range", alpha=0.4)
    ax1.legend()
```
plt.show()

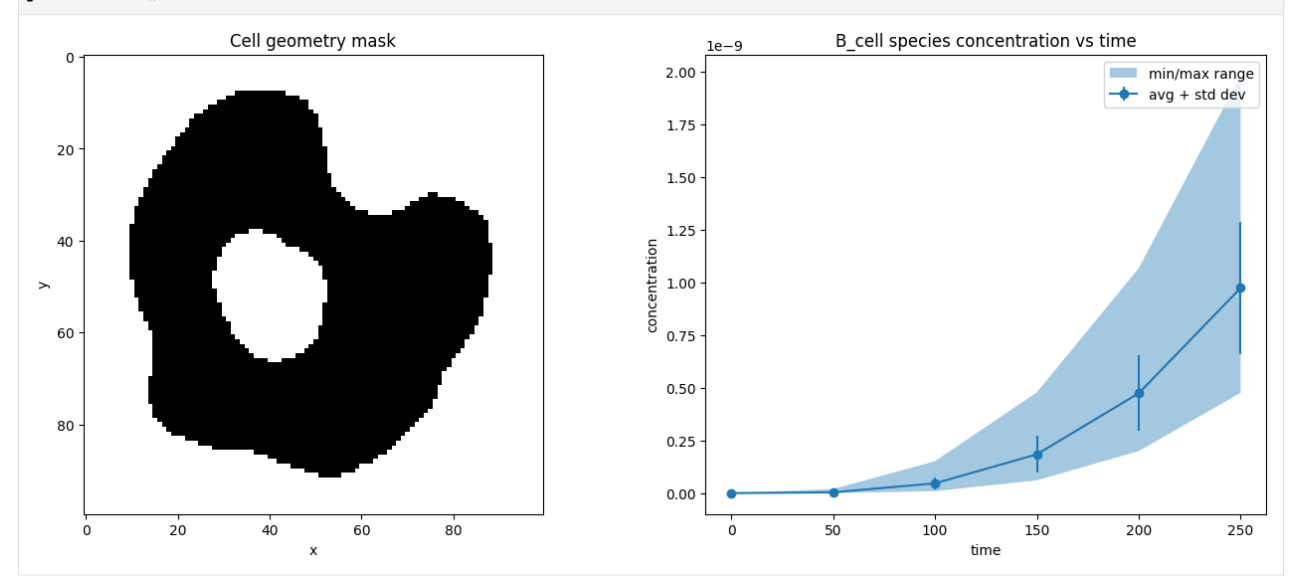

## **11.2.3 Diffusion constant example**

Here we repeat a simulation four times, each time with a different value for the diffusion constant of species B\_cell, and plot the resulting concentration of this species at t=15.

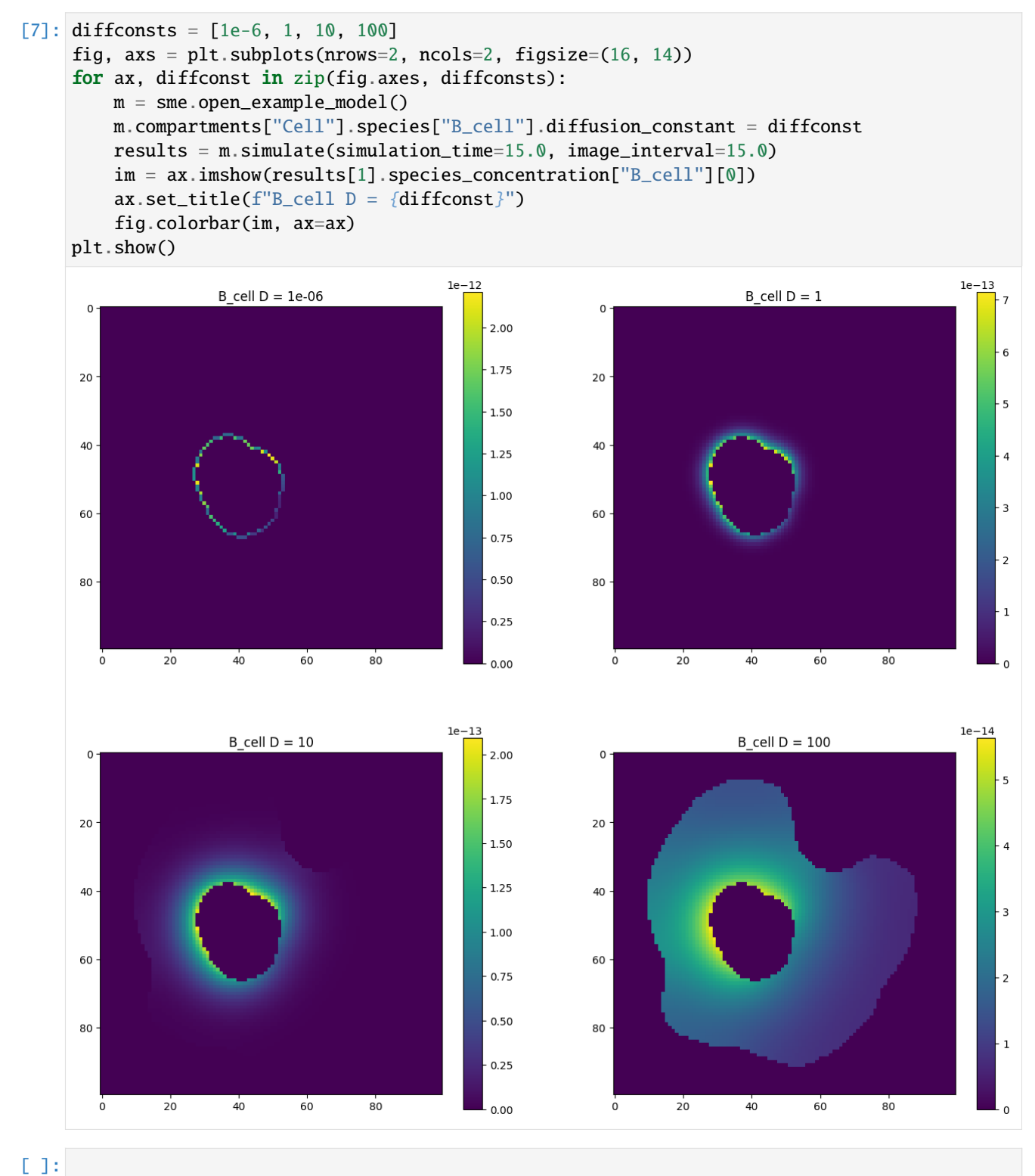

[Interactive online version](https://colab.research.google.com/github/spatial-model-editor/spatial-model-editor/blob/master/docs/sme/notebooks/visualization.ipynb)

## **11.3 Visualization**

#### **11.3.1 Open an example model & simulate**

```
[1]: !pip install -q sme
    import sme
    from matplotlib import pyplot as plt
    from matplotlib import animation
    import numpy as np
    from IPython.display import HTML
```
 $[2]$ :  $my_model = sme.open_example_model()$ sim\_results = my\_model.simulate(simulation\_time=250.0, image\_interval=5.0)

### **11.3.2 Animation of species concentrations**

```
[3]: species = ['B_{cell}'', 'B_{out}']fig, axs = plt.subplots(constrained_layout=True, ncols=len(species), figsize=(9, 4))
    # set normalization of each plot to maximum concentration of species over entire␣
     \rightarrowsimulation
    norms = []for spec, ax in zip(species, axs):
         c_max = np.max([np.max(r.species_concentration[spec]) for r in sim_results])
         norms.append(plt.Normalize(vmin=0, vmax=c_max))
    # make a plot with correctly normalized colorbar for each species
    for ax, norm in zip(axs, norms):
         im = ax.inshow(np.zeros((1, 1)), norm=norm)fig.colorbar(im, ax=ax)
     # create a list of plot artists for each timepoint
    artists = []for sim_result in sim_results:
         artist = []for spec, ax, norm in zip(species, axs, norms):
             artist.append(
                 ax.imshow(
                     sim_result.species_concentration[spec][0],
                     animated=True,
                     norm=norm,
                     interpolation=None,
                 \mathcal{L}\lambdaartist.append(
                 ax.text(
```
(continues on next page)

(continued from previous page)

```
0.5,
                     1.01,
                     f''{spec}: t = {sim_result.time_point}",
                     horizontalalignment="center",
                     verticalalignment="bottom",
                     transform=ax.transAxes,
                 \mathcal{L})
         artists.append(artist)
     # make an animation from the list of artists
     anim = animation.ArtistAnimation(fig, artists, interval=200, blit=True, repeat=False)
     plt.close()
     HTML(anim.to_html5_video())
[3]: <IPython.core.display.HTML object>
```
## **11.3.3 Gray-Scott Model**

```
[4]: # simulate for a few different reaction parameter values & store concentrations of
    ˓→species V
    gray\_scott = same.open\_example_model("gray-scott")fs = ['0.03", '0.04", '0.05"]vs = []for f in fs:
        gray_scott.parameters["f"].value = f
        sim_results = gray_scott.simulate(
            simulation_time=10000.0,
             image_interval=100,
             simulator_type=sme.SimulatorType.Pixel,
        \lambdatimes = [r.time\_point for r in sim_results]
        vs.append([r.species_concentration["V"][0] for r in sim_results])
[5]: fig, axs = plt.subplots(constrained_layout=True, nrows=len(fs), figsize=(9, 16))
    for ax, f in zip(xs, fs):
        ax.set_title(f''f = {f'}'')
    artists = []for i in range(len(vs[0])):
        artist = []for ax, v in zip(axs, vs):
             artist.append(ax.imshow(v[i], animated=True, interpolation=None))
        artists.append(artist)
    anim = animation.ArtistAnimation(fig, artists, interval=200, blit=True, repeat=False)
    plt.close()
    HTML(anim.to_html5_video())
[5]: <IPython.core.display.HTML object>
```
# [ ]:

## **CHAPTER**

## **TWELVE**

## **API REFERENCE**

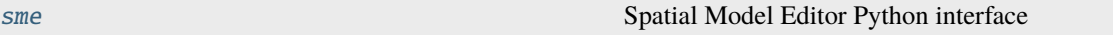

## <span id="page-46-0"></span>**12.1 sme**

Spatial Model Editor Python interface

Python bindings to a subset of the functionality available in the full GUI Spatial Model Editor

<https://spatial-model-editor.readthedocs.io/>

### **Classes**

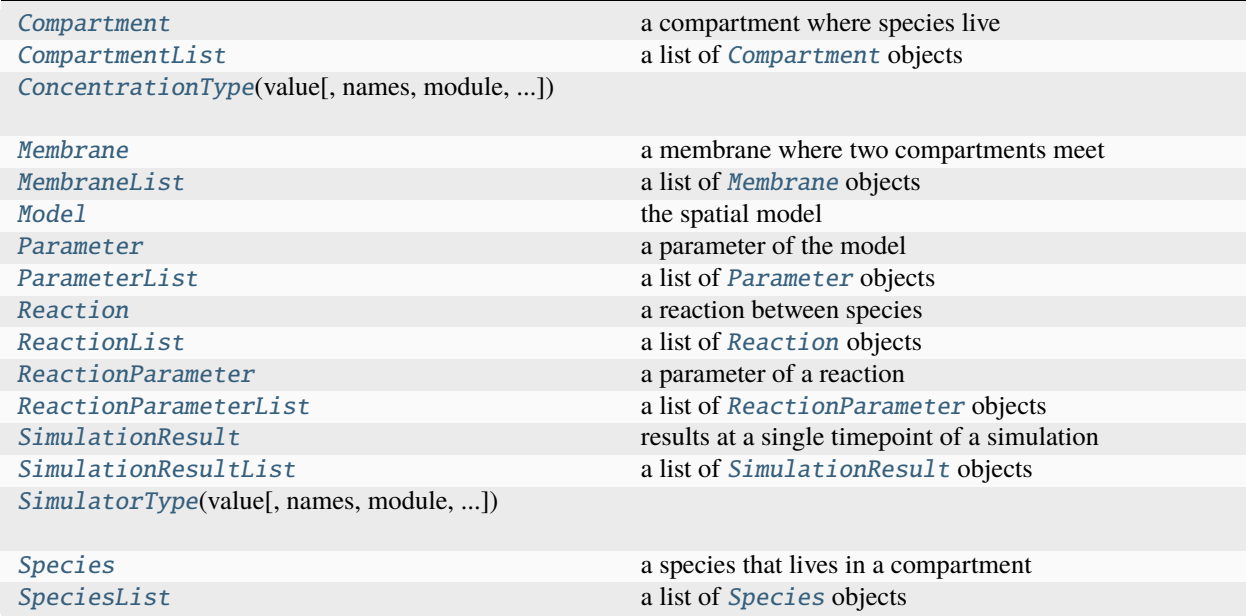

## **12.1.1 sme.Compartment**

#### <span id="page-47-0"></span>class sme.Compartment

a compartment where species live

#### **Methods**

[\\_\\_init\\_\\_](#page-47-1)(\*args, \*\*kwargs)

#### **sme.Compartment.\_\_init\_\_**

<span id="page-47-1"></span>Compartment.\_\_init\_\_(*\*args*, *\*\*kwargs*)

#### **Attributes**

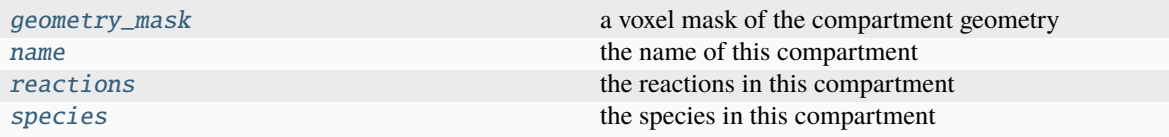

#### **sme.Compartment.geometry\_mask**

#### <span id="page-47-2"></span>property Compartment.geometry\_mask

a voxel mask of the compartment geometry

An array of boolean values, where geometry\_mask[z][y][x] = True if the voxel at point  $(x,y,z)$  is part of this compartment

#### **Examples**

the mask is a 3d (depth x height x width) array of bool:

```
>>> import sme
>>> model = sme.open_example_model()
>>> mask = model.compartments['Cell'].geometry_mask
>>> type(mask)
<class 'numpy.ndarray'>
>>> mask.dtype
dtype('bool')
>>> mask.shape
(1, 100, 100)
```
the first z-slice of the mask can be displayed using matplotlib:

```
>>> import matplotlib.pyplot as plt
>>> imgplot = plt.imshow(mask[0], interpolation='none')
```
**Type** numpy.ndarray

#### **sme.Compartment.name**

#### <span id="page-48-2"></span>property Compartment.name

the name of this compartment

**Type** str

#### **sme.Compartment.reactions**

<span id="page-48-3"></span>property Compartment.reactions

the reactions in this compartment

**Type**

*[ReactionList](#page-57-0)*

#### **sme.Compartment.species**

#### <span id="page-48-4"></span>property Compartment.species

the species in this compartment

**Type** *[SpeciesList](#page-64-0)*

## **12.1.2 sme.CompartmentList**

#### <span id="page-48-0"></span>class sme.CompartmentList

a list of [Compartment](#page-47-0) objects

the list can be iterated over, or an element can be looked up by its index or name

## **12.1.3 sme.ConcentrationType**

<span id="page-48-1"></span>class sme.ConcentrationType(*value*, *names=None*, *\**, *module=None*, *qualname=None*, *type=None*, *start=1*, *boundary=None*)

#### **Attributes**

[Uniform](#page-49-1) [Analytic](#page-49-2) [Image](#page-49-3)

#### **sme.ConcentrationType.Uniform**

<span id="page-49-1"></span>ConcentrationType.Uniform =  $\theta$ 

**sme.ConcentrationType.Analytic**

<span id="page-49-2"></span>ConcentrationType.Analytic = 1

#### **sme.ConcentrationType.Image**

<span id="page-49-3"></span>ConcentrationType.Image = 2

### **12.1.4 sme.Membrane**

#### <span id="page-49-0"></span>class sme.Membrane

a membrane where two compartments meet

#### **Methods**

 $\_init\_(*args, **kwargs)$ 

#### **sme.Membrane.\_\_init\_\_**

<span id="page-49-4"></span>Membrane.\_\_init\_\_(*\*args*, *\*\*kwargs*)

#### **Attributes**

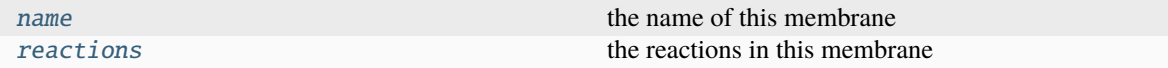

#### **sme.Membrane.name**

<span id="page-49-5"></span>property Membrane.name

the name of this membrane

**Type** str

#### **sme.Membrane.reactions**

#### <span id="page-50-2"></span>property Membrane.reactions

the reactions in this membrane

**Type**

*[ReactionList](#page-57-0)*

## **12.1.5 sme.MembraneList**

#### <span id="page-50-0"></span>class sme.MembraneList

a list of [Membrane](#page-49-0) objects

the list can be iterated over, or an element can be looked up by its index or name

### **12.1.6 sme.Model**

#### <span id="page-50-1"></span>class sme.Model

the spatial model

#### **Attributes**

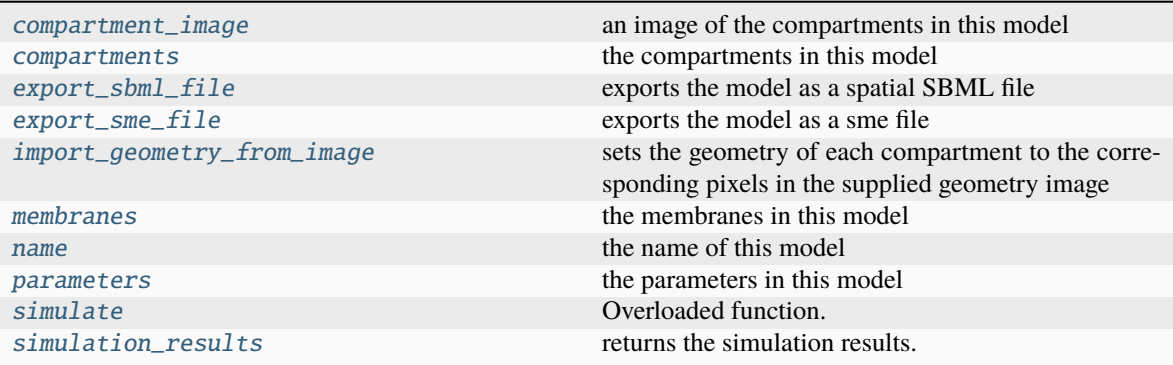

#### **sme.Model.compartment\_image**

#### <span id="page-50-3"></span>property Model.compartment\_image

an image of the compartments in this model

An array of RGB integer values for each voxel in the image of the compartments in this model, which can be displayed using e.g. matplotlib.pyplot.imshow

#### **Examples**

the image is a 4d (depth x height x width x 3) array of integers:

```
>>> import sme
>>> model = sme.open_example_model()
>>> type(model.compartment_image)
<class 'numpy.ndarray'>
>>> model.compartment_image.dtype
dtype('uint8')
>>> model.compartment_image.shape
(1, 100, 100, 3)
```
each voxel in the image has a triplet of RGB integer values in the range 0-255:

```
>>> model.compartment_image[0, 34, 36]
array([144, 97, 193], dtype=uint8)
```
the first z-slice of the image can be displayed using matplotlib:

```
>>> import matplotlib.pyplot as plt
>>> imgplot = plt.imshow(model.compartment_image[0])
```
**Type**

numpy.ndarray

#### **sme.Model.compartments**

#### <span id="page-51-0"></span>property Model.compartments

the compartments in this model

a list of [Compartment](#page-47-0) that can be iterated over, or indexed into by name or position in the list.

#### **Examples**

the list of compartments can be iterated over:

```
>>> import sme
>>> model = sme.open_example_model()
>>> for compartment in model.compartments:
... print(compartment.name)
Outside
Cell
Nucleus
```
or a compartment can be found using its name:

```
>>> cell = model.compartments["Cell"]
>>> print(cell.name)
Cell
```
or indexed by its position in the list:

```
\gg last_compartment = model.compartments[-1]
>>> print(last_compartment.name)
Nucleus
```
#### **Type**

*[CompartmentList](#page-48-0)*

#### **sme.Model.export\_sbml\_file**

#### <span id="page-52-0"></span>Model.export\_sbml\_file

exports the model as a spatial SBML file

**Parameters**

**filename**  $(str)$  – the name of the file to create

#### **sme.Model.export\_sme\_file**

#### <span id="page-52-1"></span>Model.export\_sme\_file

exports the model as a sme file

**Parameters**

**filename**  $(str)$  – the name of the file to create

#### **sme.Model.import\_geometry\_from\_image**

#### <span id="page-52-2"></span>Model.import\_geometry\_from\_image

sets the geometry of each compartment to the corresponding pixels in the supplied geometry image

**Note:** Currently this function assumes that the compartments maintain the same colour as they had with the previous geometry image. If the new image does not contain pixels of each of these colours, the new model geometry will not be valid. The volume of a pixel (in physical units) is also unchanged by this function.

**Parameters**

**filename**  $(str)$  – the name of the geometry image to import

#### **sme.Model.membranes**

#### <span id="page-52-3"></span>property Model.membranes

the membranes in this model

a list of [Membrane](#page-49-0) that can be iterated over, or indexed into by name or position in the list.

#### **Examples**

the list of membranes can be iterated over:

```
>>> import sme
>>> model = sme.open_example_model()
>>> for membrane in model.membranes:
... print(membrane.name)
Outside <-> Cell
Cell <-> Nucleus
```
or a membrane can be found using its name:

```
>>> outer = model.membranes["Outside <-> Cell"]
>>> print(outer.name)
Outside <-> Cell
```
or indexed by its position in the list:

```
>>> last_membrane = model.membranes[-1]
>>> print(last_membrane.name)
Cell <-> Nucleus
```
#### **Type**

*[MembraneList](#page-50-0)*

#### **sme.Model.name**

<span id="page-53-0"></span>property Model.name

the name of this model

**Type** str

#### **sme.Model.parameters**

#### <span id="page-53-1"></span>property Model.parameters

the parameters in this model

a list of [Parameter](#page-55-0) that can be iterated over, or indexed into by name or position in the list.

#### **Examples**

the list of parameters can be iterated over:

```
>>> import sme
>>> model = sme.open_example_model()
>>> for parameter in model.parameters:
... print(parameter.name)
param
```
or a parameter can be found using its name:

```
>>> p = model.parameters["param"]
>>> print(p.name)
param
```
or indexed by its position in the list:

```
>>> last_param = model.parameters[-1]
>>> print(last_param.name)
param
```
**Type**

*[ParameterList](#page-56-0)*

#### **sme.Model.simulate**

#### <span id="page-54-0"></span>Model.simulate

Overloaded function.

```
1. simulate(self, simulation_time: float, image_interval: float,
  timeout_seconds: int = 86400, throw_on_timeout: bool = True, simulator_type:
  sme.SimulatorType = SimulatorType.Pixel, continue_existing_simulation:
  bool = False, return_results: bool = True, n_threads: int = 1) -> sme.
  SimulationResultList
```
returns the results of the simulation.

#### **Args:**

simulation\_time (float): The length of the simulation in model units of time, e.g. *5.5* image\_interval (float): The interval between images in model units of time, e.g. *1.1* timeout\_seconds (int): The maximum time in seconds that the simulation can run for. Default value:  $86400 = 1$  day. throw\_on\_timeout (bool): Whether to throw an exception on simulation timeout. Default value: *True*. simulator type (sme.SimulatorType): The simulator to use: *sme.SimulatorType.DUNE* or *sme.SimulatorType.Pixel*. Default value: Pixel. continue\_existing\_simulation (bool): Whether to continue the existing simulation, or start a new simulation. Default value: *False*, i.e. any existing simulation results are discarded before doing the simulation. return\_results (bool): Whether to return the simulation results. Default value: *True*. If *False*, an empty SimulationResultList is returned. n\_threads(int): Number of cpu threads to use (for Pixel simulations). Default value is 1, 0 means use all available threads.

#### **Returns:**

SimulationResultList: the results of the simulation

**Raises:**

RuntimeError: if the simulation times out or fails

```
2. simulate(self, simulation_times: str, image_intervals: str, timeout_seconds:
  int = 86400, throw_on_timeout: bool = True, simulator_type: sme.
  SimulatorType = SimulatorType.Pixel, continue_existing_simulation:
  bool = False, return_results: bool = True, n_threads: int = 1) -> sme.
  SimulationResultList
```
returns the results of the simulation.

**Args:**

simulation\_times (str): The length(s) of the simulation in model units of time as a

semicolon-delimited list, e.g. *"5"*, or *"10;100;20"* image\_intervals (str): The interval(s) between images in model units of time as a semicolon-delimited list, e.g. *"1"*, or *"2;10;0.5"* timeout\_seconds (int): The maximum time in seconds that the simulation can run for. Default value:  $86400 = 1$  day. throw\_on\_timeout (bool): Whether to throw an exception on simulation timeout. Default value: *true*. simulator\_type (sme.SimulatorType): The simulator to use: *sme.SimulatorType.DUNE* or *sme.SimulatorType.Pixel*. Default value: Pixel. continue existing simulation (bool): Whether to continue the existing simulation, or start a new simulation. Default value: *false*, i.e. any existing simulation results are discarded before doing the simulation. return\_results (bool): Whether to return the simulation results. Default value: *True*. If *False*, an empty SimulationResultList is returned. n\_threads(int): Number of cpu threads to use (for Pixel simulations). Default value is 1, 0 means use all available threads.

#### **Returns:**

SimulationResultList: the results of the simulation

#### **Raises:**

RuntimeError: if the simulation times out or fails

#### **sme.Model.simulation\_results**

#### <span id="page-55-1"></span>Model.simulation\_results

returns the simulation results.

**Returns**

the simulation results

#### **Return type**

*[SimulationResultList](#page-62-0)*

## **12.1.7 sme.Parameter**

#### <span id="page-55-0"></span>class sme.Parameter

a parameter of the model

#### **Methods**

[\\_\\_init\\_\\_](#page-55-2)(\*args, \*\*kwargs)

#### **sme.Parameter.\_\_init\_\_**

<span id="page-55-2"></span>Parameter.\_\_init\_\_(*\*args*, *\*\*kwargs*)

### **Attributes**

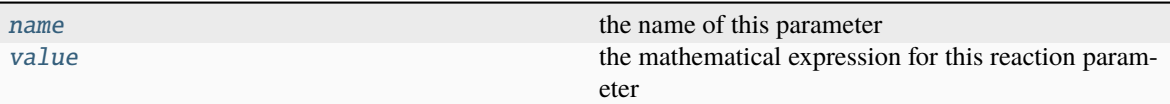

#### **sme.Parameter.name**

#### <span id="page-56-2"></span>property Parameter.name

the name of this parameter

**Type** str

## **sme.Parameter.value**

#### <span id="page-56-3"></span>property Parameter.value

the mathematical expression for this reaction parameter

**Type** str

## **12.1.8 sme.ParameterList**

#### <span id="page-56-0"></span>class sme.ParameterList

a list of [Parameter](#page-55-0) objects

the list can be iterated over, or an element can be looked up by its index or name

## **12.1.9 sme.Reaction**

#### <span id="page-56-1"></span>class sme.Reaction

a reaction between species

#### **Methods**

[\\_\\_init\\_\\_](#page-57-2)(\*args, \*\*kwargs)

**sme.Reaction.\_\_init\_\_**

<span id="page-57-2"></span>Reaction.\_\_init\_\_(*\*args*, *\*\*kwargs*)

#### **Attributes**

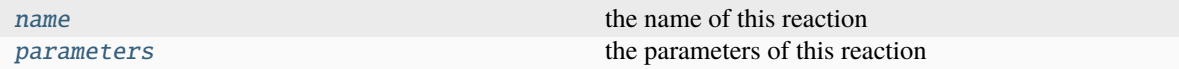

#### **sme.Reaction.name**

<span id="page-57-3"></span>property Reaction.name

the name of this reaction

**Type** str

#### **sme.Reaction.parameters**

#### <span id="page-57-4"></span>property Reaction.parameters

the parameters of this reaction

**Type**

*[ReactionParameterList](#page-58-0)*

## **12.1.10 sme.ReactionList**

#### <span id="page-57-0"></span>class sme.ReactionList

a list of [Reaction](#page-56-1) objects

the list can be iterated over, or an element can be looked up by its index or name

## **12.1.11 sme.ReactionParameter**

#### <span id="page-57-1"></span>class sme.ReactionParameter

a parameter of a reaction

#### **Methods**

 $\_init\_(*args, **kwargs)$ 

#### **sme.ReactionParameter.\_\_init\_\_**

<span id="page-58-2"></span>ReactionParameter.\_\_init\_\_(*\*args*, *\*\*kwargs*)

#### **Attributes**

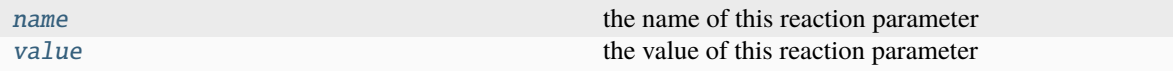

#### **sme.ReactionParameter.name**

<span id="page-58-3"></span>property ReactionParameter.name

the name of this reaction parameter

**Type** str

#### **sme.ReactionParameter.value**

<span id="page-58-4"></span>property ReactionParameter.value

the value of this reaction parameter

**Type** float

## **12.1.12 sme.ReactionParameterList**

#### <span id="page-58-0"></span>class sme.ReactionParameterList

a list of [ReactionParameter](#page-57-1) objects

the list can be iterated over, or an element can be looked up by its index or name

## **12.1.13 sme.SimulationResult**

#### <span id="page-58-1"></span>class sme.SimulationResult

results at a single timepoint of a simulation

#### **Methods**

 $\_init\_$ (\*args, \*\*kwargs)

#### **sme.SimulationResult.\_\_init\_\_**

<span id="page-59-0"></span>SimulationResult.\_\_init\_\_(*\*args*, *\*\*kwargs*)

#### **Attributes**

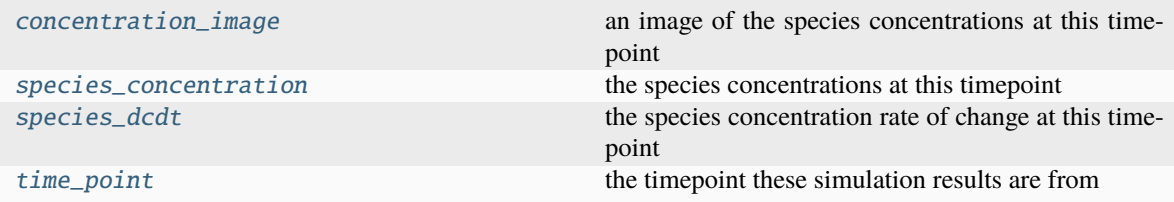

#### **sme.SimulationResult.concentration\_image**

#### <span id="page-59-1"></span>property SimulationResult.concentration\_image

an image of the species concentrations at this timepoint

An array of RGB integer values for each voxel in the image of the compartments in this model, which can be displayed using e.g. matplotlib.pyplot.imshow

#### **Examples**

do a short simulation and get the concentration image from the last timepoint:

```
>>> import sme
>>> model = sme.open_example_model()
\gg results = model.simulate(10, 1)
>>> concentration_image = results[-1].concentration_image
```
the image is a 4d (depth x height x width x 3) array of integers:

```
>>> type(concentration_image)
<class 'numpy.ndarray'>
>>> concentration_image.dtype
dtype('uint8')
>>> concentration_image.shape
(1, 100, 100, 3)
```
each voxel in the image has a triplet of RGB integer values in the range 0-255:

```
>>> concentration_image[0, 34, 36]
array([33, 23, 9], dtype=uint8)
```
the image can be displayed using matplotlib:

```
>>> import matplotlib.pyplot as plt
>>> imgplot = plt.imshow(concentration_image[0])
```
#### **Type**

numpy.ndarray

#### **sme.SimulationResult.species\_concentration**

```
property SimulationResult.species_concentration
```
the species concentrations at this timepoint

```
for each species, the concentrations are provided as a 3d array, where
species_concentration['A'][z][y][x] is the concentration of species "A" at the point (x,y,z)
```
#### **Examples**

do a short simulation and get the species concentrations from the last timepoint:

```
>>> import sme
>>> model = sme.open_example_model()
\gg results = model.simulate(10, 1)
\gg species_concentration = results[-1]. species_concentration
```
this is a dict with an entry for each species:

```
>>> type(species_concentration)
<class 'dict'>
>>> species_concentration.keys()
dict_keys(['B_out', 'A_cell', 'B_cell', 'A_nucl', 'B_nucl'])
```
the concentrations are a 3d ndarray of doubles, one for each pixel in the geometry image:

```
>>> b_cell = species_concentration['B_cell']
>>> type(b_cell)
<class 'numpy.ndarray'>
>>> b_cell.dtype
dtype('float64')
>>> b_cell.shape
(1, 100, 100)
```
the concentrations can be displayed using matplotlib:

```
>>> import matplotlib.pyplot as plt
\gg imgplot = plt.imshow(b_cell[0])
```
#### **Type**

Dict[str, numpy.ndarray]

#### **sme.SimulationResult.species\_dcdt**

#### <span id="page-60-1"></span>property SimulationResult.species\_dcdt

the species concentration rate of change at this timepoint

for each species, the rate of change of concentration is provided as a 3d array, where species\_dcdt['A'][z][y][x] is the rate of change of the concentration of species "A" at the point (x,y,z)

**Note:** The rate of change of species concentrations is only provided for the last timepoint of a simulation, and only when using the Pixel simulator. Otherwise species\_dcdt is an empty dict.

#### **Examples**

do a short Pixel simulation and get the rate of change of species concentrations from the last timepoint:

```
>>> import sme
>>> model = sme.open_example_model()
\gg results = model.simulate(10, 1)
>>> species_dcdt = results[-1].species_dcdt
```
this is a dict with an entry for each species:

```
>>> type(species_dcdt)
<class 'dict'>
>>> species_dcdt.keys()
dict_keys(['B_out', 'A_cell', 'B_cell', 'A_nucl', 'B_nucl'])
```
the rate of change of concentration is a 2d ndarray of doubles, one for each pixel in the geometry image:

```
>>> b_cell = species_dcdt['B_cell']
>>> type(b_cell)
<class 'numpy.ndarray'>
>>> b_cell.dtype
dtype('float64')
>>> b_cell.shape
(1, 100, 100)
```
the rate of change of concentration can be displayed using matplotlib:

```
>>> import matplotlib.pyplot as plt
>>> imgplot = plt.imshow(b_cell[0])
```
**Type**

Dict[str, numpy.ndarray]

#### **sme.SimulationResult.time\_point**

#### <span id="page-61-0"></span>property SimulationResult.time\_point

the timepoint these simulation results are from

**Type** float

## **12.1.14 sme.SimulationResultList**

#### <span id="page-62-0"></span>class sme.SimulationResultList

a list of [SimulationResult](#page-58-1) objects

the list can be iterated over, or an element can be looked up by its index or name

## **12.1.15 sme.SimulatorType**

<span id="page-62-1"></span>class sme.SimulatorType(*value*, *names=None*, *\**, *module=None*, *qualname=None*, *type=None*, *start=1*, *boundary=None*)

### **Attributes**

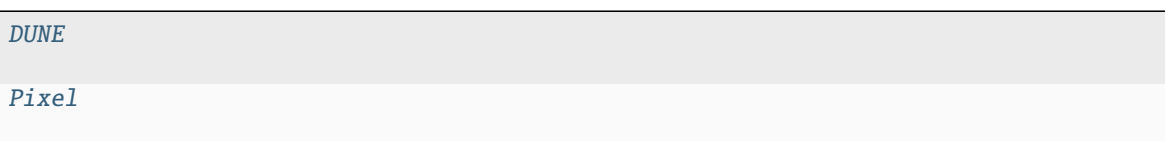

### **sme.SimulatorType.DUNE**

<span id="page-62-3"></span>SimulatorType.DUNE =  $\theta$ 

**sme.SimulatorType.Pixel**

<span id="page-62-4"></span>SimulatorType.Pixel = 1

## **12.1.16 sme.Species**

#### <span id="page-62-2"></span>class sme.Species

a species that lives in a compartment

#### **Methods**

 $\_init\_$ (\*args, \*\*kwargs)

**sme.Species.\_\_init\_\_**

<span id="page-63-0"></span>Species.\_\_init\_\_(*\*args*, *\*\*kwargs*)

#### **Attributes**

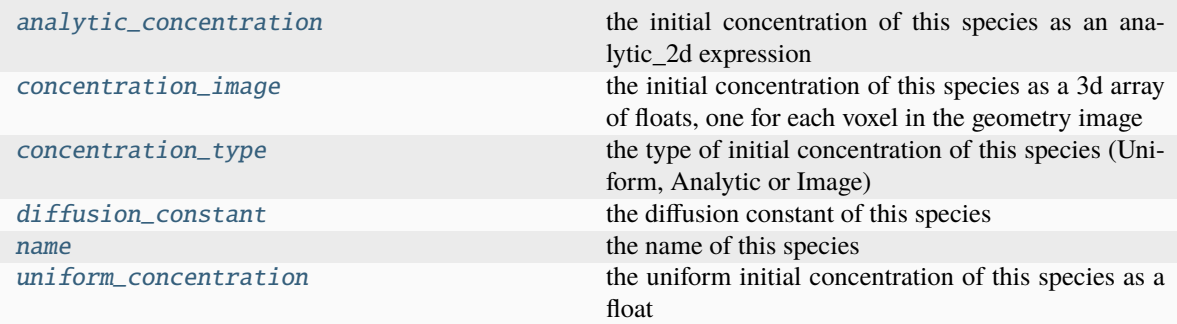

#### **sme.Species.analytic\_concentration**

#### <span id="page-63-1"></span>property Species.analytic\_concentration

the initial concentration of this species as an analytic\_2d expression

**Type** str

#### **sme.Species.concentration\_image**

#### <span id="page-63-2"></span>property Species.concentration\_image

the initial concentration of this species as a 3d array of floats, one for each voxel in the geometry image

#### **Type**

np.ndarray(float)

#### **sme.Species.concentration\_type**

#### <span id="page-63-3"></span>property Species.concentration\_type

the type of initial concentration of this species (Uniform, Analytic or Image)

#### **Type**

Species.ConcentrationType

### **sme.Species.diffusion\_constant**

#### <span id="page-64-1"></span>property Species.diffusion\_constant

the diffusion constant of this species

**Type** float

#### **sme.Species.name**

<span id="page-64-2"></span>property Species.name

the name of this species

**Type** str

### **sme.Species.uniform\_concentration**

#### <span id="page-64-3"></span>property Species.uniform\_concentration

the uniform initial concentration of this species as a float

**Type** float

## **12.1.17 sme.SpeciesList**

#### <span id="page-64-0"></span>class sme.SpeciesList

a list of [Species](#page-62-2) objects

the list can be iterated over, or an element can be looked up by its index or name

## **CHAPTER**

## **THIRTEEN**

## **DUNE-COPASI SIMULATOR**

[dune-copasi](https://dune-copasi.netlify.app/) is the default PDE solver, which solves the PDE on a tetrahedral mesh using finite element discretization methods. The mesh is automatically constructed from the geometry image, as described in *[Mesh generation](#page-88-0)*.

## **13.1 Simulation options**

The default settings should work well in most cases, but if desired they can be adjusted by going to *Advanced- >Simulation options*

- **Discretization**
	- **–** currently only 1st order FEM is supported
	- **–** other discretizations (such as 2nd order FEM) may be added in the future
- **Integrator**
	- **–** the Runge-Kutta integration scheme used for time integration
	- **–** a variety of implicit and explicit schemes of different orders are available
	- **–** the default is the 2nd order Alexander scheme, which is a [Diagonally Implicit Runge Kutta](https://en.wikipedia.org/wiki/List_of_Runge%E2%80%93Kutta_methods#Diagonally_Implicit_Runge_Kutta_methods) method
- **Initial timestep**
	- **–** the timestep used at the start of a simulation
- **Min timestep**
	- **–** the minimum allowed timestep
	- **–** for a very stiff model it may be necessary to reduce this value
- **Max timestep**
	- **–** the maximum allowed timestep
	- **–** reducing this value may increase the accuracy of the solution but simulations will take longer to run
- **Increase factor**
	- **–** after a successful integration step, the timestep is multiplied by this factor
	- **–** this must be greater than or equal to 1
	- **–** if equal to 1, the timestep is never increased between integration steps
	- **–** the larger the value, the more the timestep is increased after successful integration steps
- **Decrease factor**

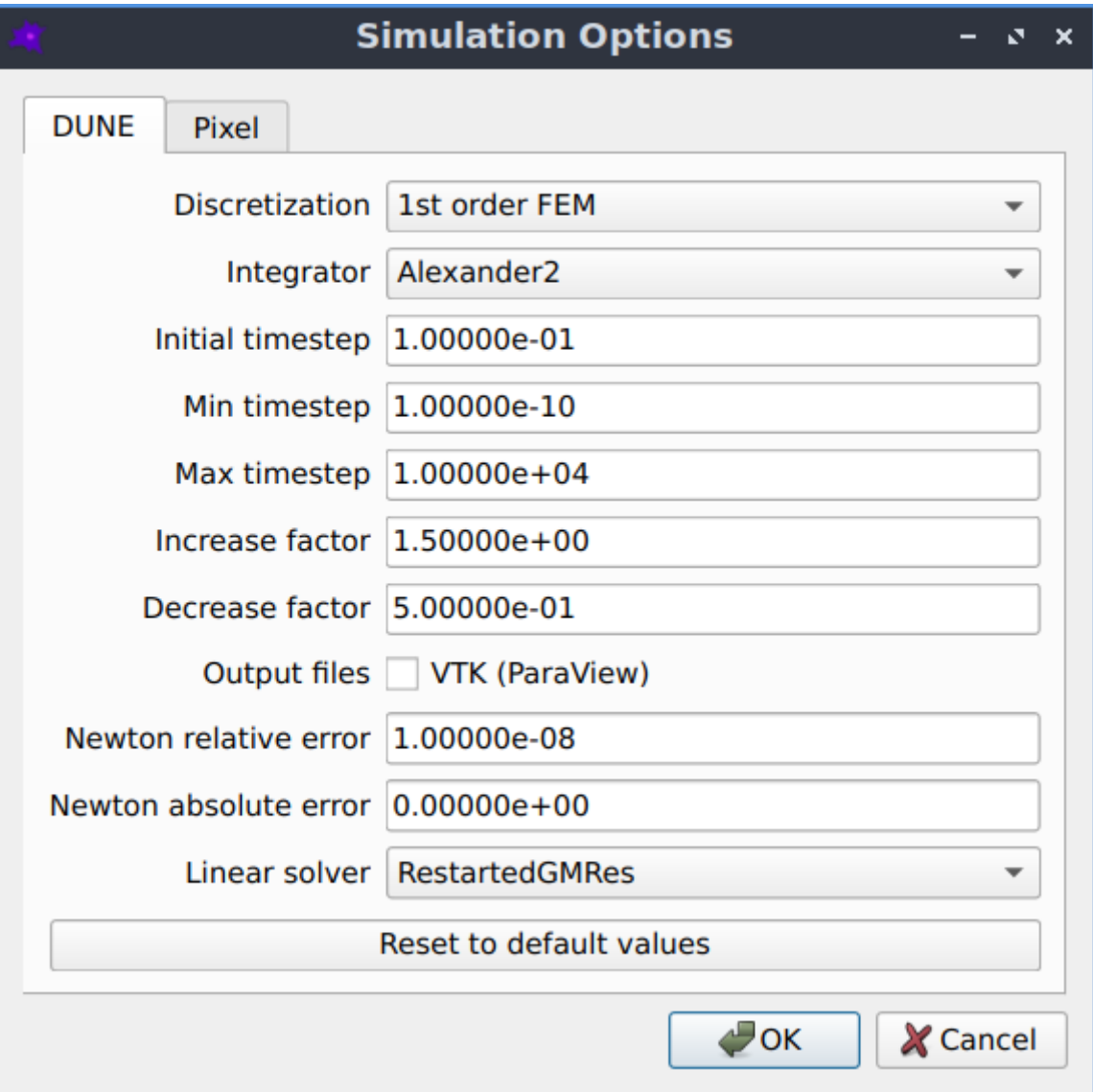

Fig. 1: The simulation options that can be used to fine tune-the dune-copasi solver.

- **–** if an integration step is unsuccessful, the timestep is multiplied by this factor and the step is repeated
- **–** this must be less than 1
- **–** the smaller the value, the more the timestep is decreased in the case of an unsuccessful integration step
- **Output files**
	- **–** VTK files of the species concentrations throughout the simulation can be generated
	- **–** these files can be viewed using [ParaView](https://www.paraview.org/)
- **Newton relative error**
	- **–** the relative error where Newton iteration is considered to have converged
	- **–** currently this may need to be altered depending on the units and geometry size (see [#315\)](https://github.com/spatial-model-editor/spatial-model-editor/issues/315#issuecomment-760085781)
- **Newton absolute error**
	- **–** the absolute error where Newton iteration is considered to have converged
	- **–** currently this may need to be altered depending on the units and geometry size (see [#315\)](https://github.com/spatial-model-editor/spatial-model-editor/issues/315#issuecomment-760085781)
- **Linear solver**
	- **–** a variety of iterative and direct solvers are available
	- **–** the default is RestartedGMRes

For more information see the [dune-copasi documentation.](https://dune-copasi.netlify.app/)

# **CHAPTER FOURTEEN**

## **PIXEL SIMULATOR**

Pixel is an alternative PDE solver which uses the simple [FTCS](https://en.wikipedia.org/wiki/FTCS_scheme) method to solve the PDE using the pixels of the geometry image as the grid.

## **14.1 Simulation options**

The default settings should work well in most cases, but if desired they can be adjusted by going to *Advanced- >Simulation options*

- **Integrator**
	- **–** the explicit Runge-Kutta integration scheme used for time integration
	- **–** default: 2nd order Heun scheme, with embedded 1st order error estimate
	- **–** a higher order scheme may be more efficient if the maximum allowed error is very small
	- **–** see the *[Time integration](#page-73-0)* section for more information on the integrators

#### • **Max relative local error**

- **–** the maximum relative error allowed on the concentration of any species at any pixel
- **–** default: 0.005
- **–** local means the estimated error for a single timestep, at a single point
- **–** relative means each error estimate is divided by the species concentration
- **–** making this number smaller makes the simulation more accurate, but slower
- **Max absolute local error**
	- **–** the maximum error allowed on the concentration of any species at any pixel
	- **–** default: infinite
	- **–** local means the estimated error for a single timestep, at a single point
	- **–** absolute means the error estimate is not normalised by the species concentration
	- **–** making this number smaller makes the simulation more accurate, but slower
- **Max timestep**
	- **–** the maximum allowed timestep
	- **–** default: infinite
- **Multithreading**

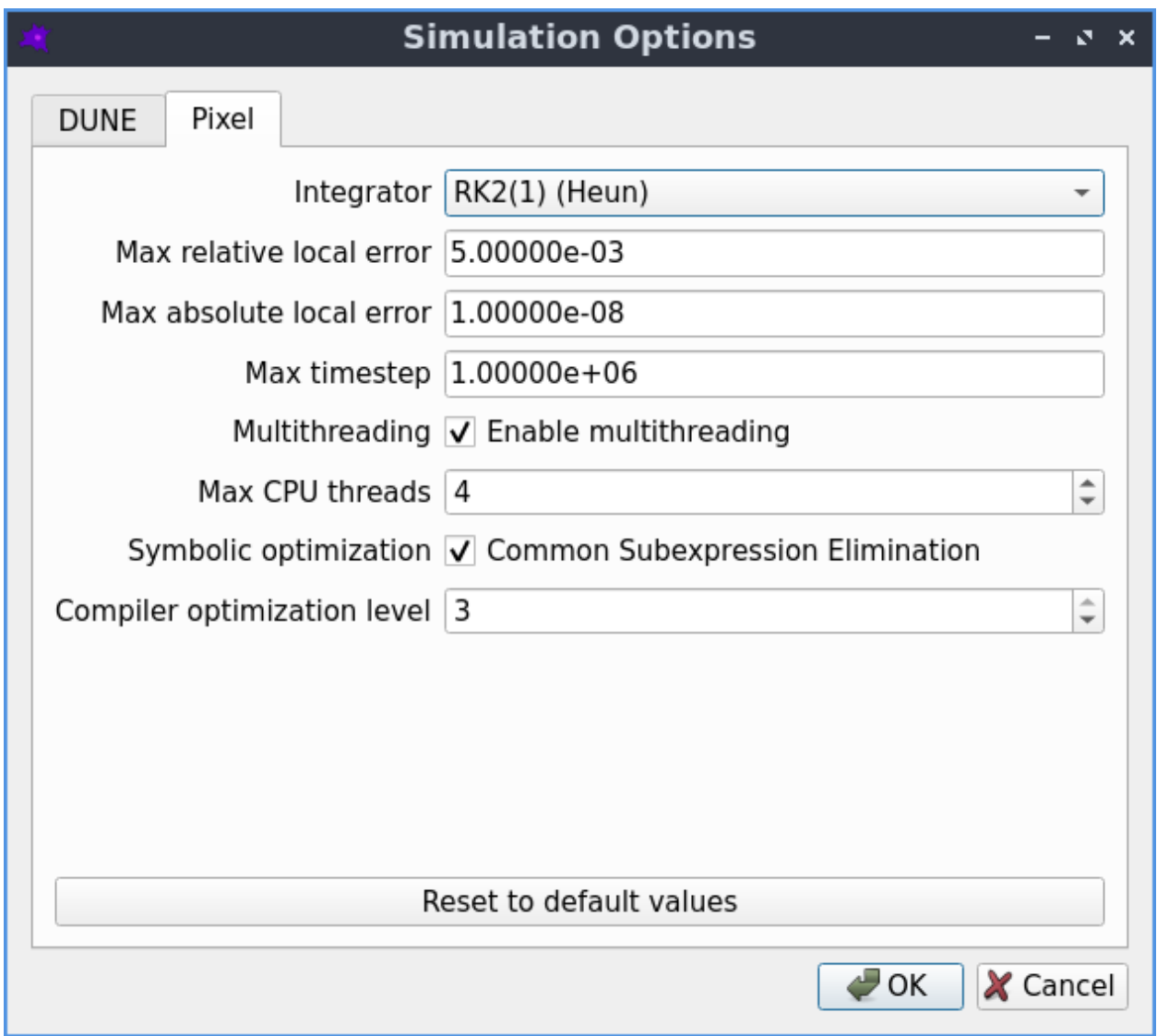

Fig. 1: The simulation options that can be used to fine tune-the Pixel solver.
- **–** if enabled, multiple CPU threads can be used
- **–** default: disabled
- **–** enabling this can make simulations of large models run faster
- **–** however it can also make small models run slower
- **Max CPU threads**
	- **–** limit the maximum number of CPU threads to be used
	- **–** default: unlimited
- **Symbolic optimization**
	- **–** factor out common subexpressions when constructing the reaction terms
	- **–** default: enabled
- **Compiler optimization level**
	- **–** how much optimization is done when compiling the reaction terms
	- **–** default: 3

## **14.2 Spatial discretization**

Space is discretized using a linear grid with spacing  $\delta x$ ,  $\delta y$ ,  $\delta z$ . The concentration is defined as a 3d array of values  $c_{i,j,k}$ , where the value with index  $(i, j, k)$  corresponds to the concentration at the spatial point  $(x = i\delta x, y = j\delta y, z = k\delta z)$ .

The Laplacian is approximated on this grid using a central difference scheme

$$
to
$$

$$
\left(\frac{\partial^2}{\partial x^2} + \frac{\partial^2}{\partial y^2} + \frac{\partial^2}{\partial z^2}\right) c_{i,j,k} =
$$

$$
+ [c_{i+1,j,k} + c_{i-1,j,k}] / (\delta x^2)
$$

$$
+ [c_{i,j+1,k} + c_{i,j-1,k}] / (\delta y^2)
$$

$$
+ [c_{i,j,k+1} + c_{i,j,k-1}] / (\delta z^2)
$$

$$
- \left[\frac{1}{\delta x^2} + \frac{1}{\delta y^2} + \frac{1}{\delta z^2}\right] 2c_{i,j,k}
$$

 $+{\cal O}(\delta x^2)+{\cal O}(\delta y^2)+{\cal O}(\delta z^2)$ (14.1)

=  $+ [c_{i+1,j,k} + c_{i-1,j,k}] / (\delta x^2)$  $+ [c_{i,j+1,k} + c_{i,j-1,k}] / (\delta y^2)$  $+ [c_{i,j,k+1} + c_{i,j,k-1}]/(\delta z^2)$ 

$$
-\left[\frac{1}{\delta x^2} + \frac{1}{\delta y^2} + \frac{1}{\delta z^2}\right] 2c_{i,j,k}
$$
  
+ $O(\delta x^2) + O(\delta y^2) + O(\delta z^2)$ 

which has  $\mathcal{O}(\delta x^2) + \mathcal{O}(\delta y^2) + \mathcal{O}(\delta z^2)$  discretisation errors. Inserting this approximation into the reaction-diffusion equation converts the PDE into a system of coupled ODEs.

## **14.3 Time integration**

Time integration is performed using explicit Runge-Kutta integrators. Compared to implicit integrators, they are easier to implement and offer better performance (for the same timestep). However they become unstable if the timestep  $h$  is made too large, so in practice they can end up being slower than implicit methods for stiff problems, where the timestep is forced to be very small to maintain stability.

Integrators differ in their:

- order of truncation error
- order of embedded error estimate (if any)
- number of stages (i.e. cost of a step)
- region of stability (can be increased by adding more stages)
- memory requirements

Implemented integrators:

- **Euler**
- **–** 1st order solution
- **–** no error estimate
- **–** 1 stage
- **–** see e.g. [https://en.wikipedia.org/wiki/Euler\\_method](https://en.wikipedia.org/wiki/Euler_method)
- **Embedded Heun / modified Euler**
	- **–** 2nd order solution
	- **–** 1st order error estimate
	- **–** 2 stages
	- **–** see e.g. eq (2.15) of [https://doi.org/10.1016/0021-9991\(88\)90177-5](https://doi.org/10.1016/0021-9991(88)90177-5)
- **Embedded Shu-Osher**
	- **–** 3rd order solution
	- **–** 2nd order error estimate
	- **–** 3 stages
	- **–** see eq (2.17) of [https://doi.org/10.1016/0021-9991\(88\)90177-5](https://doi.org/10.1016/0021-9991(88)90177-5)

#### • **RK4(3)5[3S\*]**

- **–** 4th order solution
- **–** 3rd order error estimate
- **–** 5 stages
- **–** see alg.6 & tab.6 of <https://doi.org/10.1016/j.jcp.2009.11.006>

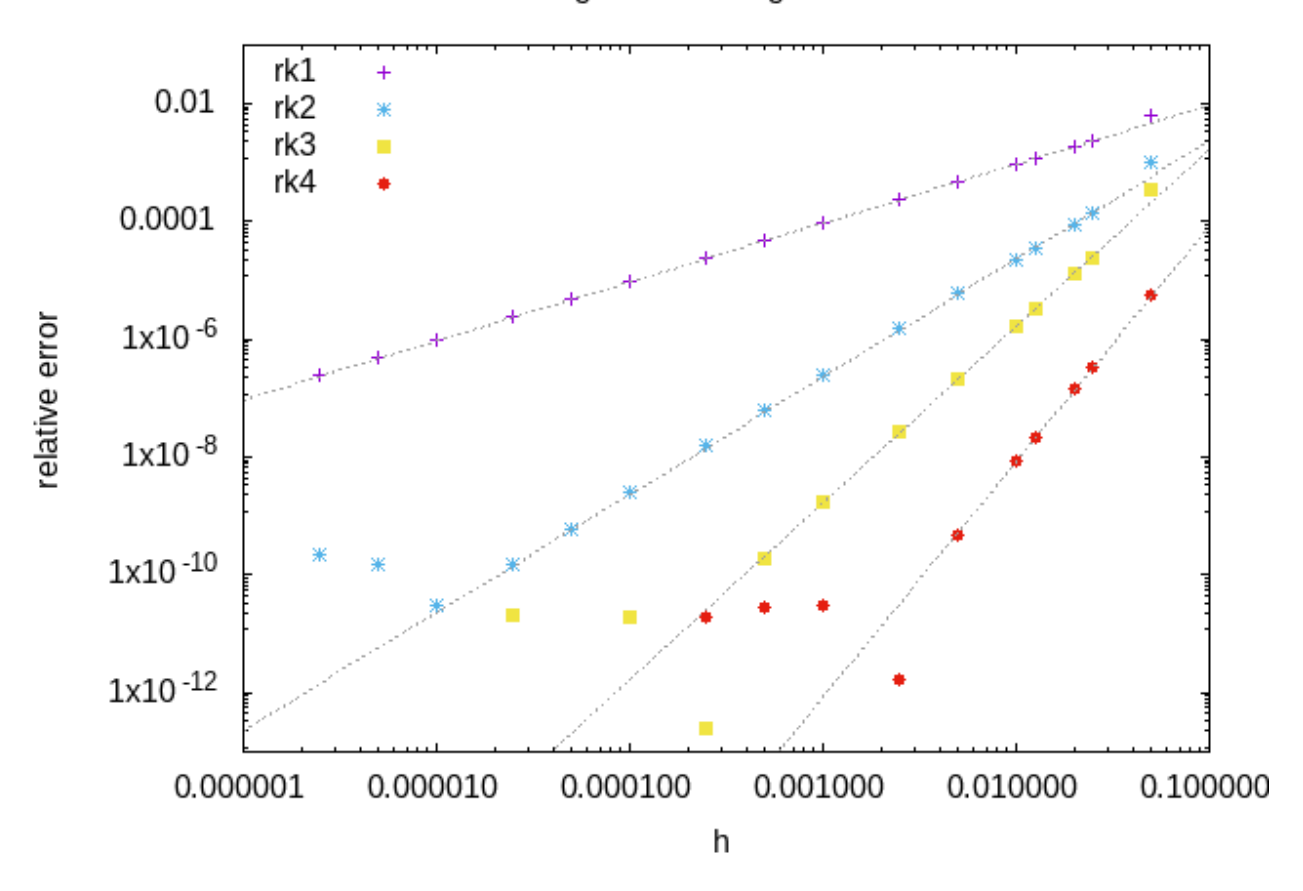

Integrator Convergence  $\sim h^p$ 

Fig. 2: An example of the convergence of the included RK integrators: relative error of the solution at a particular pixel as a function of the stepsize.

These integrators have three sources of error:

- **Round-off error due to finite precision**
	- **–** mostly only relevant for high order solvers: not relevant here
- **Truncation error due to finite order of integration scheme**
	- **–** we are generally forced by the diffusion term to make the timestep small to maintain stability
	- **–** also no benefit from making the time integration errors significantly smaller than the spatial discretisation errors
	- **–** so this is also typically not a concern
- **Numerical instability of integrator**
- **–** a problem when ODEs become stiff, e.g. high rate of diffusion, stiff reaction terms
- **–** avoiding these instabilities is our main concern

## **14.4 Adaptive timestep**

We use the embedded lower order solution to estimate the error at each timestep, and use this to adapt the stepsize during the integration:

- RK gives us a pair of  $u_{n+1}^{(p)} = u_n + \mathcal{O}(h^{p+1})$  solutions
- difference between  $p, p 1$  solutions gives local error of order  $\mathcal{O}(p)$
- to get the relative error we divide this by  $c = (|c_{n+1}| + |c_n| + \epsilon)/2$
- we use the average of the old and new concentration, plus a small constant, to avoid dividing by zero
- we do this for all species, compartments and spatial points, and take the maximum value
- if this error is larger than the desired value, the whole step is discarded
- the new timestep is given by  $0.98dt_{old}(err_{desired}/err_{measured})^{1/p}$
- the 0.98 factor is slightly less than 1 to account for the higher order terms that are neglected here
- it is better to have a slightly smaller timestep than to have to repeat the whole step

### **14.5 Maximum timestep**

For the Euler method, we don't have an embedded lower order solution from which we can estimate of the error, so we can't automatically adjust the stepsize. However, if we ignore the reaction terms, there is an analytic upper bound on the size of timestep that can be used for Euler (see p125 of <https://doi.org/10.1017/CBO9780511781438> ), above which the system becomes unstable:

$$
\delta t \leq \frac{1}{2D\left(\frac{1}{\delta x^2} + \frac{1}{\delta y^2} + \frac{1}{\delta z^2}\right)}
$$

So if the user selects a timestep larger than this, the simulator automatically reduces it to the above value to avoid the system becoming unstable. Note that the system can still become unstable if the reaction terms are stiffer than the diffusion terms.

## **14.6 Boundary Conditions**

The boundary condition for all boundaries is the "zero-flux" Neumann boundary condition. This is implemented in the spatial discretization by setting the concentration in the neighbouring pixel that lies outside the compartment boundary to be equal to the concentration in the boundary pixel value, or equivalently by setting the neighbour of each boundary pixel to itself.

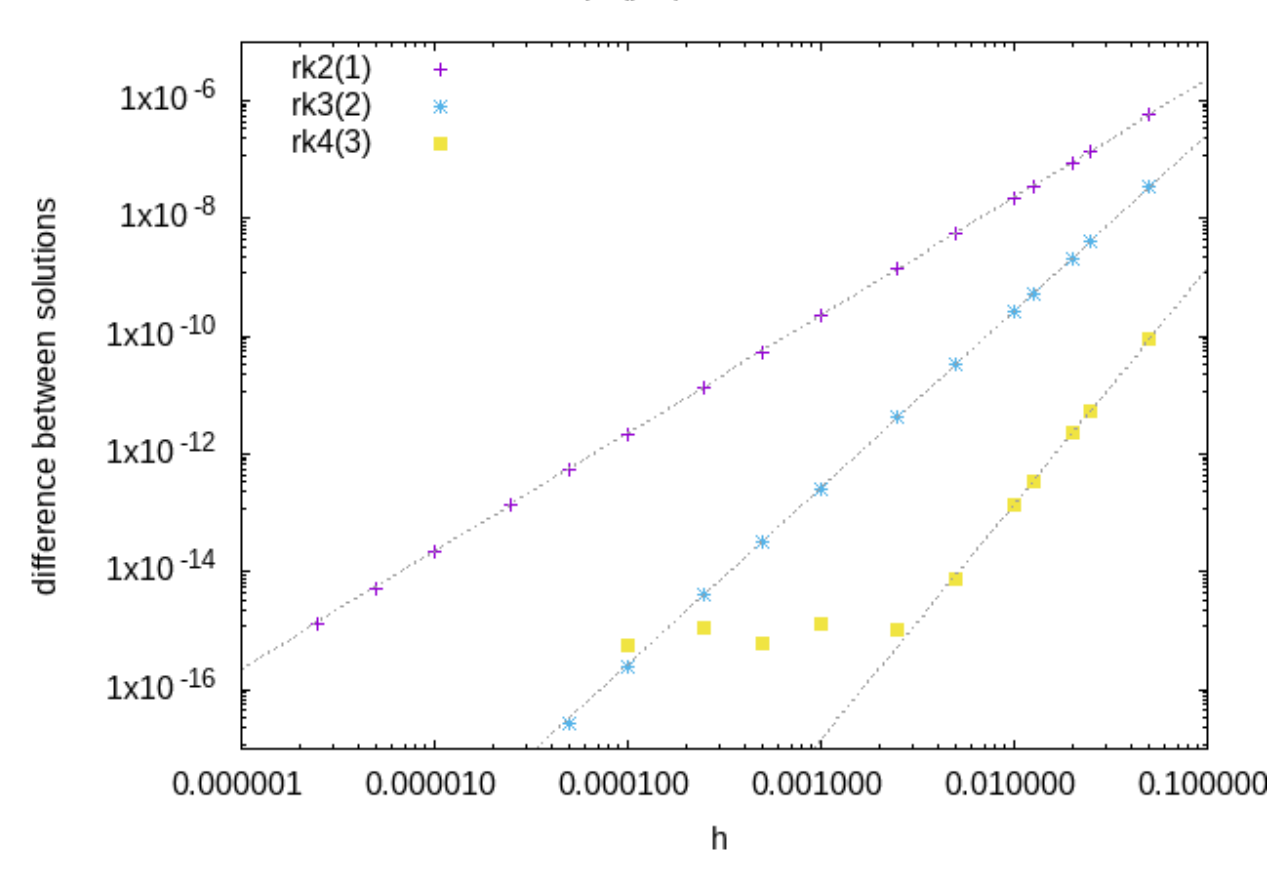

### Embedded p, (p-1) solution difference  $\sim h^p$

Fig. 3: An example of the difference between order p and order p-1 solutions from embedded schemes as a function of the stepsize. This quantity is a measure of the local integration error, and scales like  $h^p$ 

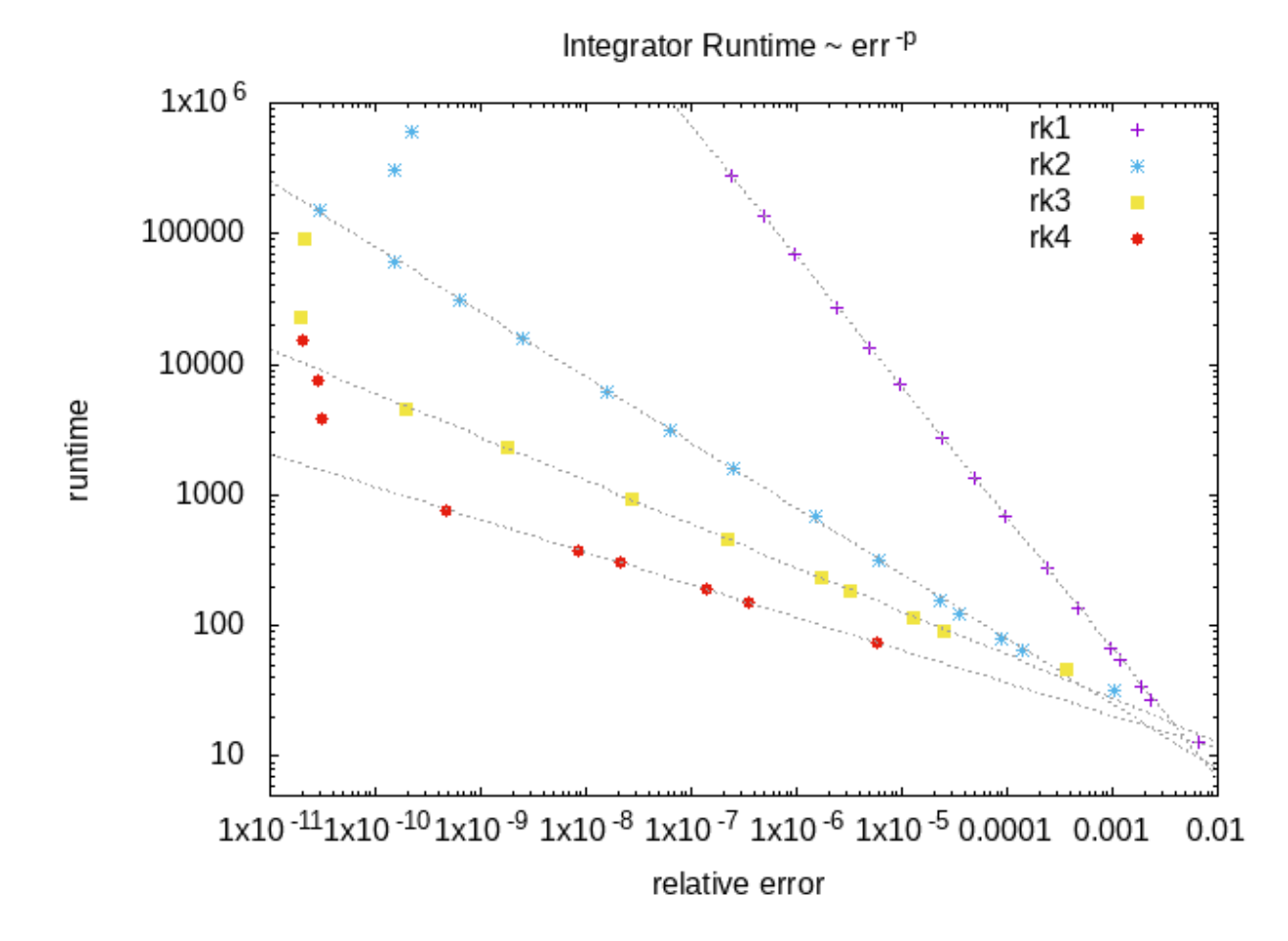

Fig. 4: An example of the runtime of the RK integrators as a function of the relative error on the final solution. The higher order integrators offer better performance if a very accurate solution is required, but at lower accuracy the lower order integrators are much faster.

### **14.6.1 Compartments**

Each compartment is discretized, with the above boundary conditions applied for the diffusion term.

### **14.6.2 Membranes**

Reactions that take place between two compartments involve a flux across the membrane separating the two compartments. For each neighbouring pair of pixels from the two compartments, whose common boundary constitutes the membrane, the flux term is converted into a reaction term that creates or destroys the appropriate amount of species concentration in each pixel.

### **14.6.3 Non-spatial species**

A species can be 'non-spatial', which means that at each timestep, its time derivative is calculated as normal at each point in the compartment, but is then spatially averaged over the whole compartment. This can be used to approximate a species with a very high diffusion constant without requiring a correspondingly tiny timestep to maintain the stability of the solver.

### **FIFTEEN**

# **PARAMETER OPTIMIZATION**

To start parameter optimization, click on *Tools->Optimization*, or use the keyboard shortcut *Ctrl+P*.

The parameter optimization interface displays a history of the best set of parameters and their fitness, along with images of the optimization targets (species concentrations or concentration rate of changes) compared with the resulting values from the current best set of parameters.

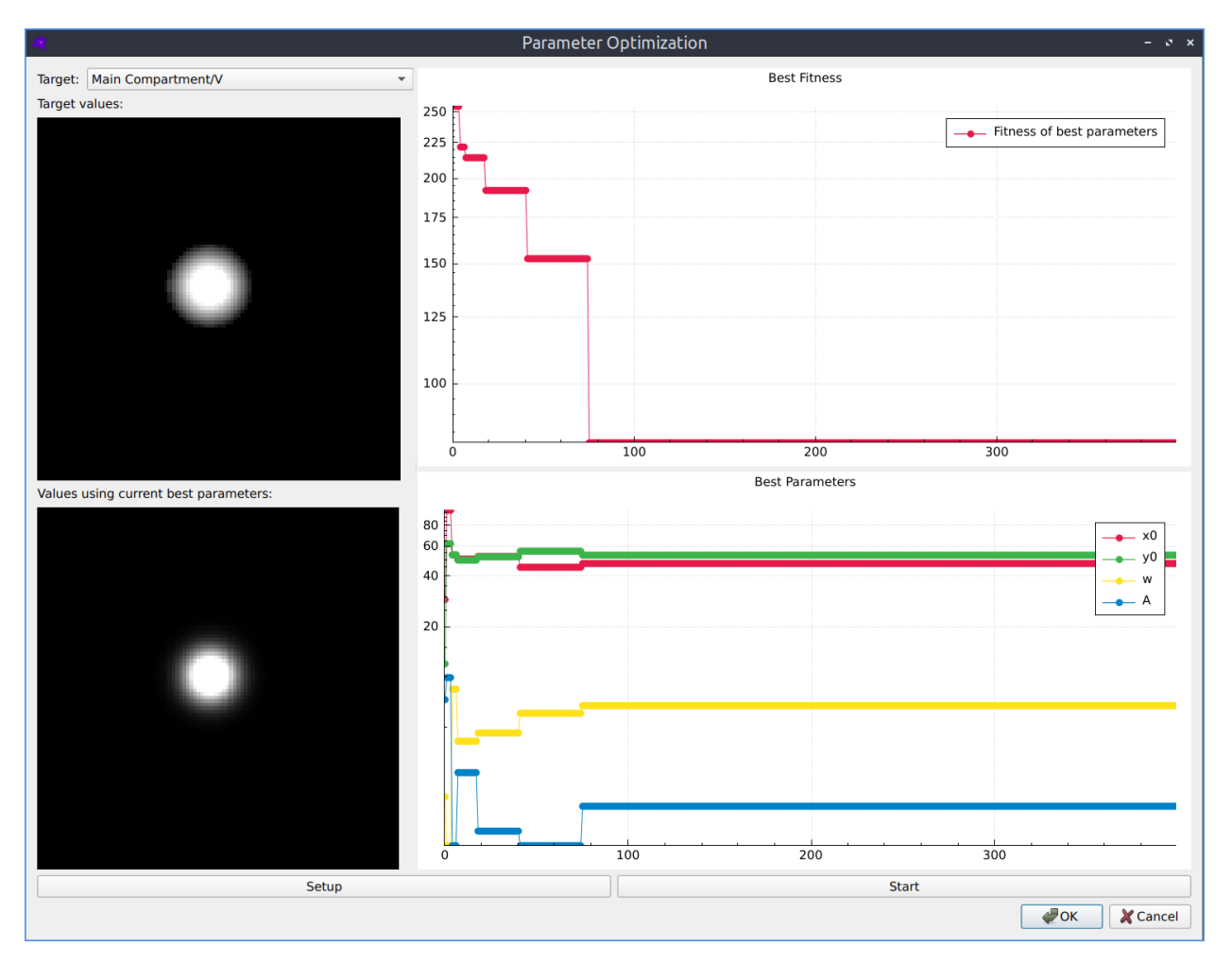

Fig. 1: The parameter optimization interface.

#### • **Targets and results (left side)**

**–** If you have multiple targets, you can choose which one to display from the dropdown list

- **–** The upper image shows the target concentration (or concentration rate of change) values
- **–** The lower image shows the actual values from the simulation using the current best set of parameters
- **Fitness and parameters (right side)**
	- **–** The upper plot shows the history of fitness values during the optimization (lower is better)
	- **–** The lower plot shows the history of the best set of parameters for at each optimization iteration
- **Setup**
- **–** Click the *Setup* button to change the optimization settings
- **–** See the *[Optimization Setup](#page-81-0)* section for more details
- **Start**
- **–** Click the *Start* button to start optimizing
- **–** You can stop and continue optimization

When you are happy with your parameters you can press *Stop* and then *OK*. You will then be asked if you want to apply the best parameters found during optimization to your model. The optimization settings (but not any existing optimization history or results) are also saved in the model.

## <span id="page-81-0"></span>**15.1 Optimization Setup**

- **Algorithm**
	- **–** Choose which optimization algorithm to use
	- **–** See the [Pagmo algorithms](https://esa.github.io/pagmo2/docs/cpp/cpp_docs.html#implemented-algorithms) documentation for more details about the available algorithms
- **Threads**
	- **–** The number of populations to evolve in parallel
	- **–** Typically this would be equal to the number of available CPU cores
- **Population**
	- **–** The population size to evolve on each thread
	- **–** Typically the more parameters are being optimized the larger this should be
- **Targets**
	- **–** A list of target concentrations (or rate of change of concentrations) to optimize for
	- **–** See the *[Optimization Target](#page-83-0)* section for more details
- **Parameters**
	- **–** A list of parameters to optimize
	- **–** See the *[Optimization Parameter](#page-83-1)* section for more details

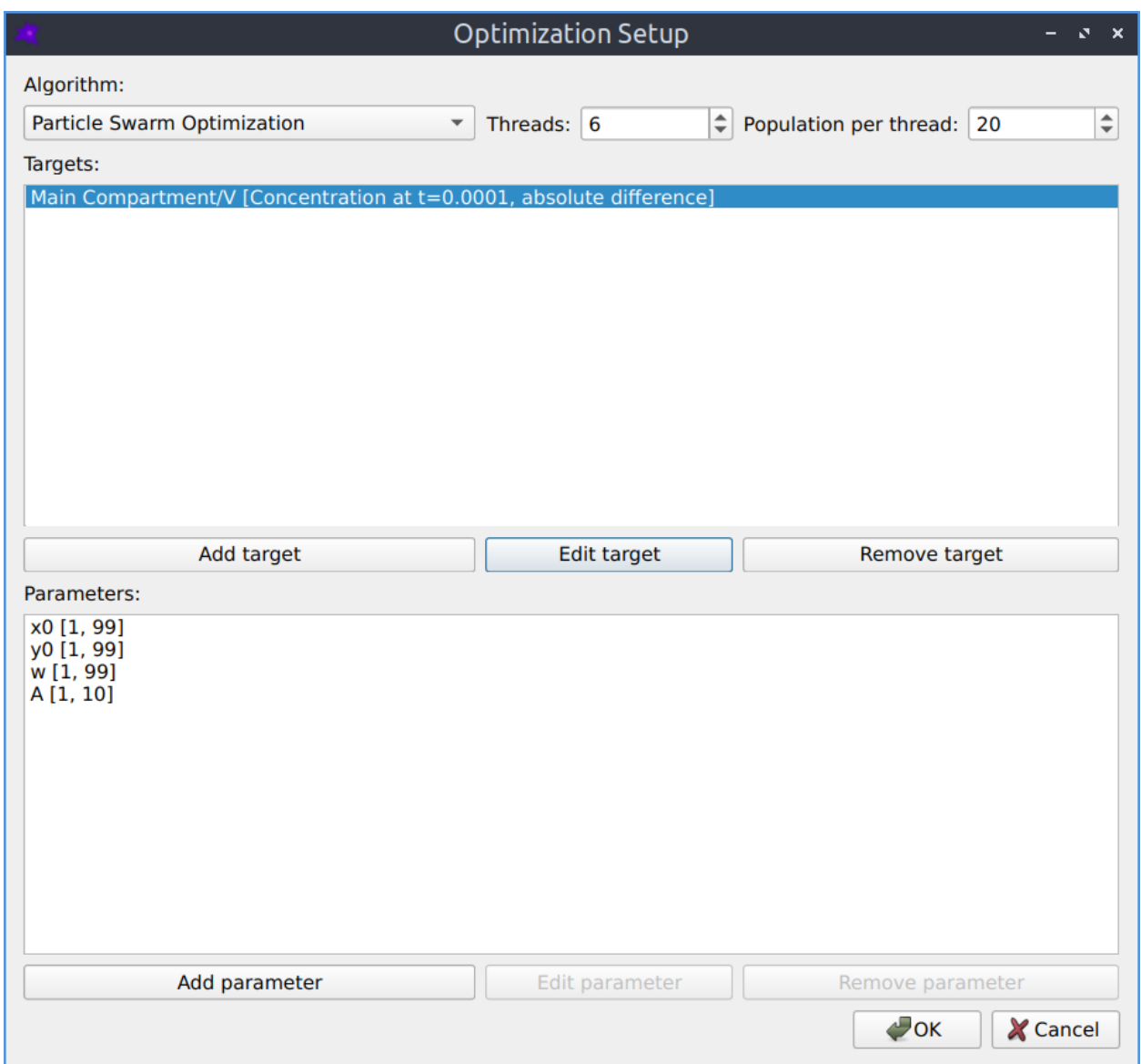

Fig. 2: Parameter optimization setup.

## <span id="page-83-1"></span>**15.2 Optimization Parameter**

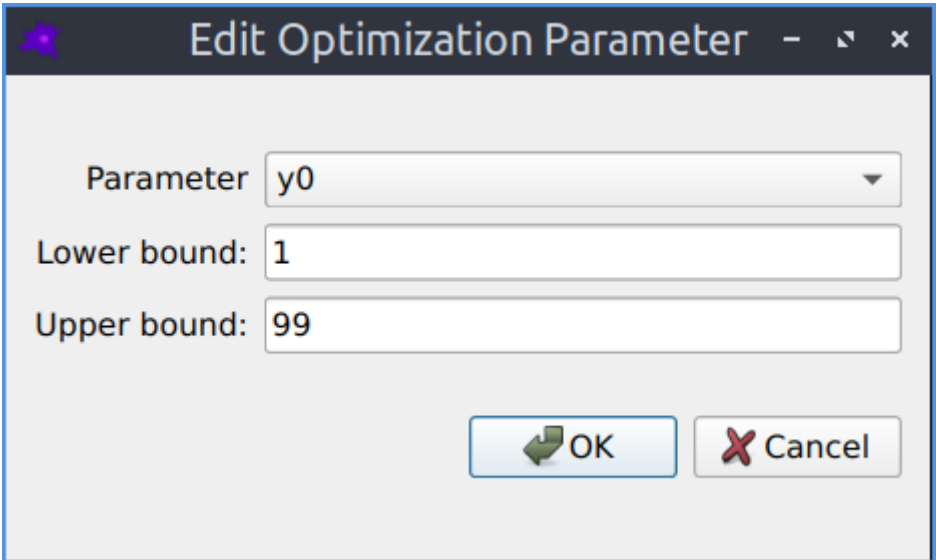

Fig. 3: Adding or modifying a parameter to be optimized.

- **Parameter**
	- **–** This can be a model parameter or a reaction parameter
- **Lower bound**
	- **–** The minimum allowed value this parameter can take
- **Upper bound**
	- **–** The maximum allowed value this parameter can take

# <span id="page-83-0"></span>**15.3 Optimization Target**

- **Species**
	- **–** The species to target
- **Target type**
	- **–** Either the concentration, or the concentration rate of change
- **Simulation time**
	- **–** The timepoint in the simulation when this target should apply
- **Target values**
	- **–** The desired spatial distribution of values
	- **–** If not specifying this defaults to zero everywhere in the compartment
	- **–** See the *[Optimization Target Image Import](#page-85-0)* section for more details
- **Difference type**

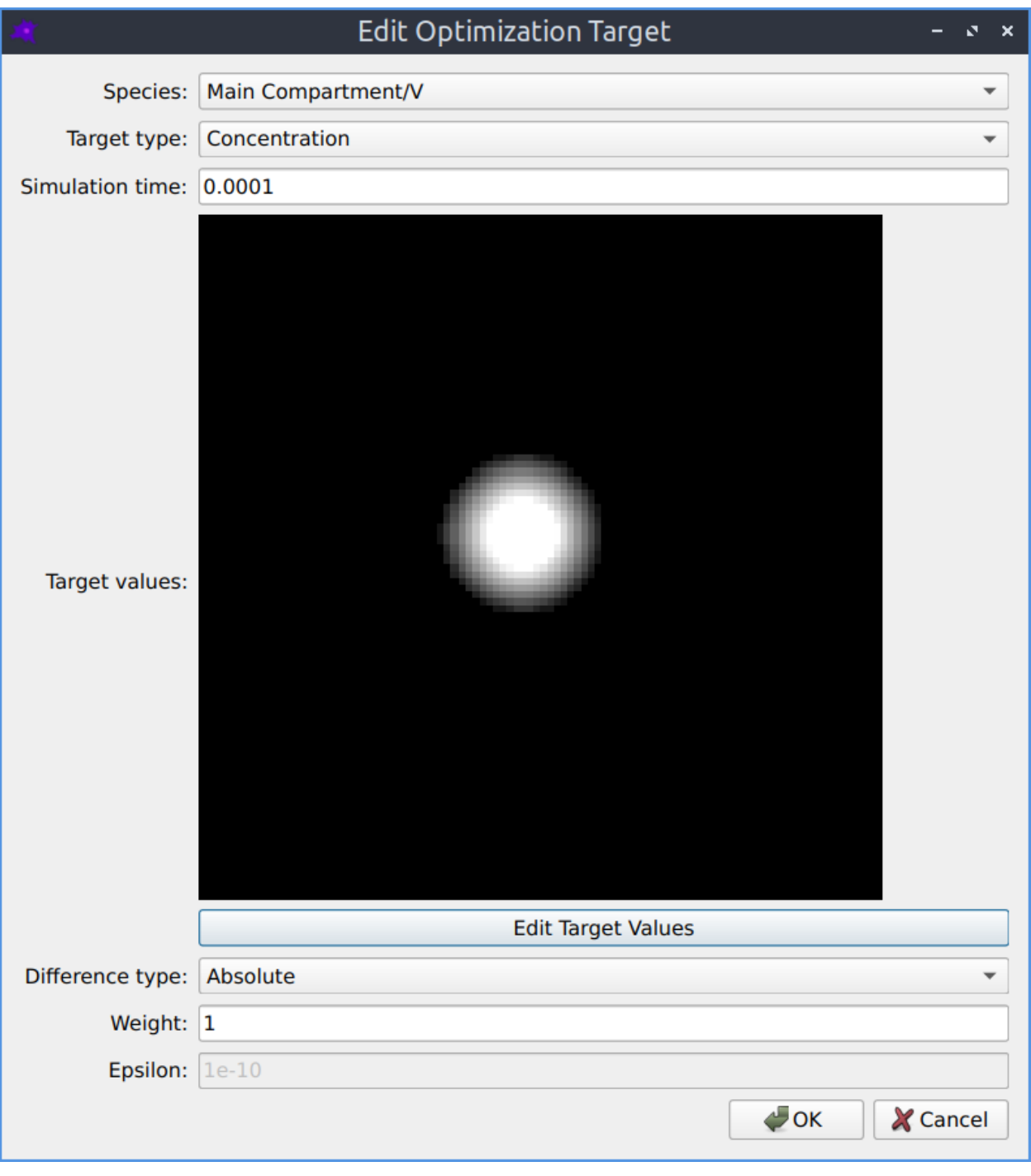

Fig. 4: Adding or modifying a target to optimize for.

- $-$  How to compare the target  $t$  with the results  $r$
- **–** Absolute:  $|r t|$
- **–** Relative:  $|r t|/|t + \epsilon|$
- **Weight**
	- **–** The relative importance of this target
	- **–** The cost function for this target is multiplied by this weight
	- **–** Only relevant when there are multiple targets
- **Epsilon**
	- **–** The  $\epsilon$  parameter in the relative difference measure
	- **–** Avoids infinities caused by dividing by zero

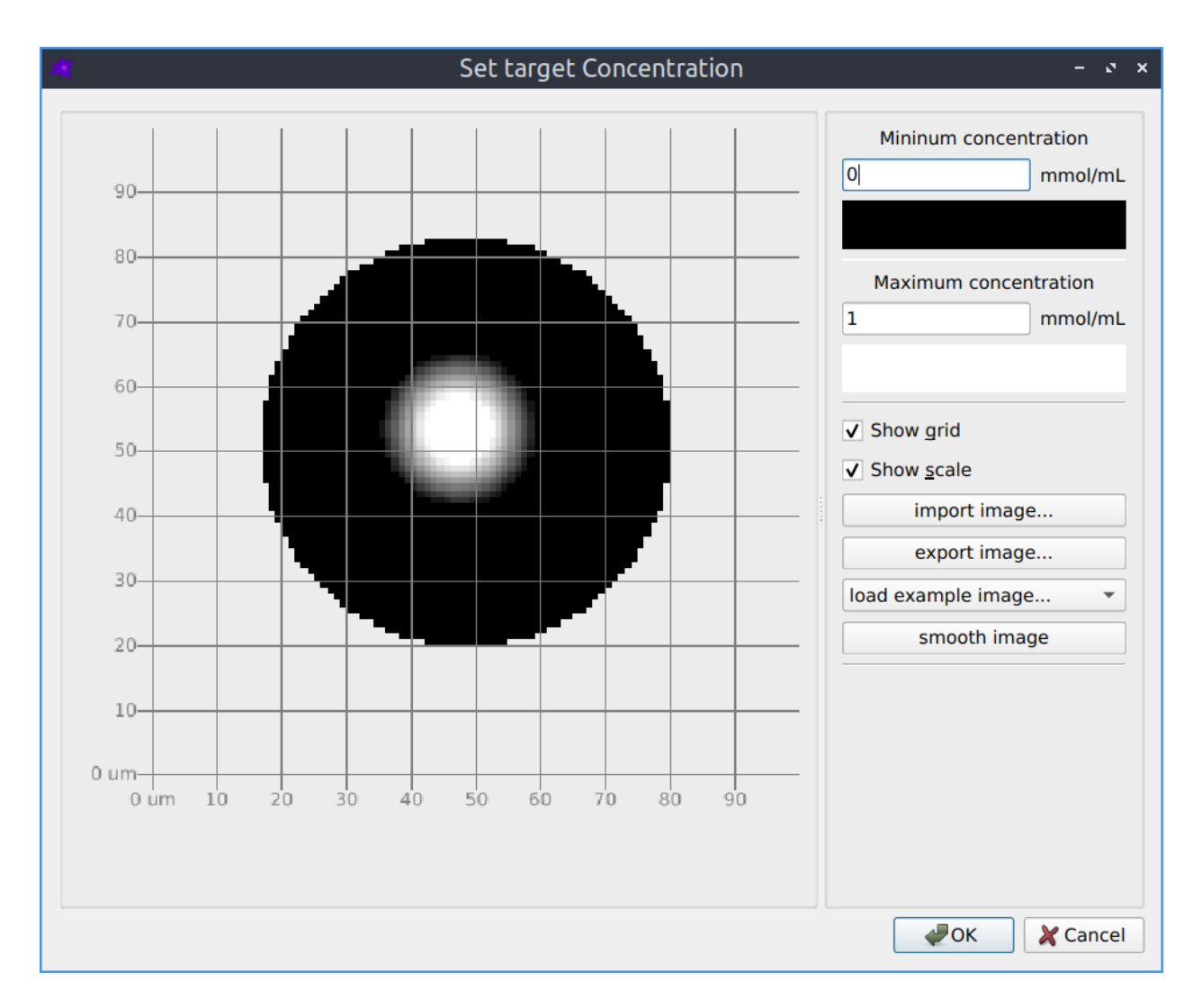

## <span id="page-85-0"></span>**15.4 Optimization Target Image Import**

Fig. 5: Importing a target species concentration from an image.

The spatial distribution of the target concentration or rate of change of concentration can be imported from a grayscale image in the same way as initial species concentrations.

- **Minimum concentration**
	- **–** The concentration corresponding to a black pixel in the image
- **Maximum concentration**
	- **–** The concentration corresponding to a white pixel in the image

# **15.5 More information**

- On each thread, a separate optimization is performed
- Within each thread, each item in the population has a value for each parameter being optimized
- It also has a *fitness*, which is the sum of the differences between each target and the corresponding result
- With each optimization iteration, the parameters are evolved to improve (reduce) this *fitness* value
- This means each iteration requires *threads* \* *population* simulations of the model
- The [algorithms](https://esa.github.io/pagmo2/docs/cpp/cpp_docs.html#implemented-algorithms) are all *derivative free* optimization methods

## **SIXTEEN**

### **MESH GENERATION**

Generating a triangular mesh for the dune-copasi solver from a pixel image of the compartment geometry involves multiple steps:

- *[Pixel contours](#page-88-0)*
- *[Pixel-Edge contours](#page-88-1)*
- *[Boundary line simplification](#page-92-0)*
- *[Interior points](#page-92-1)*
- *[Triangulation](#page-94-0)*
- *[Mesh refinement](#page-95-0)*

These steps are described in more detail below, starting from this initial segmented image of the model geometry to illustrate each stage:

## <span id="page-88-0"></span>**16.1 Pixel contours**

The first step in generating the mesh is to identify the set of contours that make up the boundaries of each compartment, as well as the boundary between the model geometry (i.e. all the compartments) and the outside.

The contour tracing is done using the [findContours](https://docs.opencv.org/4.5.1/d3/dc0/group__imgproc__shape.html#gae4156f04053c44f886e387cff0ef6e08) function from the [OpenCV](https://opencv.org/) library, which implements the method described in [Suzuki et. al..](https://www.sciencedirect.com/science/article/abs/pii/0734189X85900167) This method returns an ordered, closed loop of 8-connected pixels for each contour. Each compartment has at least one contour around its outer boundary, and it may also contain inner contours around any holes in the compartment shape. Outer contours trace an outer boundary of a compartment in an anti-clockwise direction, while the inner contours trace an inner boundary of a compartment in a clockwise direction. All the pixels used to construct the contours lie within the compartment.

## <span id="page-88-1"></span>**16.2 Pixel-Edge contours**

If our compartments were all independent closed loops, then we could directly use the pixel contours to construct the compartment boundaries, and simplify each contour independently. However, once two compartments touch this is no longer the case, as we have to ensure that the part of each contour that is shared between the two compartments is simplified in the same way, to avoid creating gaps between the compartments.

To deal with this, we construct a 4-connected contour of outer pixel edges from each 8-connected pixel contour. If the image has width *W* and height *H*, then the vertices of the edge contours are located on a grid of width *W+1* and height *H+1*, where the *(0,0)* vertex corresponds to the top-left corner of the *(0,0)* pixel. The advantage of this contour representation is that if the outer part of two pixel contours are adjacent to each other, their outer pixel-edge contours will coincide, which allows us to identify shared sub-contours unambiguously. Vertices where three different contours

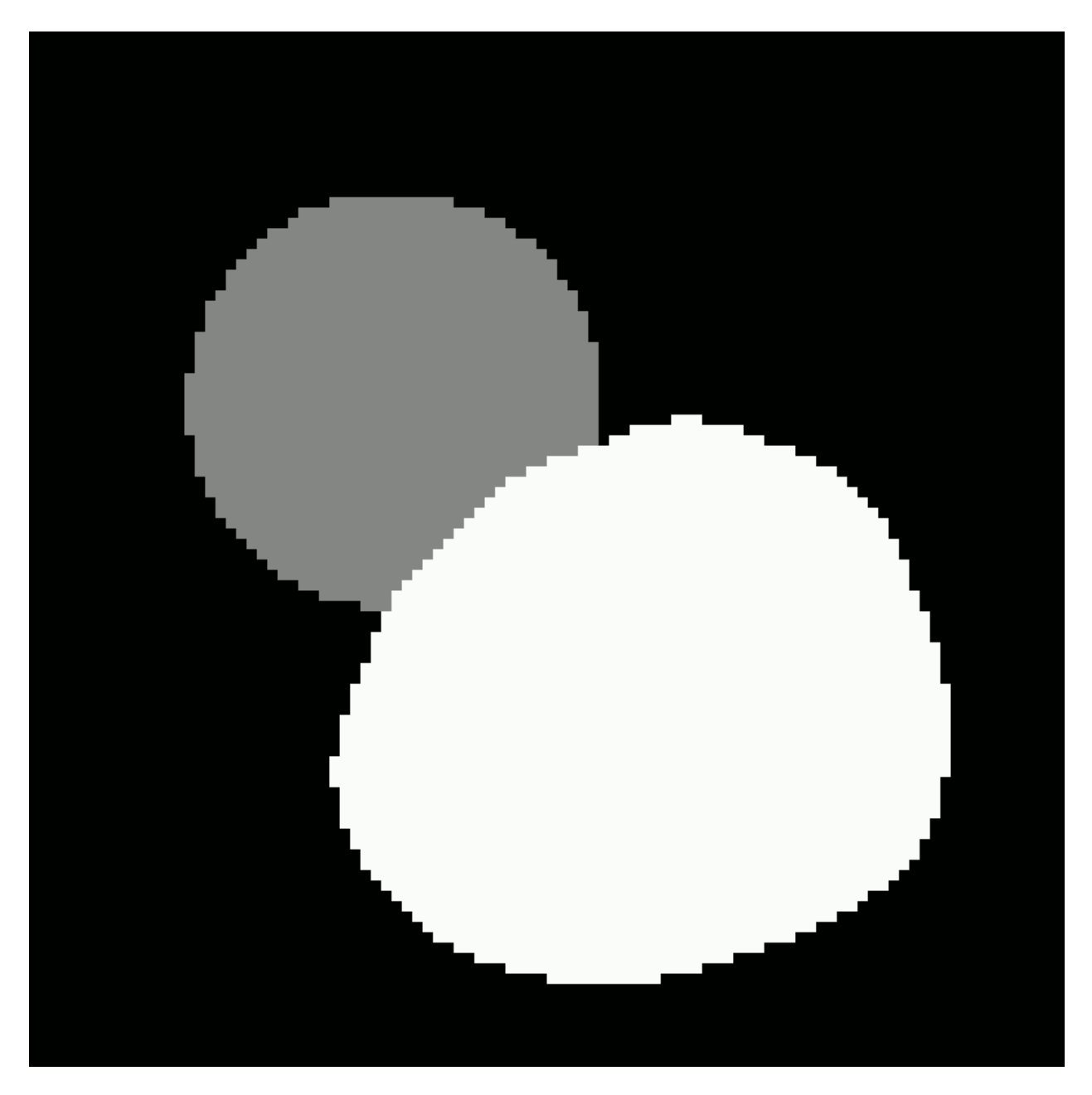

Fig. 1: Initial segmented geometry image.

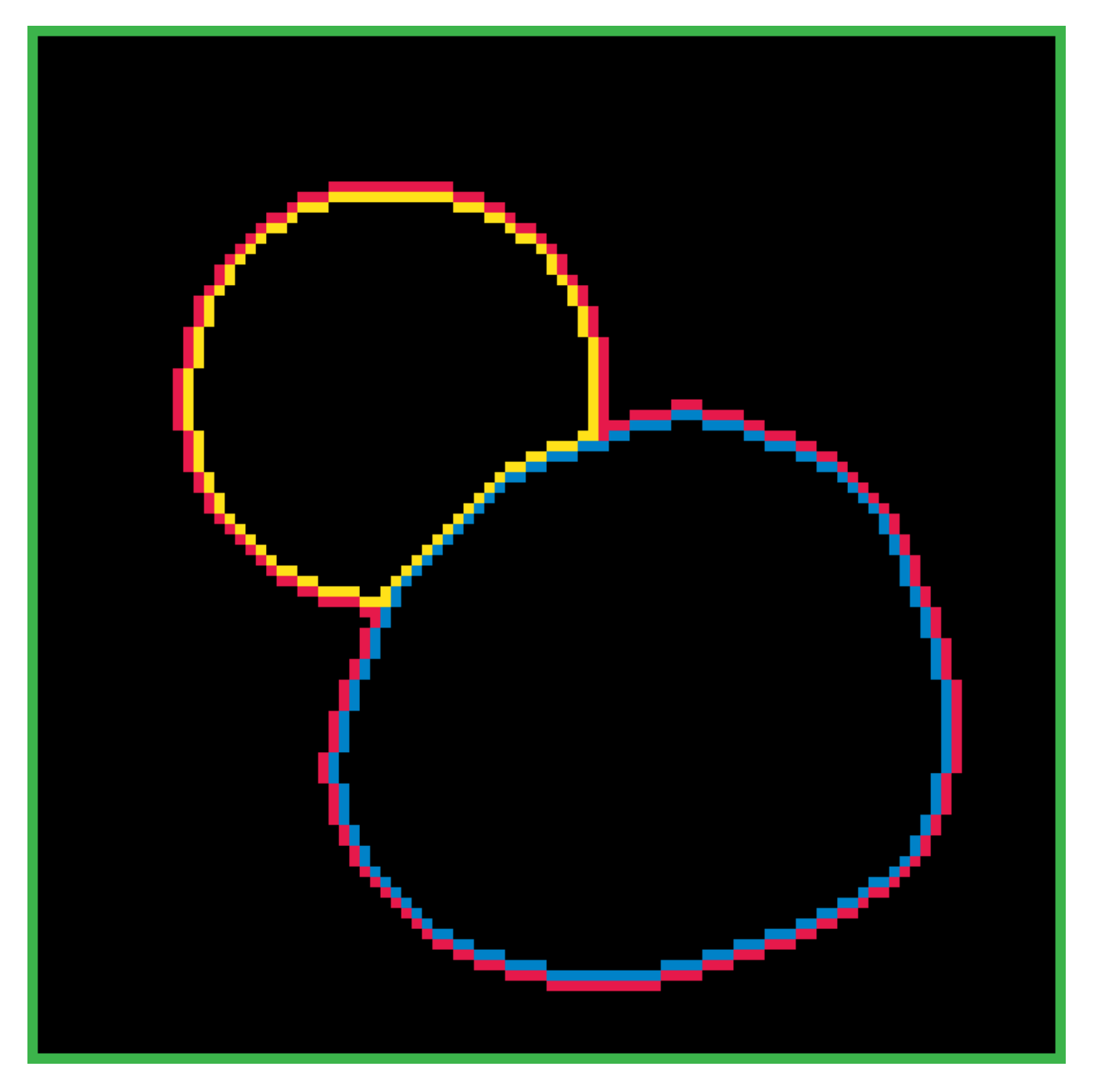

Fig. 2: Pixel Boundary contours.

intersect are identified and used to split the contours into lines which separate pairs of adjacent compartments, and duplicates are removed.

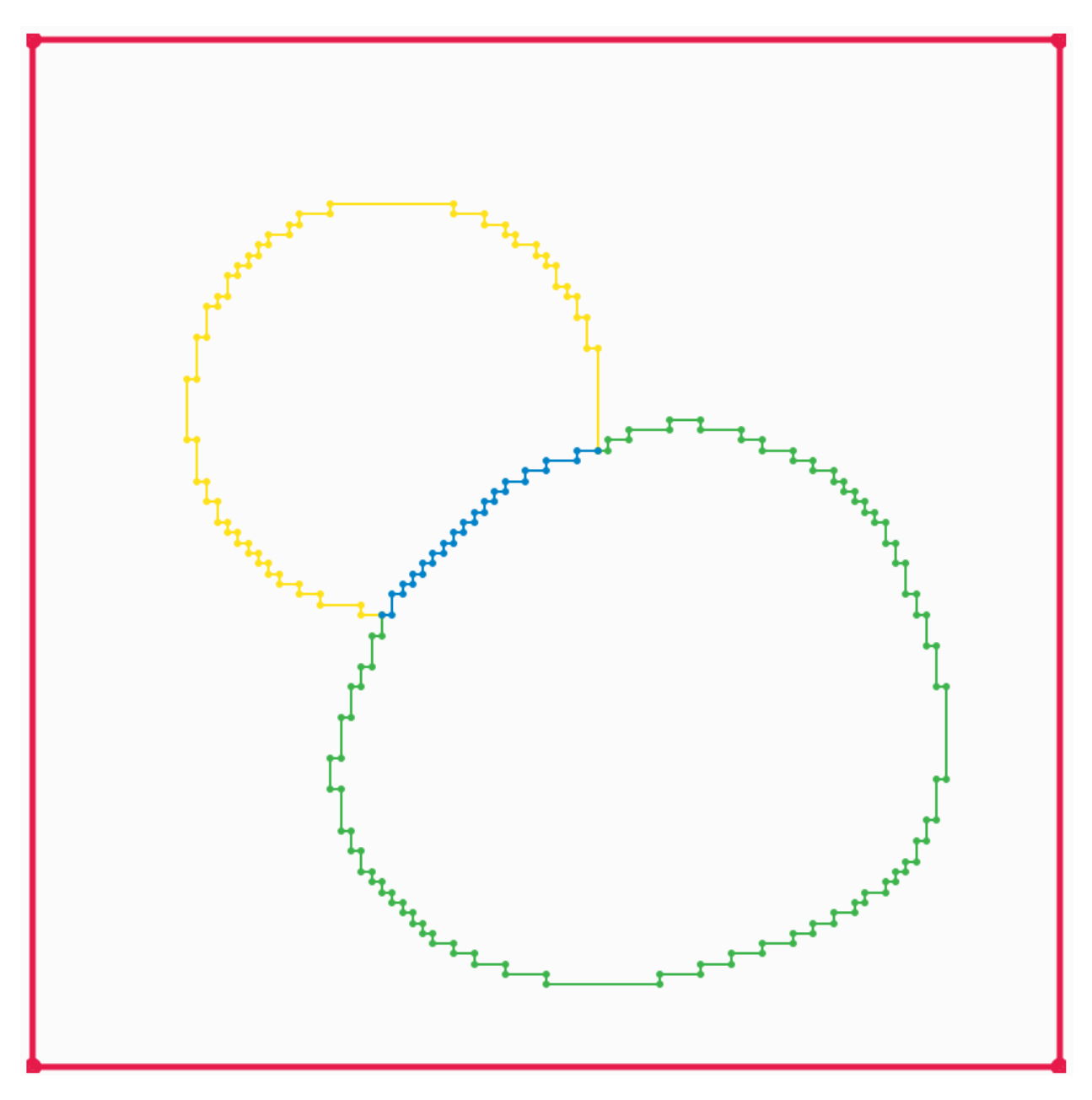

Fig. 3: Split pixel-edge boundary contours.

# <span id="page-92-0"></span>**16.3 Boundary line simplification**

Once we have identified all of our boundaries, we want to simplify them by removing points from the boundary. There are two ways of doing this. The default one is [Visvalingam-Whyatt polyline simplification,](https://www.tandfonline.com/doi/abs/10.1179/000870493786962263) which allows each boundary line to be independently simplified. The algorithm starts by calculating the area of the triangle formed by each point on the boundary with its two nearest neighbouring points. Then at each step:

- the point with the smallest area is removed
- the two neighbouring points areas are recalculated
- the larger of the previous and the new area is used

This allows us to order the points in the boundary by their order of importance, and then the user can adjust the number of points used for each boundary as desired.

An alternative [topology-preserving polyline simplification](https://doc.cgal.org/latest/Polyline_simplification_2) method is also available. This simplifies all the lines simultaneously with the constraint that no new intersections are created, or in other words without any of the simplified boundary lines crossing each other. This method can be useful for very complicated geometry images with many boundary lines, where manually adjusting the number of points for each line would be impractical.

## <span id="page-92-1"></span>**16.4 Interior points**

Each connected region of pixels in a compartment needs an interior point to be specified to identify the region during triangulation. An interior point is determined for each connected region by repeatedly eroding a binary image of the region until all pixels are gone, then taking one of the remaining pixels from the previous step.

It is important that the interior point is as far as possible from any of the boundaries of the compartment, to ensure that it remains within these boundaries even when they are simplified, so that the compartment that corresponds to the region is correctly identified during triangulation.

The connected regions are identified using the

The animations below show how the algorithm works, which uses the [connectedComponents\(\)](https://docs.opencv.org/4.5.1/d3/dc0/group__imgproc__shape.html#gaedef8c7340499ca391d459122e51bef5) and [erode\(\)](https://docs.opencv.org/4.5.1/d4/d86/group__imgproc__filter.html#gaeb1e0c1033e3f6b891a25d0511362aeb) functions from the [OpenCV](https://opencv.org/) library

Meaning of the colours used in the animations:

- grey area: original connected region pixels
- black area: remaining pixels after previous erosion operations
- green rectangle: region of interest where the next erosion operation will be applied
- red dot: current interior point

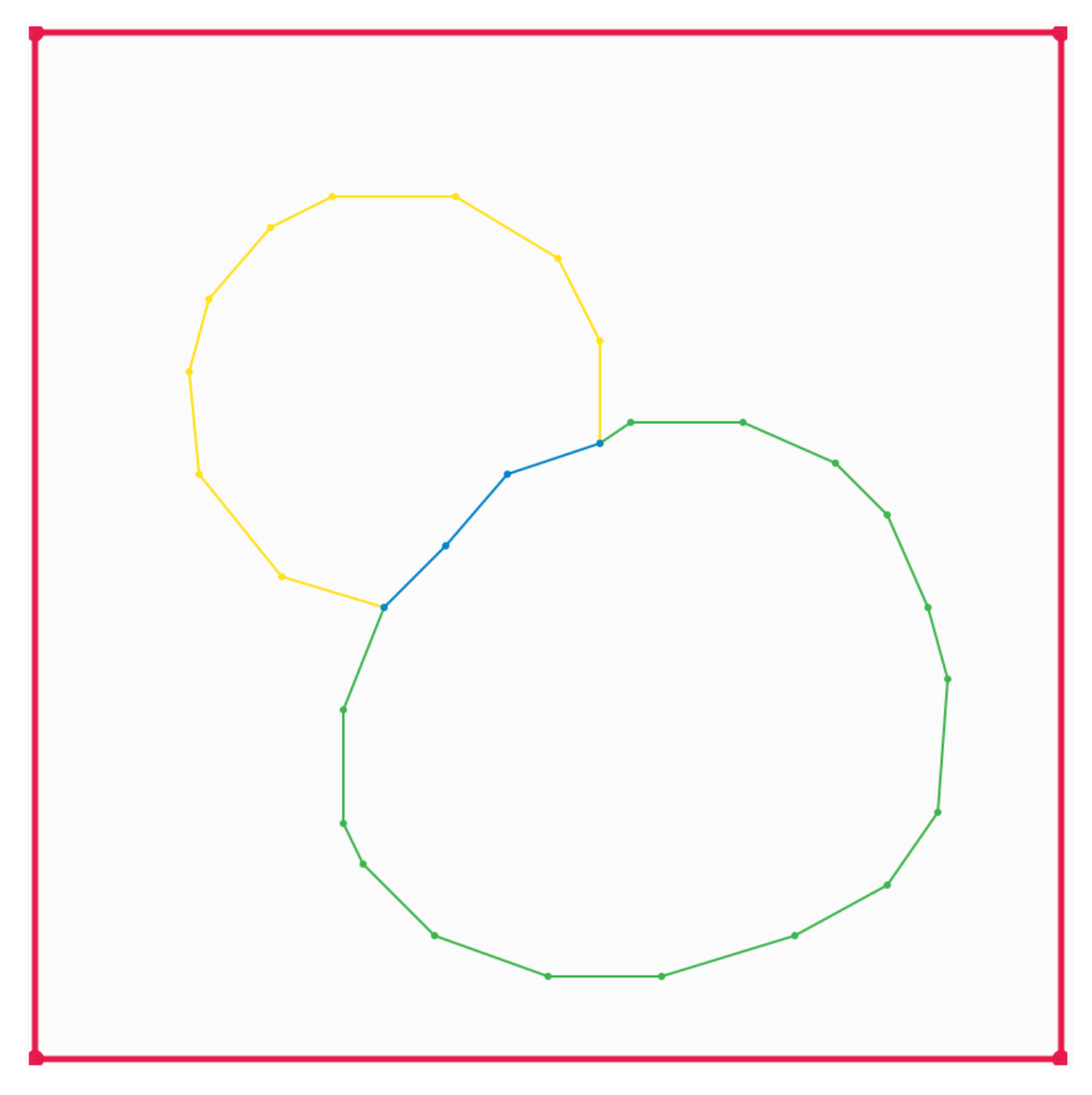

Fig. 4: Simplified boundary lines.

# <span id="page-94-0"></span>**16.5 Triangulation**

The set of boundaries is then triangulated using the [2D Conforming Triangulations and Meshes](https://doc.cgal.org/latest/Mesh_2/index.html) package from the [CGAL](https://www.cgal.org/) library. This generates a constrained conforming Delaunay triangulation (CCDT) from the boundary lines and interior points.

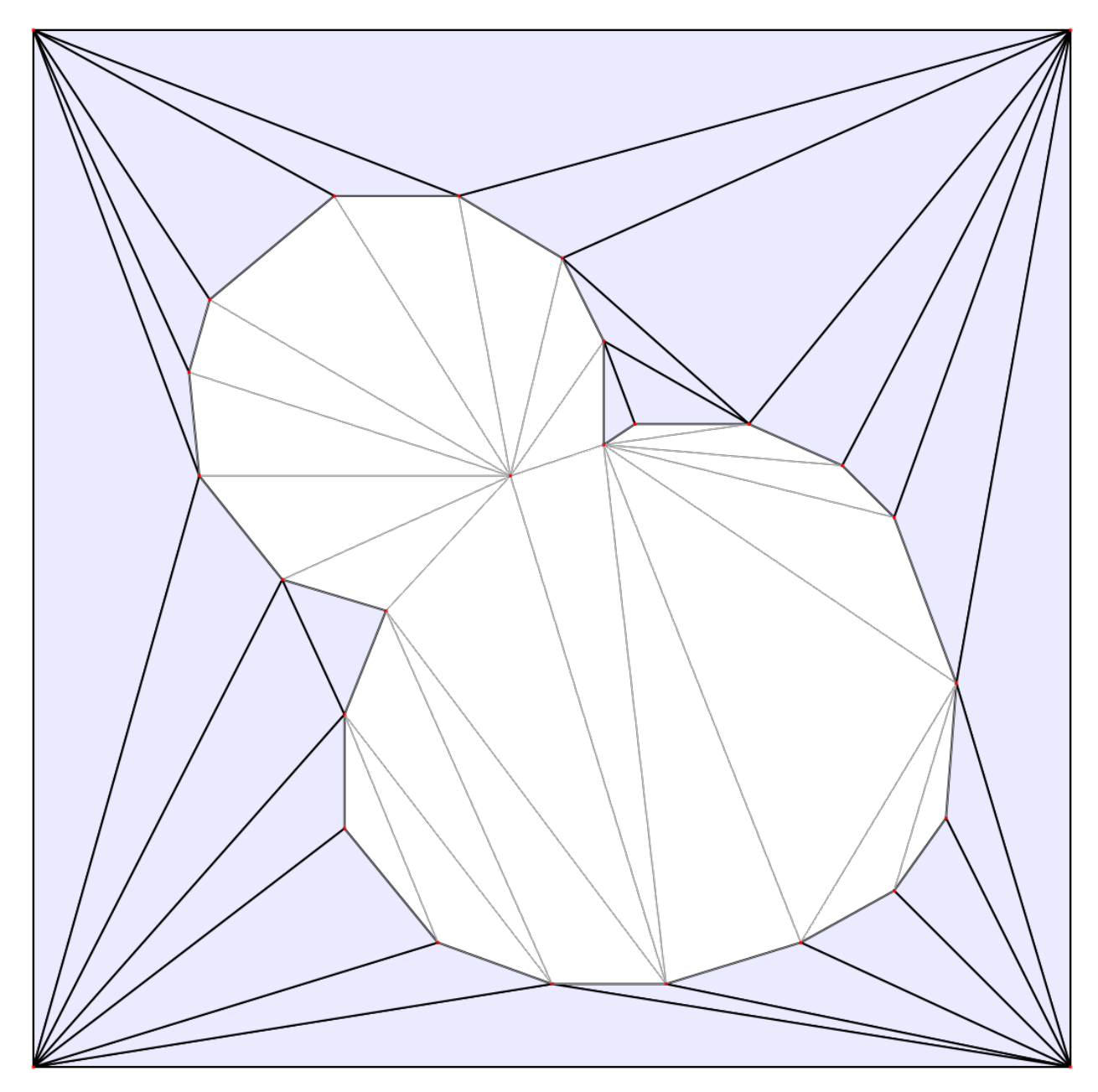

Fig. 5: Initial triangulation.

# <span id="page-95-0"></span>**16.6 Mesh refinement**

The mesh is then constructed from the triangulation using [Delauney refinement,](https://doc.cgal.org/latest/Mesh_2/index.html#secMesh_2_criteria) which inserts points inside the compartment as far away as possible from the existing points, and triangulates them. It continues this until the minimum triangle angle is sufficiently large, and the maximum triangle area is sufficiently small. The minimum required angle is fixed to the largest value for which the algorithm is guaranteed to succeed. The maximum allowed triangle area for each compartment can be specified by the user. If necessary points will also be added to the boundary lines (known as Steiner points).

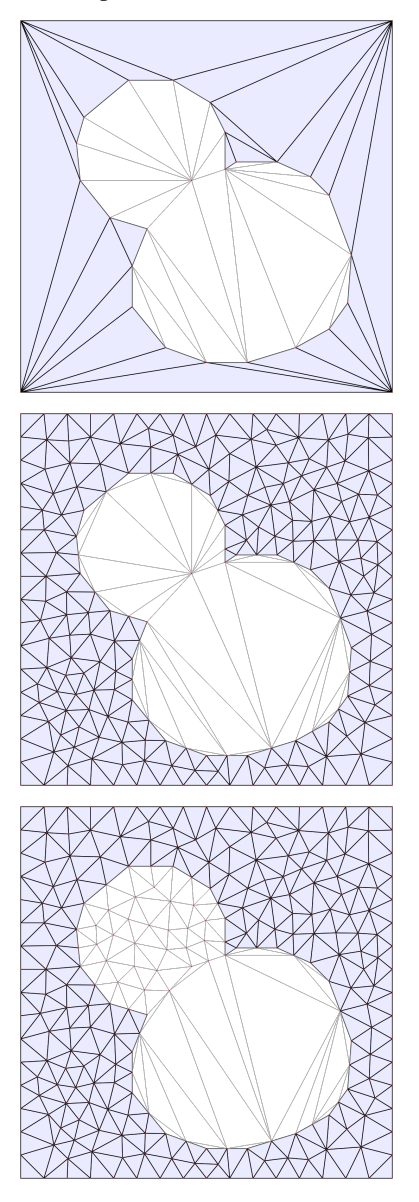

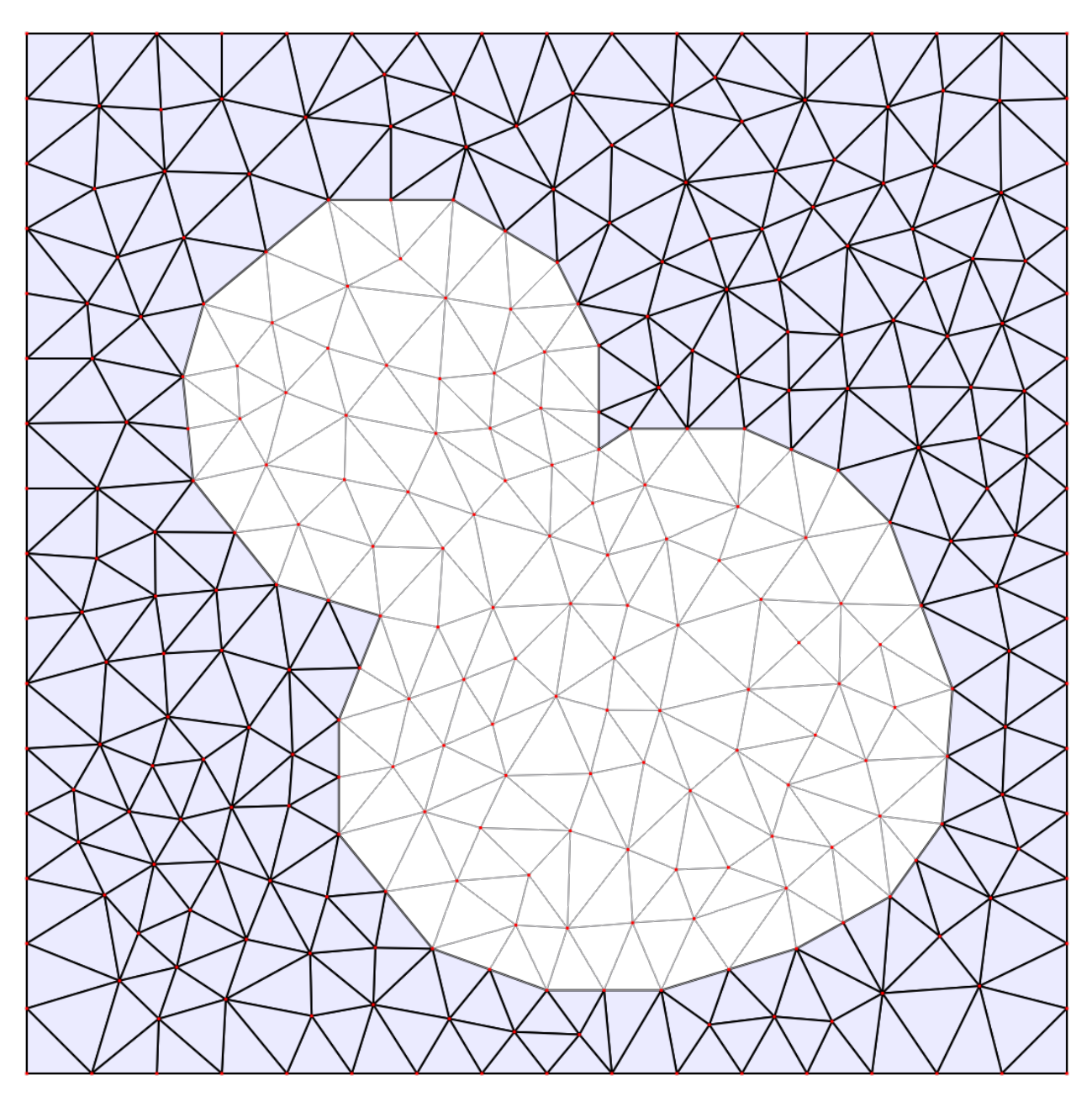

Fig. 6: Final mesh.

### **SEVENTEEN**

## **COMMAND LINE INTERFACE**

A Command Line Interface (CLI) is also provided for running long simulations:

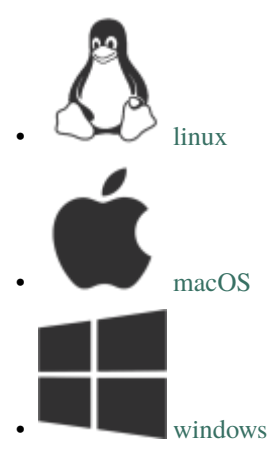

## **17.1 Use**

It can be used to simulate a sbml model and save the results. For example, this would simulate the model from the file filename.xml for ten units of time, with 1 unit of time between images, and store the results in results.sme:

./spatial-cli filename.xml 10 1 -o results.sme

The file results. sme can be opened in the GUI to see the simulation results.

An existing simulation can also be continued, for example this would simulate 5 more steps of length 1 and append the results to the existing simulation results in results.sme:

./spatial-cli results.sme 5 1

If the output file is not specified it defaults to overwriting the input file.

Multiple time intervals can be specified as semicolon delimited lists, the same as in the GUI. For example:

```
./spatial-cli results.sme 5;25;10 1;2.5;0.1
```
## **17.2 Command line parameters**

```
Spatial Model Editor CLI v1.6.0
Usage: ./cli/spatial-cli [OPTIONS] file times image-intervals
Positionals:
 file TEXT:FILE REQUIRED The spatial SBML model to simulate
 times TEXT REQUIRED The simulation time(s) (in model units of time)
 image-intervals TEXT REQUIRED
                             The interval(s) between saving images (in model units of<sub>\Box</sub>
\rightarrowtime)
Options:
 -h,--help Print this help message and exit
 -s,--simulator ENUM:value in {dune->0,pixel->1} OR {0,1}=0
                             The simulator to use: dune or pixel
 -o,--output-file TEXT The output file to write the results to. If not set, then<sub>w</sub>
\rightarrow the input file is used.
 -n,--nthreads UINT:NONNEGATIVE=0
                             The maximum number of CPU threads to use (0 means␣
\rightarrowunlimited)
 -v,--version Display program version information and exit
 -d,--dump-config Dump the default config ini file and exit
 -c,--config Read an ini file containing simulation options
```
## **17.3 Using a config file**

To create an ini file with the default options

```
./spatial-cli -d > config.ini
```
You can then edit this file as desired, and use it when running a simulation

```
./spatial-cli filename.xml -c config.ini
```
### **EIGHTEEN**

### **MATHS**

### **18.1 Reaction-Diffusion**

The system of PDEs that we simulate in each compartment is the three-dimensional reaction-diffusion equation:

$$
\frac{\partial c_s}{\partial t} = D_s \left( \frac{\partial^2}{\partial x^2} + \frac{\partial^2}{\partial y^2} + \frac{\partial^2}{\partial z^2} \right) c_s + R_s
$$

where

- $c_s$  is the concentration of species s at position  $(x, y, z)$  and time t
- $D_s$  is the diffusion constant for species  $s$
- $R_s$  is the reaction term for species  $s$

and we assume that

- the diffusion constant  $D_s$  is a scalar that does not vary with position or time
- the reaction term  $R_s$  is a function that can depend on the concentrations of other species in the model, but only locally, i.e. the concentrations at the same spatial coordinate.

## **18.2 Compartment Reactions**

Compartment reaction terms correspond to the  $R_s$  term in the reaction-diffusion equation, and describe the rate of change of species concentration with time. They are evaluated at every point inside the compartment

## **18.3 Membrane reactions**

Membrane reactions are reactions that occur on the membrane between two compartments, and describe the species amount that crosses the membrane per unit membrane area per unit time.

# **18.4 Boundary Conditions**

All boundaries have "zero-flux" Neumann boundary conditions, whether they are boundaries between two compartments or boundaries between a compartment and the outside (except for the flux caused by any membrane reactions).

### **NINETEEN**

### **UNITS**

### **19.1 Fundamental Units**

To describe a spatial model we need to define the following fundamental units:

- amount (e.g. *Mole*)
- length (e.g. *metre*)
- time (e.g. *second*)

Volume is not a fundamental unit. However, for user convenience we treat volume as a fundamental unit

• volume (e.g. *litre*)

This allows the use of units such as *cm* for length and *mMol/mL* for concentration, instead of the equivalent but less common *mMol/cm^3*.

## **19.2 Derived Units**

All quantities in the model have units that can be written as some combination of these fundamental units:

- **species concentrations**
	- **–** have units of amount / volume
- **reactions** *inside* **a compartment**
	- **–** describe the rate of change of the concentration of species
	- **–** have units of concentration / time, i.e. amount / volume / time
- **reactions** *between* **two compartments**
	- **–** describe that rate at which a unit amount of species crosses a unit area of the *membrane*
	- **–** where the membrane is the area where the two compartments touch each other
	- **–** have units of amount / membrane-area / time, i.e. amount / length / length / time
- **diffusion constants**
	- **–** have units of *area / time*, i.e. length \* length / time

# **19.3 More information**

For more information see units.pdf

### **TWENTY**

## **CHANGELOG**

## **20.1 [1.6.0] - 2024-03-26**

#### **20.1.1 Added**

- support for using the DuneCopasi simulator with 3d models [#937](https://github.com/spatial-model-editor/spatial-model-editor/issues/937)
- 3d volume rendering for voxel visualization [#926](https://github.com/spatial-model-editor/spatial-model-editor/issues/926)
- visualization of 3d model geometry meshes [#882](https://github.com/spatial-model-editor/spatial-model-editor/issues/882)
- import of geometry image files by drag and drop onto the GUI [#933](https://github.com/spatial-model-editor/spatial-model-editor/issues/933)

## **20.2 [1.5.0] - 2023-12-01**

### **20.2.1 Added**

- support for dune-copasi 2 [#908](https://github.com/spatial-model-editor/spatial-model-editor/issues/908)
- Python 3.12 wheels [#897](https://github.com/spatial-model-editor/spatial-model-editor/issues/897)
- Apple Silicon wheels and binaries [ssciwr/sme-osx-arm64](https://github.com/ssciwr/sme-osx-arm64/)

## **20.3 [1.4.0] - 2023-09-04**

#### **20.3.1 Added**

- initial support for 3d spatial models [#850](https://github.com/spatial-model-editor/spatial-model-editor/issues/850)
- support for anisotropic voxels [#879](https://github.com/spatial-model-editor/spatial-model-editor/issues/879)

#### **20.3.2 Changed**

- disable OK button while selecting geometry image colours [#878.](https://github.com/spatial-model-editor/spatial-model-editor/issues/878)
- image arrays in sme (Python interface) now include a z dimension [#850](https://github.com/spatial-model-editor/spatial-model-editor/issues/850)

#### **20.3.3 Fixed**

• lack of geometry image could cause a crash in some cases [#872](https://github.com/spatial-model-editor/spatial-model-editor/issues/872)

## **20.4 [1.3.6] - 2023-05-23**

#### **20.4.1 Added**

• support for importing RGBA TIFF image files [#862](https://github.com/spatial-model-editor/spatial-model-editor/issues/862)

## **20.5 [1.3.5] - 2023-03-02**

#### **20.5.1 Fixed**

• incorrect function evaluations in some cases [#855,](https://github.com/spatial-model-editor/spatial-model-editor/issues/855) [#856,](https://github.com/spatial-model-editor/spatial-model-editor/issues/856) [#857](https://github.com/spatial-model-editor/spatial-model-editor/issues/857)

## **20.6 [1.3.4] - 2023-02-23**

#### **20.6.1 Fixed**

• incorrect initial concentrations with DUNE simulator for some models [#852](https://github.com/spatial-model-editor/spatial-model-editor/issues/852)

## **20.7 [1.3.3] - 2022-12-05**

#### **20.7.1 Changed**

• export format of Image Sampled Field from colors to indices [#710](https://github.com/spatial-model-editor/spatial-model-editor/issues/710) and [#830.](https://github.com/spatial-model-editor/spatial-model-editor/issues/830)

## **20.8 [1.3.2] - 2022-10-13**

#### **20.8.1 Added**

• support for importing Combine archives [#828](https://github.com/spatial-model-editor/spatial-model-editor/issues/828)

## **20.9 [1.3.1] - 2022-08-10**

#### **20.9.1 Changed**

• offer to use alternative simulator if simulation setup fails [#814](https://github.com/spatial-model-editor/spatial-model-editor/issues/814)

### **20.9.2 Fixed**

- crash caused by analytic initial species concentrations involving dividing by zero [#805](https://github.com/spatial-model-editor/spatial-model-editor/issues/805)
- disappearing simulation progress bar dialog [#752](https://github.com/spatial-model-editor/spatial-model-editor/issues/752)

# **20.10 [1.3.0] - 2022-06-10**

### **20.10.1 Added**

- [parameter fitting](https://spatial-model-editor.readthedocs.io/en/stable/reference/parameter-fitting.html) functionality to GUI [#757](https://github.com/spatial-model-editor/spatial-model-editor/issues/757)
- support for reading SBML files compressed with bzip2 [#246](https://github.com/spatial-model-editor/spatial-model-editor/issues/246)

### **20.10.2 Changed**

• GUI no longer writes logging output to console [#771](https://github.com/spatial-model-editor/spatial-model-editor/issues/771)

### **20.10.3 Fixed**

• analytic initial species concentrations were not updated when a parameter value was modified [#776](https://github.com/spatial-model-editor/spatial-model-editor/issues/776)

# **20.11 [1.2.2] - 2022-04-28**

### **20.11.1 Added**

• support for reading compressed sampledFields [#709](https://github.com/spatial-model-editor/spatial-model-editor/issues/709)

### **20.11.2 Changed**

• TBB is now used everywhere for multithreading (previously linux Python wheels used OpenMP) [#732](https://github.com/spatial-model-editor/spatial-model-editor/issues/732)

#### **20.11.3 Fixed**

- improved multi-threading performance [#742](https://github.com/spatial-model-editor/spatial-model-editor/issues/742)
- spurious simulation times are no longer appended upon simulation [#751](https://github.com/spatial-model-editor/spatial-model-editor/issues/751)

# **20.12 [1.2.1] - 2021-09-30**

#### **20.12.1 Added**

- topology-preserving line simplification option [#328](https://github.com/spatial-model-editor/spatial-model-editor/issues/328)
- python interface: ctrl+c now cancels a currently running simulation [#665](https://github.com/spatial-model-editor/spatial-model-editor/issues/665)

### **20.12.2 Changed**

• model reactions with invalid locations can now be seen and removed or relocated [#615](https://github.com/spatial-model-editor/spatial-model-editor/issues/615)

### **20.12.3 Fixed**

- functions with zero arguments are now fully supported [#674](https://github.com/spatial-model-editor/spatial-model-editor/issues/674)
- python interface: setting n\_threads=1 for simulate takes precedence over n\_threads value in model [#672](https://github.com/spatial-model-editor/spatial-model-editor/issues/672)
- bug where membrane reactions could disappear when geometry was changed [#679](https://github.com/spatial-model-editor/spatial-model-editor/issues/679)
- bug where removing a compartment could result in an invalid model or a crash [#685](https://github.com/spatial-model-editor/spatial-model-editor/issues/685)
- SBML export includes any ModifierSpecies in reactions [#133](https://github.com/spatial-model-editor/spatial-model-editor/issues/133)

### **20.12.4 Removed**

• incomplete Parametric geometry sbml export support [#599](https://github.com/spatial-model-editor/spatial-model-editor/issues/599)

# **20.13 [1.2.0] - 2021-09-13**

### **20.13.1 Added**

- non-spatial model guided import with automatic reaction rate rescaling [#607](https://github.com/spatial-model-editor/spatial-model-editor/issues/607)
- python interface: optional multithreading (via OpenMP) for Pixel simulations on linux [#662](https://github.com/spatial-model-editor/spatial-model-editor/issues/662)
## **20.13.2 Fixed**

- bug where loading a model with simulation data and changing model units could cause a crash [#666](https://github.com/spatial-model-editor/spatial-model-editor/issues/666)
- show warning message before dune simulation of model with non-spatial species [#664](https://github.com/spatial-model-editor/spatial-model-editor/issues/664)
- minimum supported version of MacOS is now 10.14 instead of 10.15 [#669](https://github.com/spatial-model-editor/spatial-model-editor/issues/669)

# **20.14 [1.1.5] - 2021-09-01**

# **20.14.1 Added**

- python interface: access to all built-in example models [#637](https://github.com/spatial-model-editor/spatial-model-editor/pull/637)
- python interface: view and edit uniform/analytic/image species initial concentrations [#644](https://github.com/spatial-model-editor/spatial-model-editor/issues/644)

# **20.14.2 Changed**

• compartment colour assignments are now preserved when the geometry image is resized [#587](https://github.com/spatial-model-editor/spatial-model-editor/issues/587)

# **20.14.3 Fixed**

- python interface: bug where compartment geometry mask was not updated after geometry image changed [#630](https://github.com/spatial-model-editor/spatial-model-editor/issues/630)
- slow loading of models with large geometry images [#632](https://github.com/spatial-model-editor/spatial-model-editor/issues/632)
- avoid constructing mesh twice on model load [#597](https://github.com/spatial-model-editor/spatial-model-editor/issues/597)
- crash when importing geometry image after importing non-spatial model [#651](https://github.com/spatial-model-editor/spatial-model-editor/issues/651)

# **20.15 [1.1.4] - 2021-08-17**

# **20.15.1 Added**

• python interface: Model.simulation\_results() provides access to existing model simulation data [#622](https://github.com/spatial-model-editor/spatial-model-editor/issues/622)

# **20.15.2 Changed**

• python interface: simulation results now provided in [numpy.ndarray](https://numpy.org/doc/stable/reference/generated/numpy.ndarray.html) format [#610](https://github.com/spatial-model-editor/spatial-model-editor/issues/610)

# **20.15.3 Fixed**

• bug where opening a corrupted sme file caused a crash [#618](https://github.com/spatial-model-editor/spatial-model-editor/issues/618)

# **20.16 [1.1.3] - 2021-08-10**

## **20.16.1 Added**

- python interface: add option to simulate without returning the results to reduce RAM usage [#610](https://github.com/spatial-model-editor/spatial-model-editor/issues/610)
- more detailed error message when a model cannot be loaded [#449](https://github.com/spatial-model-editor/spatial-model-editor/issues/449)

## **20.16.2 Fixed**

• bug where invalid reaction rate expression caused simulation to crash [#609](https://github.com/spatial-model-editor/spatial-model-editor/issues/609)

# **20.17 [1.1.2] - 2021-07-13**

# **20.17.1 Added**

- autocomplete when editing maths [#559](https://github.com/spatial-model-editor/spatial-model-editor/issues/559)
- support for all L3 sbml math in reaction rates (with Pixel simulator) [#569](https://github.com/spatial-model-editor/spatial-model-editor/issues/569)
- option to invert y-axis of images [#568](https://github.com/spatial-model-editor/spatial-model-editor/issues/568)
- option to set size of geometry image in third dimension [#582](https://github.com/spatial-model-editor/spatial-model-editor/issues/582)
- umol unit of amount added to built-in units [#600](https://github.com/spatial-model-editor/spatial-model-editor/issues/600)

# **20.17.2 Changed**

- simulation length/intervals only loaded from model on 'reset' click or new model load [#565](https://github.com/spatial-model-editor/spatial-model-editor/issues/565)
- models exported as 3d SBML models (to be consistent with our 3d units for species concentrations and volumes) [#588](https://github.com/spatial-model-editor/spatial-model-editor/issues/588)

# **20.17.3 Fixed**

- bug when clicking on simulation results plot selected wrong timepoint [#570](https://github.com/spatial-model-editor/spatial-model-editor/issues/570)
- reaction rates involving species from unrelated compartments now displays an error, instead of only giving an error on simulation [#552](https://github.com/spatial-model-editor/spatial-model-editor/issues/552)
- simulation crash when species is changed to constant & simulation data are re-loaded [#561](https://github.com/spatial-model-editor/spatial-model-editor/issues/561)
- inaccuracy when re-starting a simulation that was stopped early [#388](https://github.com/spatial-model-editor/spatial-model-editor/issues/388)
- bug where compartment sizes were not updated when compartment image resolution was altered [#583](https://github.com/spatial-model-editor/spatial-model-editor/issues/583)
- bug where invalid mesh could cause a crash [#585](https://github.com/spatial-model-editor/spatial-model-editor/issues/585)
- bug where simulating after changing geometry image size could cause a crash [#591](https://github.com/spatial-model-editor/spatial-model-editor/issues/591)
- incorrect units used for compartment volumes when referenced in reaction rates [#584](https://github.com/spatial-model-editor/spatial-model-editor/issues/584)
- bug where membrane area could be incorrect on model load [#595](https://github.com/spatial-model-editor/spatial-model-editor/issues/595)

# **20.18 [1.1.1] - 2021-05-30**

# **20.18.1 Added**

- COPASI cps file import support (if COPASI is installed and on path) [#492](https://github.com/spatial-model-editor/spatial-model-editor/issues/492)
- shift + mouse scroll to zoom in and out of images [#532](https://github.com/spatial-model-editor/spatial-model-editor/issues/532)
- support for spatial models with reactions whose compartment is not specified [#481](https://github.com/spatial-model-editor/spatial-model-editor/issues/481)

# **20.18.2 Changed**

- mouse scroll no longer changes species stoichiometry in reactions [#549](https://github.com/spatial-model-editor/spatial-model-editor/issues/549)
- membrane reaction rates automatically rescaled by membrane area on non-spatial model import [#557](https://github.com/spatial-model-editor/spatial-model-editor/pull/557)
- reactions moved between compartments and membranes rescaled by ratio of area to volume [#558](https://github.com/spatial-model-editor/spatial-model-editor/issues/558)

# **20.18.3 Fixed**

- bug loading simulation settings depending on system locale setting [#535](https://github.com/spatial-model-editor/spatial-model-editor/issues/535)
- slow loading of simulation data [#504](https://github.com/spatial-model-editor/spatial-model-editor/issues/504)
- bug where simulation doesn't run again after being stopped [#545](https://github.com/spatial-model-editor/spatial-model-editor/issues/545)
- bug where selected reaction sometimes changes when reaction location is changed [#548](https://github.com/spatial-model-editor/spatial-model-editor/issues/548)
- ensure species involved in a reaction are valid when reaction location is changed [#551](https://github.com/spatial-model-editor/spatial-model-editor/issues/551)
- bug where loading existing simulation uses initial concentrations instead of latest simulation concentrations [#541](https://github.com/spatial-model-editor/spatial-model-editor/issues/541)

# **20.19 [1.1.0] - 2021-05-04**

## **20.19.1 Added**

- sme file format, contains model, simulation settings and simulation results [#482](https://github.com/spatial-model-editor/spatial-model-editor/issues/482)
- support multiple simulation lengths as comma delimited lists [#464](https://github.com/spatial-model-editor/spatial-model-editor/issues/464)
- support for simulating models with empty compartments with the Dune-Copasi simulator [#435](https://github.com/spatial-model-editor/spatial-model-editor/issues/435)
- option to resize the number of pixels in the geometry image [#462](https://github.com/spatial-model-editor/spatial-model-editor/issues/462)
- option to reduce the number of colours in the geometry image [#280](https://github.com/spatial-model-editor/spatial-model-editor/issues/280)
- support for non-integer stoichiometries in reactions [#495](https://github.com/spatial-model-editor/spatial-model-editor/issues/495)
- optional grid and scale to geometry image [#497](https://github.com/spatial-model-editor/spatial-model-editor/issues/497)
- python interface: DUNE simulator can now be used [#276](https://github.com/spatial-model-editor/spatial-model-editor/issues/276)
- python interface: existing simulations can be continued [#514](https://github.com/spatial-model-editor/spatial-model-editor/issues/514)
- zoom option to geometry image [#516](https://github.com/spatial-model-editor/spatial-model-editor/issues/516)

# **20.19.2 Changed**

• use v1.1.0 of Dune-Copasi simulator

# **20.19.3 Fixed**

- python interface: revert change in default simulate() behaviour when doing a second simulation of a model [#475](https://github.com/spatial-model-editor/spatial-model-editor/issues/475)
- multiple event related simulation bugs [#484,](https://github.com/spatial-model-editor/spatial-model-editor/issues/484) [#485,](https://github.com/spatial-model-editor/spatial-model-editor/issues/485) [#486](https://github.com/spatial-model-editor/spatial-model-editor/issues/486)
- incorrect compartment name displayed in simulate display options [#487](https://github.com/spatial-model-editor/spatial-model-editor/issues/487)
- simulation image intervals changing length of simulation [#492](https://github.com/spatial-model-editor/spatial-model-editor/issues/492)
- bug where removing compartment could cause a crash [#506](https://github.com/spatial-model-editor/spatial-model-editor/issues/506)
- artefacts in import of species concentrations into simulation [#508](https://github.com/spatial-model-editor/spatial-model-editor/issues/508)
- DUNE maximum iteraction count simulation error [#490](https://github.com/spatial-model-editor/spatial-model-editor/issues/490)

# **20.20 [1.0.9] - 2021-04-06**

# **20.20.1 Added**

- open/save as .sme filetype: contains both the model and the simulation results [#461](https://github.com/spatial-model-editor/spatial-model-editor/issues/461)
- support for time-based events: parameters and species concentrations can be set at specified times in the simulation
- diagnostic info & image when a simulation fails [#432](https://github.com/spatial-model-editor/spatial-model-editor/issues/432)
- zoom option for Boundary and Mesh images in the Geometry Tab
- new option in Simulation Tab to export concentrations to model as initial concentrations

# **20.20.2 Changed**

- simulation is no longer reset when the Simulate tab is left in the GUI
- simulations can be continued using a different simulator
- use v1.0.0 of Dune-Copasi simulator
- GUI warns before closing a model with unsaved changes [#346](https://github.com/spatial-model-editor/spatial-model-editor/issues/346)
- Membrane names can now be edited in the GUI and in the python interface

# **20.20.3 Fixed**

- diffusion constant bug in the Pixel simulator [#468](https://github.com/spatial-model-editor/spatial-model-editor/issues/468)
- bug in dune-copasi mesh generation that could cause a crash [#434](https://github.com/spatial-model-editor/spatial-model-editor/issues/434)
- bug where unused diffusion constant parameter was sometimes not removed from sbml document
- data race in generating simulation concentration images [#434](https://github.com/spatial-model-editor/spatial-model-editor/issues/434)

# **20.20.4 Removed**

• incomplete Parametric geometry sbml import support [#452](https://github.com/spatial-model-editor/spatial-model-editor/issues/452)

# **20.21 [1.0.8] - 2021-02-10**

# **20.21.1 Added**

• python library can now import a new geometry image using sme.Model.import\_geometry\_from\_image()

# **20.21.2 Changed**

• mesh generation is now done using the CGAL library

## **20.21.3 Removed**

• dependence on Triangle mesh library removed due to its non-free license

# **20.22 [1.0.7] - 2021-02-07**

## **20.22.1 Fixed**

• illegal instruction crash on old CPUs [#422](https://github.com/spatial-model-editor/spatial-model-editor/issues/422)

# **20.23 [1.0.6] - 2021-01-29**

## **20.23.1 Added**

- python library sme.Model.simulate:
	- **–** simulation results now also contain rate of change of concentrations
	- **–** option to return partial results instead of throwing on simulation timeout

## **20.23.2 Changed**

- more accurate initial concentration interpolation for dune-copasi simulations
	- **–** applies to both GUI simulations and exported TIFF files for stand-alone dune-copasi simulation
- improved performance of interior point determination in mesh construction

# **20.23.3 Fixed**

• meshing bug where invalid 2-point boundary line could cause crash

# **20.24 [1.0.5] - 2021-01-02**

# **20.24.1 Added**

- user can edit dune-copasi Newton solver parameters
- Pixel simulator supports reactions that explicitly depend on t, x, y

# **20.24.2 Changed**

- dune-copasi simulations now support membrane flux terms
	- **–** rectangular membrane compartments no longer required
	- **–** simpler mesh generation
	- **–** faster and more accurate simulations
- improved boundary construction
	- **–** use pixel edges as boundary edges instead of pixels
	- **–** shared boundaries and their end points now unambiguously determined
- improved line simplification

# **20.24.3 Fixed**

- bug in scaling of membrane reactions in Pixel simulations
	- **–** added missing 1/a factor, where a is the width of a pixel in model units

# **20.24.4 Removed**

• inconsistent RateRule support in SBML import

# **20.25 [1.0.4] - 2020-10-22**

# **20.25.1 Added**

• simulation display options are now saved

# **20.25.2 Changed**

- python library API
	- **–** lists now have name-based look-up, old name-based look-up functions removed
	- **–** examples of old -> new change required in user code:
		- ∗ model.compartment("name") -> model.compartments["name"]
		- ∗ model.specie("name") -> model.species["name"]

## **20.25.3 Fixed**

• species removal bug

# **20.26 [1.0.3] - 2020-10-19**

## **20.26.1 Added**

• python library example notebooks

## **20.26.2 Changed**

• python library performance improvements

# **20.26.3 Fixed**

• python library segfault / missing data issue on some linux platforms

# **20.27 [1.0.2] - 2020-10-16**

## **20.27.1 Added**

- python library documentation and example notebooks
- support for import of geometry image with alpha channel / transparency
- display compartment size and membrane length

# **20.27.2 Changed**

• python library performance improvements

# **20.27.3 Fixed**

- normalisation of simulation concentration images
- geometry imported from another model not saved bug
- python library segfault / missing data issue on linux
- reaction removal bug

# **20.28 [1.0.1] - 2020-10-5**

# **20.28.1 Added**

- membranes to python library
- compartment pixel mask to python library
- timeout parameter to simulate function in python library

# **20.29 [1.0.0] - 2020-10-2**

First official release.

Changelog format based on [Keep a Changelog.](https://keepachangelog.com/en/1.0.0/)

# **CHAPTER**

# **TWENTYONE**

# **SOURCE CODE**

The source code is available from [GitHub,](https://github.com/spatial-model-editor/spatial-model-editor) where [Bug reports](https://github.com/spatial-model-editor/spatial-model-editor/issues/new?assignees=&labels=&template=bug_report.md&title=) and [Feature requests](https://github.com/spatial-model-editor/spatial-model-editor/issues/new?assignees=&labels=&template=feature_request.md&title=) are very welcome.

The [spatial-model-editor](https://github.com/spatial-model-editor) organization on GitHub contains more repositories including the source code for the website, [spatial-model-editor.github.io,](https://spatial-model-editor.github.io) the continuous deployment scripts, and other related components.

# **CHAPTER TWENTYTWO**

# **LICENSE**

The [source code](https://github.com/spatial-model-editor/spatial-model-editor) for Spatial Model Editor is released under the [MIT license,](https://github.com/spatial-model-editor/spatial-model-editor/blob/master/LICENSE) which is a permissive [GPL-compatible](https://www.gnu.org/licenses/gpl-faq.html#WhatDoesCompatMean) license.

The open source libraries that it uses are listed [here,](https://github.com/spatial-model-editor/spatial-model-editor#dependencies) and are either also released under a permissive GPL-compatible license, or under a GPL license. As described in the [gpl-faq,](https://www.gnu.org/licenses/gpl-faq.html#IfLibraryIsGPL) this means that the work as a whole is then licensed under the GPL.

# **CHAPTER TWENTYTHREE**

# **CORE**

The core library implements all the functionality, which is then exposed to the user via the GUI, Python library, or CLI. It is split into four (somewhat interdependent) parts: *[sme::model](#page-120-0)*, *[sme::mesh](#page-134-0)*, *[sme::simulate](#page-143-0)* and *[sme::common](#page-157-0)*. The public headers for each part are in /include/sme, and the private implementation details are in /src. For each component X there is

- X.hpp the public interface
- X.cpp the private implementation
- X\_t.cpp the tests
- X\_bench.cpp the benchmarks (optional)

# <span id="page-120-0"></span>**23.1** sme::model

Importing, exporting and editing spatial models.

# **23.1.1 inc**

**Model**

<span id="page-120-1"></span>class Model

### **Public Functions**

bool getIsValid() const

const QString &getErrorMessage() const

bool getHasUnsavedChanges() const

const QString &getCurrentFilename() const

void setName(const QString &name)

QString getName() const

*[ModelCompartments](#page-122-0)* &getCompartments()

<span id="page-121-0"></span>const *[ModelCompartments](#page-122-0)* &getCompartments() const *[ModelGeometry](#page-125-0)* &getGeometry() const *[ModelGeometry](#page-125-0)* &getGeometry() const *[ModelMembranes](#page-126-0)* &getMembranes() const *[ModelMembranes](#page-126-0)* &getMembranes() const *[ModelSpecies](#page-129-0)* &getSpecies() const *[ModelSpecies](#page-129-0)* &getSpecies() const *[ModelReactions](#page-128-0)* &getReactions() const *[ModelReactions](#page-128-0)* &getReactions() const *[ModelFunctions](#page-124-0)* &getFunctions() const *[ModelFunctions](#page-124-0)* &getFunctions() const *[ModelParameters](#page-127-0)* &getParameters() const *[ModelParameters](#page-127-0)* &getParameters() const *[ModelEvents](#page-123-0)* &getEvents() const *[ModelEvents](#page-123-0)* &getEvents() const *[ModelUnits](#page-130-0)* &getUnits() const *[ModelUnits](#page-130-0)* &getUnits() const *[ModelMath](#page-126-1)* &getMath() const *[ModelMath](#page-126-1)* &getMath() const simulate::*[SimulationData](#page-145-0)* &getSimulationData() const simulate::*[SimulationData](#page-145-0)* &getSimulationData() const *[SimulationSettings](#page-132-0)* &getSimulationSettings() const *[SimulationSettings](#page-132-0)* &getSimulationSettings() const *[MeshParameters](#page-133-0)* &getMeshParameters() const *[MeshParameters](#page-133-0)* &getMeshParameters() const simulate::*[OptimizeOptions](#page-150-0)* &getOptimizeOptions() const simulate::*[OptimizeOptions](#page-150-0)* &getOptimizeOptions() const const std::vector<QRgb> &getSampledFieldColours() const explicit **Model**() Model(*[Model](#page-121-0)*&&) noexcept = default *[Model](#page-120-1)* &operator=(*[Model](#page-120-1)*&&) noexcept = default

<span id="page-122-1"></span>*[Model](#page-120-1)* &operator=(const *[Model](#page-120-1)*&) = delete Model(const *[Model](#page-122-1)*&) = delete  $~\sim$ Model() void createSBMLFile(const std::string &name) void importSBMLFile(const std::string &filename) void **importSBMLString**(const std::string &xml, const std::string &filename = {}) void exportSBMLFile(const std::string &filename) void importFile(const std::string &filename) void exportSMEFile(const std::string &filename) QString getXml() void clear() SpeciesGeometry getSpeciesGeometry(const QString &speciesID) const std::string inlineExpr(const std::string &mathExpression) const *[DisplayOptions](#page-132-1)* getDisplayOptions() const void setDisplayOptions(const *[DisplayOptions](#page-132-1)* &displayOptions)

### **ModelCompartments**

### <span id="page-122-0"></span>class ModelCompartments

#### **Public Functions**

```
ModelCompartments()
```
ModelCompartments(libsbml::Model \*model, *[ModelMembranes](#page-126-0)* \*membranes, const *[ModelUnits](#page-130-0)* \*units, simulate::*[SimulationData](#page-145-0)* \*data)

void setGeometryPtr(*[ModelGeometry](#page-125-0)* \*geometry)

void setSpeciesPtr(*[ModelSpecies](#page-129-0)* \*species)

void setReactionsPtr(*[ModelReactions](#page-128-0)* \*reactions)

void setSimulationDataPtr(simulate::*[SimulationData](#page-145-0)* \*data)

const QStringList &getIds() const

const QStringList &getNames() const

const QVector<QRgb> &getColours() const

QString add(const QString &name)

bool remove(const QString &id) QString getName(const QString &id) const QString setName(const QString &id, const QString &name) std::optional<std::vector<QPointF>> getInteriorPoints(const QString &id) const void setInteriorPoints(const QString &id, const std::vector<QPointF> &points) void setColour(const QString &id, QRgb colour) QRgb getColour(const QString &id) const QString getIdFromColour(QRgb colour) const const std::vector<std::unique\_ptr<geometry::Compartment>> &getCompartments() const geometry::Compartment \*getCompartment(const QString &id) const geometry::Compartment \*getCompartment(const QString &id) const double getSize(const QString &id) const const std::map<std::string, double, std::less<>> &getInitialCompartmentSizes() const void clear() bool getHasUnsavedChanges() const void setHasUnsavedChanges(bool unsavedChanges)

### **ModelEvents**

#### <span id="page-123-0"></span>class ModelEvents

#### **Public Functions**

#### ModelEvents()

explicit ModelEvents(libsbml::Model \*model, *[ModelParameters](#page-127-0)* \*parameters = nullptr, *[ModelSpecies](#page-129-0)* \*species = nullptr)

const QStringList &getIds() const

const QStringList &getNames() const

QString setName(const QString &id, const QString &name)

QString getName(const QString &id) const

void setVariable(const QString &id, const QString &variable)

QString getVariable(const QString &id) const

void setTime(const QString &id, double time)

double getTime(const QString &id) const void setExpression(const QString &id, const QString &expr) QString getExpression(const QString &id) const QString add(const QString &name, const QString &variable) bool isParameter(const QString &id) const double getValue(const QString &id) const void remove(const QString &id) void removeAnyUsingVariable(const QString &variable) void applyEvent(const QString &id) bool getHasUnsavedChanges() const void setHasUnsavedChanges(bool unsavedChanges)

### **ModelFunctions**

#### <span id="page-124-0"></span>class ModelFunctions

### **Public Functions**

# ModelFunctions()

explicit ModelFunctions(libsbml::Model \*model)

const QStringList &getIds() const

const QStringList &getNames() const

QString setName(const QString &id, const QString &name)

QString getName(const QString &id) const

void setExpression(const QString &id, const QString &expression)

QString getExpression(const QString &id) const

QStringList getArguments(const QString &id) const

QString addArgument(const QString &functionId, const QString &argumentId)

void removeArgument(const QString &functionId, const QString &argumentId)

QString add(const QString &name)

void remove(const QString &id)

std::vector<*[common](#page-158-0)*::SymbolicFunction> getSymbolicFunctions() const

bool getHasUnsavedChanges() const

void setHasUnsavedChanges(bool unsavedChanges)

### **ModelGeometry**

#### <span id="page-125-0"></span>class ModelGeometry

### **Public Functions**

### ModelGeometry()

explicit ModelGeometry(libsbml::Model \*model, *[ModelCompartments](#page-122-0)* \*compartments, *[ModelMembranes](#page-126-0)* \*membranes, const *[ModelUnits](#page-130-0)* \*units, *[Settings](#page-131-0)* \*annotation)

void importSampledFieldGeometry(const libsbml::Model \*model)

void importSampledFieldGeometry(const QString &filename)

void importGeometryFromImages(const *[common](#page-158-0)*::ImageStack &imgs, bool keepColourAssignments)

void updateMesh()

void clear()

int getNumDimensions() const

const *[common](#page-158-0)*::VolumeF &getVoxelSize() const

void setVoxelSize(const *[common](#page-158-0)*::VolumeF &newVoxelSize, bool updateSBML = true)

const *[common](#page-158-0)*::VoxelF &getPhysicalOrigin() const

const *[common](#page-158-0)*::VolumeF &getPhysicalSize() const

*[common](#page-158-0)*::VoxelF getPhysicalPoint(const *[common](#page-158-0)*::Voxel &voxel) const

QString getPhysicalPointAsString(const *[common](#page-158-0)*::Voxel &voxel) const

const *[common](#page-158-0)*::ImageStack &getImages() const

mesh::*[Mesh2d](#page-134-1)* \*getMesh2d() const

mesh::*[Mesh3d](#page-137-0)* \*getMesh3d() const

bool getIsValid() const

bool getIsMeshValid() const

bool getHasImage() const

void writeGeometryToSBML() const

bool getHasUnsavedChanges() const

void setHasUnsavedChanges(bool unsavedChanges)

### **ModelMath**

#### <span id="page-126-1"></span>class ModelMath

### **Public Functions**

### ModelMath()

explicit ModelMath(const libsbml::Model \*model)

void parse(const std::string &expr)

double **eval** (const std::map<const std::string, std::pair<double, bool>>  $\&$  vars = {}) const

bool isValid() const

const std::string &getErrorMessage() const

### **ModelMembranes**

### <span id="page-126-0"></span>class ModelMembranes

### **Public Functions**

const QStringList &getIds() const const QStringList &getNames() const QString setName(const QString &id, const QString &name) QString getName(const QString &id) const const std::vector<geometry::Membrane> &getMembranes() const const geometry::Membrane \*getMembrane(const QString &id) const const std::vector<std::pair<std::string, std::pair<QRgb, QRgb>>> &getIdColourPairs() const double getSize(const QString &id) const void updateCompartmentNames(const QStringList &compartmentNames) void updateCompartments(const std::vector<std::unique\_ptr<geometry::Compartment>> &compartments) void updateCompartmentImages(const *[common](#page-158-0)*::ImageStack &imgs) void importMembraneIdsAndNames() void exportToSBML(const *[common](#page-158-0)*::VolumeF &voxelSize) explicit ModelMembranes(libsbml::Model \*model = nullptr) ~ModelMembranes()

bool getHasUnsavedChanges() const

void setHasUnsavedChanges(bool unsavedChanges)

### **ModelParameters**

<span id="page-127-0"></span>class ModelParameters

### **Public Functions**

ModelParameters() explicit ModelParameters(libsbml::Model \*model) void setEventsPtr(*[ModelEvents](#page-123-0)* \*events) void setSpeciesPtr(*[ModelSpecies](#page-129-0)* \*species) const QStringList &getIds() const const QStringList &getNames() const QString setName(const QString &id, const QString &name) QString getName(const QString &id) const void setExpression(const QString &id, const QString &expr) QString getExpression(const QString &id) const QString add(const QString &name) void remove(const QString &id) const SpatialCoordinates &getSpatialCoordinates() const void setSpatialCoordinates(SpatialCoordinates coords) std::vector<IdName> getSymbols(const QStringList &compartments = {}) const std::vector<IdNameValue> getGlobalConstants() const std::vector<IdNameExpr> getNonConstantParameters() const bool getHasUnsavedChanges() const void setHasUnsavedChanges(bool unsavedChanges)

### **ModelReactions**

#### <span id="page-128-0"></span>class ModelReactions

### **Public Functions**

### ModelReactions()

explicit ModelReactions(libsbml::Model \*model, const *[ModelCompartments](#page-122-0)* \*compartments, const *[ModelMembranes](#page-126-0)* \*membranes, bool isNonSpatialModel)

### void makeReactionLocationsValid()

void applySpatialReactionRescalings(const std::vector<ReactionRescaling> &reactionRescalings)

std::vector<ReactionRescaling> getSpatialReactionRescalings() const

bool getIsIncompleteODEImport() const

QStringList getIds(const QString &locationId) const

QStringList getIds(const ReactionLocation &reactionLocation) const

std::vector<ReactionLocation> getReactionLocations() const

QString add(const QString &name, const QString &locationId, const QString &rateExpression = "1")

void remove(const QString &id)

void removeAllInvolvingSpecies(const QString &speciesId)

QString setName(const QString &id, const QString &name)

QString getName(const QString &id) const

QString getScheme(const QString &id) const

void setLocation(const QString &id, const QString &locationId)

QString getLocation(const QString &id) const

double getSpeciesStoichiometry(const QString &id, const QString &speciesId) const

void setSpeciesStoichiometry(const QString &id, const QString &speciesId, double stoichiometry)

QString getRateExpression(const QString &id) const

void setRateExpression(const QString &id, const QString &expression)

QStringList getParameterIds(const QString &id) const

QString setParameterName(const QString &reactionId, const QString &parameterId, const QString &name)

QString getParameterName(const QString &reactionId, const QString &parameterId) const

void setParameterValue(const QString &reactionId, const QString &parameterId, double value)

double getParameterValue(const QString &reactionId, const QString &parameterId) const

QString addParameter(const QString &reactionId, const QString &name, double value)

void removeParameter(const QString &reactionId, const QString &id)

bool dependOnVariable(const QString &variableId) const

bool getHasUnsavedChanges() const

void setHasUnsavedChanges(bool unsavedChanges)

### **ModelSpecies**

### <span id="page-129-0"></span>class ModelSpecies

### **Public Functions**

#### ModelSpecies()

ModelSpecies(libsbml::Model \*model, const *[ModelCompartments](#page-122-0)* \*compartments, const *[ModelGeometry](#page-125-0)* \*geometry, const *[ModelParameters](#page-127-0)* \*parameters, const *[ModelFunctions](#page-124-0)* \*functions, simulate::*[SimulationData](#page-145-0)* \*data, *[Settings](#page-131-0)* \*annotation)

void setReactionsPtr(*[ModelReactions](#page-128-0)* \*reactions)

void setSimulationDataPtr(simulate::*[SimulationData](#page-145-0)* \*data)

bool containsNonSpatialReactiveSpecies() const

QString add(const QString &name, const QString &compartmentId)

void remove(const QString &id)

QString setName(const QString &id, const QString &name)

QString getName(const QString &id) const

void updateCompartmentGeometry(const QString &compartmentId)

void setCompartment(const QString &id, const QString &compartmentId)

QString getCompartment(const QString &id) const

QStringList getIds(const QString &compartmentId) const

QStringList getNames(const QString &compartmentId) const

void setIsSpatial(const QString &id, bool isSpatial)

bool getIsSpatial(const QString &id) const

void setDiffusionConstant(const QString &id, double diffusionConstant)

double getDiffusionConstant(const QString &id) const

ConcentrationType getInitialConcentrationType(const QString &id) const

void setInitialConcentration(const QString &id, double concentration)

double getInitialConcentration(const QString &id) const

void setAnalyticConcentration(const QString &id, const QString &analyticExpression)

void setFieldConcAnalytic(geometry::Field &field, const std::string &expr, const std::map<std::string, double, std::less <>>  $\&$ substitutions = {})

QString getAnalyticConcentration(const QString &id) const

void updateAllAnalyticConcentrations()

void setSampledFieldConcentration(const QString &id, const std::vector<double> &concentrationArray)

std::vector<double> getSampledFieldConcentration(const QString &id, bool maskAndInvertY = false) const

*[common](#page-158-0)*::ImageStack getConcentrationImages(const QString &id) const

void setColour(const QString &id, QRgb colour)

QRgb getColour(const QString &id) const

void setIsConstant(const QString &id, bool constant)

bool getIsConstant(const QString &id) const

bool isReactive(const QString &id) const

void removeInitialAssignments()

QString getSampledFieldInitialAssignment(const QString &id) const

geometry::Field \*getField(const QString &id)

const geometry::Field \*getField(const QString &id) const

bool getHasUnsavedChanges() const

void setHasUnsavedChanges(bool unsavedChanges)

### **ModelUnits**

#### <span id="page-130-0"></span>class ModelUnits

### **Public Functions**

explicit ModelUnits(libsbml::Model \*model = nullptr)

const Unit &getTime() const

int getTimeIndex() const

const QVector<Unit> &getTimeUnits() const

QVector<Unit> &getTimeUnits() void setTimeIndex(int index) const Unit &getLength() const int getLengthIndex() const const QVector<Unit> &getLengthUnits() const QVector<Unit> &getLengthUnits() void setLengthIndex(int index) const Unit &getVolume() const int getVolumeIndex() const const QVector<Unit> &getVolumeUnits() const QVector<Unit> &getVolumeUnits() void setVolumeIndex(int index) const Unit &getAmount() const int getAmountIndex() const const QVector<Unit> &getAmountUnits() const QVector<Unit> &getAmountUnits() void setAmountIndex(int index) const QString &getConcentration() const const QString &getDiffusion() const const QString &getCompartmentReaction() const const QString &getMembraneReaction() const bool getHasUnsavedChanges() const void setHasUnsavedChanges(bool unsavedChanges)

### **Settings**

#### <span id="page-131-0"></span>struct Settings

### **Public Functions**

<span id="page-132-2"></span>template<class Archive> inline void serialize(*[Archive](#page-132-2)* &ar, std::uint32\_t const version)

### **Public Members**

*[SimulationSettings](#page-132-0)* simulationSettings = {}

*[DisplayOptions](#page-132-1)* displayOptions = {}

*[MeshParameters](#page-133-0)* meshParameters = {}

std::map<std::string, QRgb> speciesColours = {}

*[sme](#page-158-1)*::simulate::*[OptimizeOptions](#page-150-0)* optimizeOptions = {}

std::vector<QRgb> sampledFieldColours = {}

### <span id="page-132-0"></span>struct SimulationSettings

### **Public Functions**

<span id="page-132-3"></span>template<class Archive> inline void serialize(*[Archive](#page-132-3)* &ar, std::uint32\_t const version)

### **Public Members**

 $std::vector < std::pair < std::size_t, double> times = \{\}$ 

simulate::*[Options](#page-146-0)* **options** = {}

*[sme](#page-158-1)*::simulate::*[SimulatorType](#page-146-1)* simulatorType = {}

<span id="page-132-1"></span>struct DisplayOptions

### **Public Functions**

<span id="page-133-1"></span>template<class Archive> inline void serialize(*[Archive](#page-133-1)* &ar, std::uint32\_t const version)

### **Public Members**

```
std::vector<bool> showSpecies = {}
```
bool **showMinMax** =  ${true}$ 

bool normaliseOverAllTimepoints =  ${true}$ 

bool normaliseOverAllSpecies = {true}

bool showGeometryGrid = {false}

bool showGeometryScale = {false}

bool  $invertYAxis = {false}$ 

### <span id="page-133-0"></span>struct MeshParameters

### **Public Functions**

<span id="page-133-2"></span>template<class Archive> inline void serialize(*[Archive](#page-133-2)* &ar, std::uint32\_t const version)

## **Public Members**

std::vector<std::size\_t> maxPoints = {}

 $std::vector < std::size_t> maxAreas = \{\}$ 

std::size\_t boundarySimplifierType = {0}

## **23.1.2 src**

# <span id="page-134-0"></span>**23.2** sme::mesh

Constructing the simplified boundary lines and triangular mesh approximation to the geometry.

## **23.2.1 inc**

### **Mesh**

### <span id="page-134-1"></span>class Mesh2d

Constructs a triangular mesh from a geometry image.

Given a segmented geometry image, and the colours that correspond to compartments in the image, the compartment boundaries are identified and simplified to a set of connected straight lines, and the resulting PLSG is triangulated to give a triangular mesh.

The mesh is provided as an image, in GMSH format, and as flat arrays of indices and vertices for SBML.

The number of points used for each boundary line and the maximum triangle area allowed for each compartment can then be adjusted.

### **Public Functions**

#### Mesh2d()

explicit Mesh2d(const QImage &image, std::vector<std::size\_t> maxPoints = {}, std::vector<std::size\_t> maxTriangleArea = {}, const *[common](#page-158-0)*::VolumeF &voxelSize = {1.0, 1.0, 1.0}, const *[common](#page-158-0)*::VoxelF &originPoint =  $\{0.0, 0.0, 0.0\}$ , const std::vector<QRgb>  $\&computationType = 0$ ), std::size\_t boundarySimplificationType = 0)

Constructs a mesh from the supplied image.

#### **Parameters**

- image **[in]** the segmented geometry image
- maxPoints **[in]** the max points allowed for each boundary line
- maxTriangleArea **[in]** the max triangle area allowed for each compartment
- voxelSize **[in]** the physical size of a pixel
- **originPoint** [in] the physical location of the  $(0,0)$  pixel
- compartmentColours **[in]** the colours of compartments in the image

### $~\sim$ Mesh2d()

bool isValid() const

Returns true if the mesh is valid.

#### const std::string &getErrorMessage() const

Returns an error message if the mesh is invalid.

### std::size\_t getNumBoundaries() const

The number of boundary lines in the mesh.

#### std::size\_t getBoundarySimplificationType() const

Get the type of boundary simplification.

#### void setBoundarySimplificationType(std::size\_t boundarySimplificationType)

Set the type of boundary simplification.

#### void setBoundaryMaxPoints(std::size t boundaryIndex, std::size t maxPoints)

Set the maximum number of allowed points.

If the boundary simplification type is one where each boundary line can be independently simplified, max-Points applies only to the specified boundary line, and only this boundary line is potentially altered by this method.

If the boundary simplification type is a topology-preserving type that simplifies all boundaries simultaneously, maxPoints is the total number of allowed points summed over all boundaries, and all boundary lines can potentially be altered by this method.

#### **Parameters**

- boundaryIndex **[in]** the index of the boundary
- maxPoints **[in]** the maximum number of points allowed

#### std::size\_t getBoundaryMaxPoints(std::size\_t boundaryIndex) const

Get the maximum number of allowed points for a given boundary.

#### **Parameters**

boundaryIndex – **[in]** the index of the boundary

### std::vector<std::size\_t> getBoundaryMaxPoints() const

The maximum allowed points for each boundary in the mesh.

void setCompartmentMaxTriangleArea(std::size\_t compartmentIndex, std::size\_t maxTriangleArea)

Set the maximum allowed triangle area for a given compartment.

#### **Parameters**

- compartmentIndex **[in]** the index of the compartment
- maxTriangleArea **[in]** the maximum allowed triangle area

#### std::size\_t getCompartmentMaxTriangleArea(std::size\_t compartmentIndex) const

Get the maximum allowed triangle area for a given compartment.

#### **Parameters**

compartmentIndex – **[in]** the index of the compartment

#### const std::vector<std::size\_t> &getCompartmentMaxTriangleArea() const

The maximum allowed triangle areas for each compartment in the mesh.

const std::vector<std::vector<QPointF>> &getCompartmentInteriorPoints() const

The interior points for each compartment in the mesh.

Each interior point is chosen to be as far as possible from the edge of the region, to reduce the chance that it ends up outside the meshed approximation to the region as the boundary lines are simplified.

**Note:** There may be multiple interior points for a single compartment, for example if that compartment has two disconnected regions

void setPhysicalGeometry(const *[common](#page-158-0)*::VolumeF &voxelSize, const *[common](#page-158-0)*::VoxelF &originPoint =  $\{0.0, 0.0, 0.0\}$ 

The physical volume and origin to use.

The boundary lines and mesh use pixel units internally, and are rescaled to physical values using the supplied physical origin and pixel width.

- **Parameters**
	- voxelSize **[in]** the physical size of a voxel
	- originPoint **[in]** the physical location of the (0,0,0) voxel

#### std::vector<double> getVerticesAsFlatArray() const

The physical mesh vertices as a flat array of doubles.

For saving to the SBML document.

#### std::vector<int> getTriangleIndicesAsFlatArray(std::size\_t compartmentIndex) const

The mesh triangle indices as a flat array of ints.

For saving to the SBML document.

const std::vector<std::vector<TriangulateTriangleIndex>> &getTriangleIndices() const

The mesh triangle indices.

The indices of the triangles used in the mesh for each compartment

std::pair<*[common](#page-158-0)*::ImageStack, *[common](#page-158-0)*::ImageStack> getBoundariesImages(const QSize &size,

std::size\_t

boldBoundaryIndex) const

An image of the compartment boundary lines.

A pair of images are returned, the first is the image of the boundary lines, and the second is a map from each pixel to the corresponding boundary index, which can be used to identify which boundary was clicked on by the user.

#### **Parameters**

- size **[in]** the desired size of the image
- **boldBoundaryIndex** [in] the boundary line to emphasize in the image

std::pair<*[common](#page-158-0)*::ImageStack, *[common](#page-158-0)*::ImageStack> getMeshImages(const QSize &size, std::size\_t

compartmentIndex) const

#### An image of the mesh.

A pair of images are returned, the first is the image of the mesh, and the second is a map from each pixel to the corresponding compartment index, which can be used to identify which compartment was clicked on by the user.

#### **Parameters**

- size **[in]** the desired size of the image
- compartmentIndex **[in]** the compartment to emphasize in the image

#### **Returns**

a pair of images: mesh, compartment index

### QString getGMSH() const

The mesh in GMSH format.

**Returns**

the mesh in GMSH format

### **Public Static Attributes**

static constexpr std::size  $t \dim = 2$ 

#### <span id="page-137-0"></span>class Mesh3d

### **Public Functions**

#### Mesh3d()

explicit Mesh3d(const *[sme](#page-158-1)*::*[common](#page-158-0)*::ImageStack &imageStack, std::vector<std::size\_t> maxCellVolume = {}, const *[common](#page-158-0)*::VolumeF &voxelSize = {1.0, 1.0, 1.0}, const *[common](#page-158-0)*::VoxelF &originPoint =  $\{0.0, 0.0, 0.0\}$ , const std::vector<QRgb> &compartmentColours =  $\{\}\$ 

Constructs a 3d mesh from the supplied ImageStack.

#### **Parameters**

- imageStack **[in]** the segmented geometry ImageStack
- maxCellVolume **[in]** the max volume (in voxels) of a cell for each compartment
- voxelSize **[in]** the physical size of a voxel
- originPoint **[in]** the physical location of the (0,0,0) voxel
- compartmentColours **[in]** the colours of compartments in the image

#### $~\sim$ Mesh3d()

bool isValid() const

Returns true if the mesh is valid.

const std::string &getErrorMessage() const

Returns an error message if the mesh is invalid.

void setCompartmentMaxCellVolume(std::size\_t compartmentIndex, std::size\_t maxCellVolume) Set the maximum allowed cell volume in voxels for a given compartment.

#### **Parameters**

- compartmentIndex **[in]** the index of the compartment
- maxTriangleArea **[in]** the maximum allowed cell volume in voxels
- std::size\_t getCompartmentMaxCellVolume(std::size\_t compartmentIndex) const

Get the maximum allowed cell volume for a given compartment.

#### **Parameters**

compartmentIndex – **[in]** the index of the compartment

#### const std::vector<std::size\_t> &getCompartmentMaxCellVolume() const

The maximum allowed cell volume in voxels for each compartment in the mesh.

void setPhysicalGeometry(const *[common](#page-158-0)*::VolumeF &voxelSize, const *[common](#page-158-0)*::VoxelF &originPoint =  $\{0.0, 0.0, 0.0\}$ 

The physical volume and origin to use.

The boundary lines and mesh use pixel units internally, and are rescaled to physical values using the supplied physical origin and pixel width.

- **Parameters**
	- voxelSize **[in]** the physical size of a voxel
	- originPoint **[in]** the physical location of the (0,0,0) voxel

#### std::vector<double> getVerticesAsFlatArray() const

The physical mesh vertices as a flat array of doubles.

For saving to the SBML document.

#### std::vector<QVector4D> getVerticesAsQVector4DArrayInHomogeneousCoord() const

The physical mesh vertices as an array of QVector4D ( homogeneous floating value )

Used as input in the rendering system

#### std::size\_t getNumberOfCompartment() const

**Returns**

number of compartments available.

#### std::vector<int> getTetrahedronIndicesAsFlatArray(std::size\_t compartmentIndex) const

The mesh tetrahedron indices as a flat array of ints.

For saving to the SBML document.

std::vector<uint32\_t> getMeshTrianglesIndicesAsFlatArray(std::size\_t compartmentIndex) const

A flat array of triangle indices for a particular compartment

Used by the rendering system.

#### const std::vector<std::vector<TetrahedronVertexIndices>> &getTetrahedronIndices() const

The mesh tetrahedron indices.

The indices of the vertices of each tetrahedron used in the mesh for each compartment

#### QString getGMSH() const

The mesh in GMSH format.

#### **Returns**

the mesh in GMSH format

const std::vector<QColor> &getColors() const

Get the colors of the compartments.

#### QVector3D getOffset() const

returns offset used for centering the mesh.

### **Public Static Attributes**

static constexpr std::size\_t  $\dim = 3$ 

## **23.2.2 src**

### **Boundary**

#### <span id="page-139-0"></span>class Boundary

Approximate boundary line with adjustable number of points.

Given an ordered set of pixels that form a line or a closed loop, constructs an approximation to the line. The number of points used can be chosen automatically or set by the user.

### **Public Functions**

bool isLoop() const

Is the line a closed loop.

bool isValid() const

Is the line valid.

### const std::vector<QPoint> &getPoints() const

The simplified line.

```
const std::vector<QPoint> &getAllPoints() const
```
The original un-simplified line.

#### std::size\_t getMaxPoints() const

The maximum number of points used by the approximate line.

#### void setPoints(std::vector<QPoint> &&simplifiedPoints)

Set the simplified line points explicitly.

#### void setMaxPoints(std::size\_t maxPoints)

Set the maximum number of points to use in the approximate line.

#### std::size\_t setMaxPoints()

Automatically choose and return the maximum number of points to use in the approximate line.

explicit Boundary(const std::vector<QPoint> &boundaryPoints, bool isClosedLoop = false)

Construct a simplified line from on ordered set of points.

### **Parameters**

- boundaryPoints **[in]** the boundary as an ordered set of points
- isClosedLoop **[in]** true if the last point implicitly connects to the first point to form a closed loop

### **ContourMap**

#### class ContourMap

### **Public Functions**

ContourMap(const QSize &size, const *[Contours](#page-140-0)* &contours)

const ContourIndices &getContourIndices(const cv::Point &p) const

bool isFixedPoint(const cv::Point &p) const

#### <span id="page-140-0"></span>struct Contours

### **Public Members**

std::vector<std::vector<cv::Point>> compartmentEdges

std::vector<std::vector<cv::Point>> domainEdges

### **getInteriorPoints**

std::vector<std::vector<QPointF>> [sme](#page-158-1)::mesh::getInteriorPoints(const QImage &img, const std::vector<QRgb> &cols)

#### **Line Simplifier**

#### class LineSimplifier

Simplify a line using Visvalingam-Whyatt polyline simplification.

Given an ordered set of pixels that form a line or a closed loop, construct an n-point approximation to the line.

**Note:** Each point in the line is ranked according to the size of the triangle formed by itself and its two nearest neighbours, and points are removed in reverse order of importance. See [10.1179/000870493786962263](https://www.tandfonline.com/doi/abs/10.1179/000870493786962263) for more details.

### **Public Functions**

void getSimplifiedLine(std::vector<QPoint> &line, const *[LineError](#page-141-0)* &allowedError = {0.0, 0.5}) const

Construct a simplified line given a maximum allowed error.

### **Parameters**

- line **[out]** the simplified lines
- allowedError **[in]** the maximum allowed error

void getSimplifiedLine(std::vector<QPoint> &line, std::size\_t nPoints) const

Construct a simplified line given a maximum number of points.

#### **Parameters**

- **line** [out] the simplified lines
- nPoints **[in]** the maximum allowed number of points

const std::vector<QPoint> &getAllVertices() const

The original un-simplified line.

#### std::size\_t maxPoints() const

The number of points in the original un-simplified line.

bool isValid() const

Is the line valid.

bool isLoop() const

Is the line a closed loop.

explicit LineSimplifier(const std::vector<QPoint> &points, bool isClosedLoop = false)

Construct a simplified version of the supplied line.

#### **Parameters**

- points **[in]** the ordered points that define the line
- isClosedLoop **[in]** true if the line represents a closed loop, i.e. the last point implicitly connects to the first point

#### <span id="page-141-0"></span>struct LineError

### **Public Members**

double total = std::numeric\_limits<double>::max()

double  $average = std::numeric\_limits{double}::max()$ 

#### **PixelCornerIterator**

### <span id="page-141-1"></span>class PixelCornerIterator

Iterate around the edge vertices of a pixel contour.

Given a closed loop 8-connected pixel contour generated by Suzuki contour tracing, this class iterates around the edge vertices of the pixels to to produce a 4-connected contour of vertices.

**Note:** The OpenCV function cv::findContours() implements Suzuki contour tracing.

**Note:** Edge vertices are shifted by  $(-1/2,-1/2)$  relative to the pixel centre, e.g the  $(0,0)$  vertex corresponds to the top-left corner of the (0,0) pixel.

### **Public Functions**

#### PixelCornerIterator(const std::vector<cv::Point> &points, bool outer)

Iterate around the edge vertices of a pixel contour.

Given a closed loop 8-connected pixel contour generated by Suzuki contour tracing, this class iterates around the edge vertices of the pixels to to produce a 4-connected contour of vertices.

### **Parameters**

- **points** [in] 8-connected pixel contour as returned by cv::findContours()
- outer **[in]** true if the contour is an outer contour (has no parent)

cv::Point vertex() const

The current vertex.

### bool done() const

Returns true if at the end of the contour.

### *[PixelCornerIterator](#page-141-1)* &operator++()

Progress to the next vertex in the contour.

### **Triangulate**

### <span id="page-142-0"></span>class Triangulate

*[Triangulate](#page-142-0)* a set of boundary lines.

Given a set of boundary lines, a set of interior points for each compartment, and a maximum allowed triangle area for each compartment, constructs a Constrained Delauney Triangulation of the geometry, with the triangles labelled according to the compartment they belong to.

### **Public Functions**

explicit Triangulate(const std::vector<*[Boundary](#page-139-0)*> &boundaries, const std::vector<std::vector<QPointF>> &interiorPoints, const std::vector<std::size\_t> &maxTriangleAreas)

*[Triangulate](#page-142-0)* a set of boundary lines.

Given a set of boundary lines, a set of interior points for each compartment,

#### **Parameters**

- boundaries **[in]** the boundary lines separating the compartments
- interiorPoints **[in]** the interior point(s) for each compartment
- maxTriangleAreas **[in]** the maximum allowed triangle area for each compartment

const std::vector<QPointF> &getPoints() const

The vertices or points in the mesh.

#### **Returns**

The vertices in the mesh

const std::vector<std::vector<TriangulateTriangleIndex>> &getTriangleIndices() const

The triangle vertex indices.

For each compartment, the vertices of the triangles that define this compartment in the mesh.

**Returns** The triangle vertex indices

# <span id="page-143-0"></span>**23.3** sme::simulate

Simulating the model, either with Pixel or dune-copasi.

## **23.3.1 inc**

**DuneConverter**

class DuneConverter

### **Public Functions**

```
explicit DuneConverter(const model::Model &model, const std::map<std::string, double, std::less<>>
              \&substitutions = {}, bool forExternalUse = false, const QString \&outputIniFile = {},
              int doublePrecision = 18)
```
QString getIniFile() const

const mesh::*[Mesh2d](#page-134-1)* \*getMesh() const

const mesh::*[Mesh3d](#page-137-0)* \*getMesh3d() const

const std::unordered\_map<std::string, std::vector<double>> &getConcentrations() const

const std::unordered\_map<std::string, std::vector<std::string>> &getSpeciesNames() const

const std::vector<std::string> &getCompartmentNames() const

*[common](#page-158-0)*::VoxelF getOrigin() const

*[common](#page-158-0)*::VolumeF getVoxelSize() const

*[common](#page-158-0)*::Volume getImageSize() const

### **Pde**

class Pde
## <span id="page-144-0"></span>**Public Functions**

explicit Pde(const model::*[Model](#page-120-0)* \*doc\_ptr, const std::vector<std::string> &speciesIDs, const std::vector<std::string> &reactionIDs, const std::vector<std::string> &relabelledSpeciesIDs = {}, const PdeScaleFactors &pdeScaleFactors = {}, const std::vector<std::string> &extraVariables = {}, const std::vector<std::string> &relabelledExtraVariables = {}, const std::map<std::string, double, std::less<>>  $\&$ substitutions = {})

const std::vector<std::string> &getRHS() const

const std::vector<std::vector<std::string>> &getJacobian() const

## **Simulation**

#### class Simulation

## **Public Functions**

explicit Simulation(model::*[Model](#page-120-0)* &smeModel)

#### ~Simulation()

std::size\_t **doTimesteps**(double time, std::size\_t nSteps = 1, double timeout\_ms =  $-1.0$ )

std::size\_t doMultipleTimesteps(const std::vector<std::pair<std::size\_t, double>> &timesteps, double timeout\_ms = -1.0, const std::function<br/>>bool()> &stopRunningCallback = {})

const std::string &errorMessage() const

const *[common](#page-158-0)*::ImageStack &errorImages() const

const std::vector<std::string> &getCompartmentIds() const

const std::vector<std::string> &getSpeciesIds(std::size\_t compartmentIndex) const

const std::vector<QRgb> &getSpeciesColors(std::size\_t compartmentIndex) const

const std::vector<double> &getTimePoints() const

const *[AvgMinMax](#page-146-0)* & **getAvgMinMax**(std::size\_t timeIndex, std::size\_t compartmentIndex, std::size\_t speciesIndex) const

std::vector<double> getConc(std::size\_t timeIndex, std::size\_t compartmentIndex, std::size\_t speciesIndex) const

std::vector<double> getConcArray(std::size\_t timeIndex, std::size\_t compartmentIndex, std::size\_t speciesIndex) const

void applyConcsToModel(model::*[Model](#page-120-0)* &m, std::size\_t timeIndex) const

std::vector<double> getDcdt(std::size\_t compartmentIndex, std::size\_t speciesIndex) const

std::vector<double> getDcdtArray(std::size\_t compartmentIndex, std::size\_t speciesIndex) const

<span id="page-145-2"></span>double getLowerOrderConc(std::size\_t compartmentIndex, std::size\_t speciesIndex, std::size\_t pixelIndex) const

*[common](#page-158-0)*::ImageStack getConcImage(std::size\_t timeIndex, const std::vector<std::vector<std::size\_t>>  $\&$ speciesToDraw = {}, bool normaliseOverAllTimepoints = false, bool normaliseOverAllSpecies = false) const

const std::vector<std::string> &getPyNames(std::size\_t compartmentIndex) const

std::vector<std::vector<double>> getPyConcs (std::size\_t timeIndex, std::size\_t compartmentIndex) const

std::vector<std::vector<double>> getPyDcdts(std::size\_t compartmentIndex) const

std::size\_t getNCompletedTimesteps() const

const *[SimulationData](#page-145-0)* &getSimulationData() const

bool getIsRunning() const

bool getIsStopping() const

void requestStop()

#### **SimulationData**

#### <span id="page-145-0"></span>class SimulationData

#### **Public Functions**

void clear()

std::size t size() const

void reserve(std::size\_t n)

void pop\_back()

<span id="page-145-1"></span>template<class Archive> inline void serialize(*[Archive](#page-145-1)* &ar, std::uint32\_t const version)

#### **Public Members**

std::vector<double> timePoints

std::vector<std::vector<std::vector<double>>> concentration

std::vector<std::vector<std::vector<*[AvgMinMax](#page-146-0)*>>> avgMinMax

std::vector<std::vector<std::vector<double>>> concentrationMax

<span id="page-146-4"></span>std::vector<std::size\_t> concPadding

std::string xmlModel

#### <span id="page-146-0"></span>struct AvgMinMax

## **Public Functions**

<span id="page-146-1"></span>template<class Archive> inline void serialize(*[Archive](#page-146-1)* &ar, std::uint32\_t const version)

#### **Public Members**

double  $avg = 0$ 

double min = std::numeric\_limits<double>::max()

double  $max = 0$ 

## **SimulationOptions**

#### struct Options

## **Public Functions**

<span id="page-146-2"></span>template<class Archive> inline void serialize(*[Archive](#page-146-2)* &ar, std::uint32\_t const version)

#### **Public Members**

*[DuneOptions](#page-148-0)* dune

#### *[PixelOptions](#page-146-3)* pixel

enum class [sme](#page-158-1)::simulate::SimulatorType

*Values:*

enumerator DUNE

enumerator Pixel

#### <span id="page-146-3"></span>struct PixelOptions

## <span id="page-147-5"></span>**Public Functions**

<span id="page-147-0"></span>template<class Archive> inline void serialize(*[Archive](#page-147-0)* &ar, std::uint32\_t const version)

## **Public Members**

*[PixelIntegratorType](#page-147-1)* integrator = {*[PixelIntegratorType](#page-147-1)*::*[RK212](#page-147-2)*}

*[PixelIntegratorError](#page-147-3)* maxErr

double maxTimestep = {std::numeric\_limits<double>::max()}

bool enableMultiThreading = {false}

std::size\_t **maxThreads** =  $\{0\}$ 

bool  $\text{doCSE} = \{ \text{true} \}$ 

unsigned **optLevel** =  $\{3\}$ 

#### <span id="page-147-3"></span>struct PixelIntegratorError

## **Public Functions**

<span id="page-147-4"></span>template<class Archive> inline void serialize(*[Archive](#page-147-4)* &ar, std::uint32\_t const version)

## **Public Members**

double  $\text{abs} = \{ \text{std::numeric\_limits \} \}$ 

double  $rel = \{0.005\}$ 

<span id="page-147-1"></span>enum class [sme](#page-158-1)::simulate::PixelIntegratorType

*Values:*

enumerator RK101

<span id="page-147-2"></span>enumerator RK212

enumerator RK323

<span id="page-148-4"></span>enumerator RK435

#### <span id="page-148-0"></span>struct DuneOptions

#### **Public Functions**

<span id="page-148-1"></span>template<class Archive> inline void serialize(*[Archive](#page-148-1)* &ar, std::uint32\_t const version)

#### **Public Members**

*[DuneDiscretizationType](#page-148-2)* discretization = {*[DuneDiscretizationType](#page-148-2)*::*[FEM1](#page-148-3)*}

```
std::string integrator = {"Alexander2"}
```
double  $dt = \{1e-1\}$ 

double  $minDt = {1e-10}$ 

double  $maxDt = \{1e4\}$ 

double **increase** =  $\{1.5\}$ 

```
double decrease = \{0.5\}
```

```
bool writeVTKfiles = {false}
```

```
double newtonRelErr = \{1e-8\}
```
double **newtonAbsErr** =  $\{0.0\}$ 

```
std::string linearSolver = {"RestartedGMRes"}
```

```
sme:: simulate:: DuneDiscretizationType
    Values:
```
enumerator FEM1

## <span id="page-149-3"></span>**Optimization**

## <span id="page-149-2"></span><span id="page-149-0"></span>class Optimization

Optimize model parameters.

Optimizes the supplied model parameters to minimize the supplied cost functions.

## **Public Functions**

<span id="page-149-1"></span>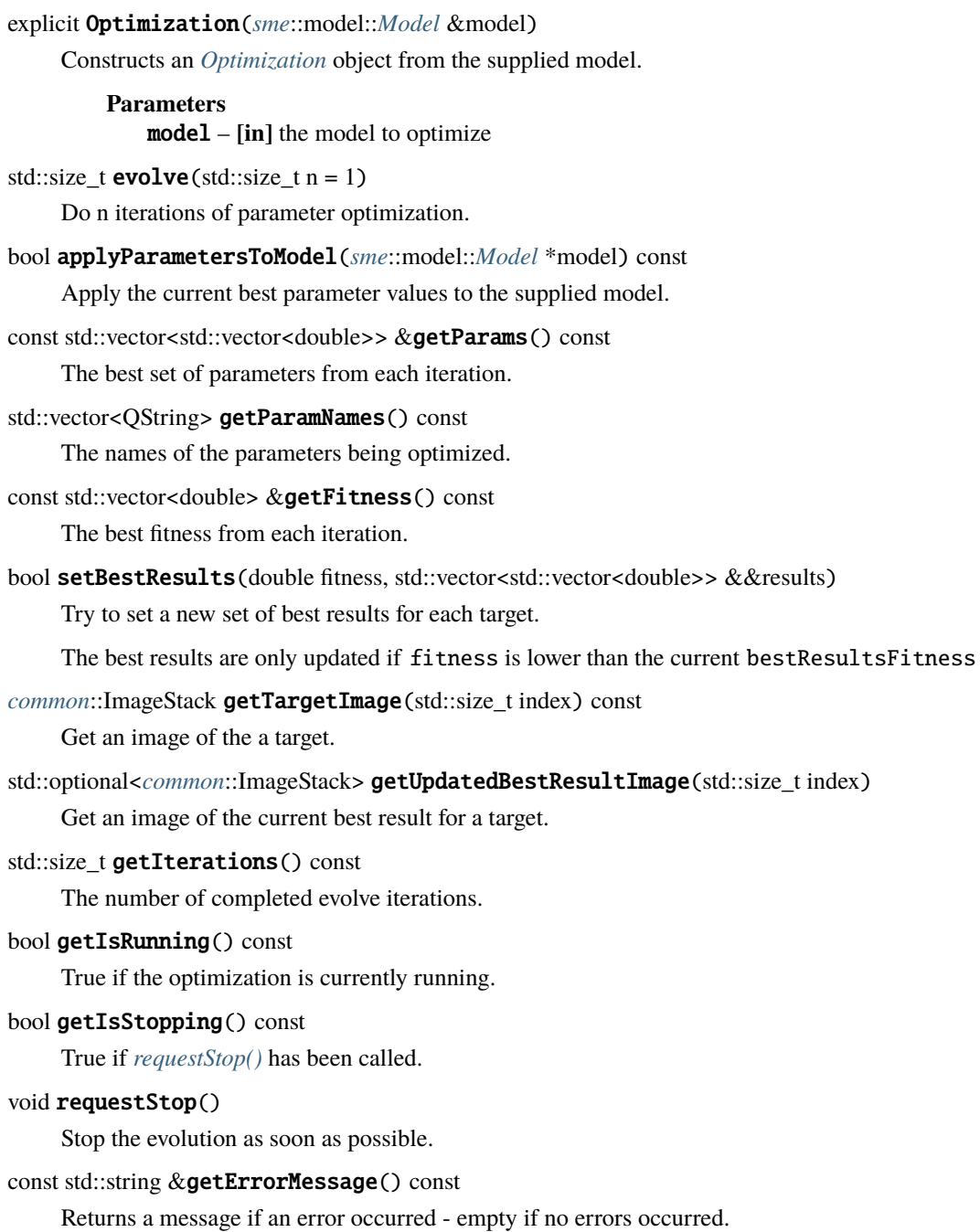

## <span id="page-150-4"></span>**OptimizationOptions**

#### struct OptimizeOptions

*[Optimization](#page-149-0)* options.

## **Public Functions**

<span id="page-150-0"></span>template<class Archive> inline void serialize(*[Archive](#page-150-0)* &ar, std::uint32\_t const version)

## **Public Members**

#### *[OptAlgorithm](#page-152-0)* optAlgorithm

The algorithm to use.

#### std::vector<*[OptParam](#page-150-1)*> optParams

The parameters to optimize.

#### std::vector<*[OptCost](#page-151-0)*> optCosts

The costs to minimize.

#### <span id="page-150-3"></span><span id="page-150-1"></span>struct OptParam

Defines a parameter to be used in optimization.

## **Public Functions**

<span id="page-150-2"></span>template<class Archive> inline void serialize(*[Archive](#page-150-2)* &ar, std::uint32\_t const version)

## **Public Members**

### *[OptParamType](#page-151-1)* optParamType

The type of parameter.

#### std::string name

The name of this *[OptParam](#page-150-3)* as displayed to the user.

#### std::string id

The id of the parameter in the model.

#### std::string parentId

The id of the parent of the parameter in the model (optional)

#### <span id="page-151-4"></span>double lowerBound

The lower bound on the allowed values of the parameter.

#### double upperBound

The upper bound on the allowed values of the parameter.

#### <span id="page-151-1"></span>enum class [sme](#page-158-1):: simulate:: OptParamType

Types of model parameters that can be used in optimization.

*Values:*

#### enumerator ModelParameter

#### enumerator ReactionParameter

### <span id="page-151-3"></span><span id="page-151-0"></span>struct OptCost

Defines a cost function to be minimized.

## **Public Functions**

<span id="page-151-2"></span>template<class Archive> inline void serialize(*[Archive](#page-151-2)* &ar, std::uint32\_t const version)

### **Public Members**

### *[OptCostType](#page-152-1)* optCostType

The type of cost function.

## *[OptCostDiffType](#page-152-2)* optCostDiffType

The type of difference (e.g. absolute, relative) used in the cost function.

#### std::string name

The name of this *[OptCost](#page-151-3)* as displayed to the user.

#### std::string id

The id of the species in the model.

### double **simulationTime** =  ${1.0}$

The simulation time at which the cost function should be calculated.

#### double **weight** =  ${1.0}$

The scale factor to multiply the cost by.

This assigns a relative weight to this cost when the optimization involves the sum of multiple cost functions.

#### <span id="page-152-4"></span>std::size\_t compartmentIndex

The index of the compartment containing the species.

#### std::size\_t speciesIndex

The index of the species.

#### std::vector<double> targetValues

The target values to compare with the species concentration or dcdt.

Should contain a value for each pixel in the image, including those outside of the compartment the species is located in. If empty, the target values are assumed to be zero everywhere.

#### double  $epsilon = \{1e-15\}$

A small number to avoid dividing by zero in relative differences.

A small value to be added to the denominator of relative differences to avoid numerical issues caused by dividing by zero.

#### <span id="page-152-1"></span>enum class [sme](#page-158-1)::simulate::OptCostType

Types of costs that can be used in optimization.

*Values:*

### enumerator Concentration

#### enumerator ConcentrationDcdt

#### <span id="page-152-2"></span>enum class [sme](#page-158-1)::simulate::OptCostDiffType

Types of differences that can be used in costs.

*Values:*

enumerator Absolute

enumerator Relative

#### <span id="page-152-0"></span>struct OptAlgorithm

*[Optimization](#page-149-0)* algorithm options.

## **Public Functions**

<span id="page-152-3"></span>template<class Archive> inline void serialize(*[Archive](#page-152-3)* &ar, std::uint32\_t const version)

## <span id="page-153-3"></span>**Public Members**

#### *[OptAlgorithmType](#page-153-0)* optAlgorithmType = {*[OptAlgorithmType](#page-153-0)*::*[PSO](#page-153-1)*}

The algorithm to use.

 $std::size_t$  islands = {1}

The number of islands.

```
std::size_t population = {2}
```
The population size in each island.

### <span id="page-153-0"></span>enum class [sme](#page-158-1)::simulate::OptAlgorithmType

Types of algorithms that can be used in optimization.

<span id="page-153-1"></span>*Values:*

enumerator PSO

enumerator GPSO

enumerator DE

enumerator iDE

enumerator jDE

enumerator pDE

enumerator ABC

enumerator gaco

## **23.3.2 src**

## **BaseSim**

#### <span id="page-153-2"></span>class BaseSim

Subclassed by *[sme::simulate::DuneSim](#page-155-0)*, *[sme::simulate::PixelSim](#page-155-1)*

## <span id="page-154-0"></span>**Public Functions**

virtual  $\sim$ BaseSim() = default

virtual std::size\_t  $run(double time, double timeout_ms, const std::function  $\text{bool}() > \& stopRunningCallback)$$  $= 0$ 

virtual const std::vector<double> &getConcentrations(std::size\_t compartmentIndex) const = 0

virtual std::size\_t  $getConcentrationPadding()$  const = 0

virtual const std::string  $&errorMessage()$  const = 0

virtual const *[common](#page-158-0)*::ImageStack &errorImages() const = 0

virtual void  $setStopRequested(bool stop) = 0$ 

## **GridFunction**

**Warning:** doxygenclass: Cannot find class "sme::simulate::GridFunction" in doxygen xml output for project "sme" from directory: build/xml

#### **IniFile**

#### class IniFile

### **Public Functions**

const QString &getText() const

void addSection(const QString &str)

void addSection(const QString &str1, const QString &str2)

void addSection(const QString &str1, const QString &str2, const QString &str3)

void addSection(const QString &str1, const QString &str2, const QString &str3, const QString &str4)

void addSection(const QString &str1, const QString &str2, const QString &str3, const QString &str4, const QString &str5)

void addSection(const QString &str1, const QString &str2, const QString &str3, const QString &str4, const QString &str5, const QString &str6)

void addValue(const QString &var, const QString &value)

void addValue(const QString &var, int value)

void addValue(const QString &var, double value, int precision)

void clear()

## <span id="page-155-2"></span>**DuneSim**

<span id="page-155-0"></span>class DuneSim : public *[sme](#page-158-1)*::simulate::*[BaseSim](#page-153-2)*

## **Public Functions**

explicit DuneSim(const model::*[Model](#page-120-0)* &sbmlDoc, const std::vector<std::string> &compartmentIds, const std::map<std::string, double, std::less<>> &substitutions = {})

~DuneSim() override

virtual std::size\_t  $run(double time, double timeout_ms, const std::function  $\text{bool}() > \& stopRunningCallback)$$ override

virtual const std::vector<double> &getConcentrations(std::size\_t compartmentIndex) const override

virtual std::size\_t getConcentrationPadding() const override

virtual const std::string &errorMessage() const override

virtual const *[common](#page-158-0)*::ImageStack &errorImages() const override

virtual void setStopRequested(bool stop) override

### **DuneImpl**

template<int DuneDimensions>

class DuneImpl

### **Public Functions**

inline explicit DuneImpl(const *[DuneConverter](#page-143-0)* &dc, const *[DuneOptions](#page-148-0)* &options, const model::*[Model](#page-120-0)* &sbmlDoc, const std::vector<std::string> &compartmentIds)

 $\sim$ DuneImpl() = default

inline void **run**(double time)

inline const std::vector<double> &getConcentrations(std::size\_t compartmentIndex) const

## **PixelSim**

<span id="page-155-1"></span>class PixelSim : public *[sme](#page-158-1)*::simulate::*[BaseSim](#page-153-2)*

## <span id="page-156-0"></span>**Public Functions**

explicit PixelSim(const model::*[Model](#page-120-0)* &sbmlDoc, const std::vector<std::string> &compartmentIds, const std::vector<std::vector<std::string>> &compartmentSpeciesIds, const std::map<std::string, double, std::less<>>  $\&$ substitutions = {})

#### ~PixelSim() override

virtual std::size\_t  $run(double time, double timeout_ms, const std::function  $\text{bool}() > \& stopRunningCallback)$$ override

virtual const std::vector<double> &getConcentrations(std::size\_t compartmentIndex) const override

virtual std::size\_t getConcentrationPadding() const override

const std::vector<double> &getDcdt(std::size\_t compartmentIndex) const

double getLowerOrderConcentration(std::size\_t compartmentIndex, std::size\_t speciesIndex, std::size\_t pixelIndex) const

virtual const std::string &errorMessage() const override

virtual const *[common](#page-158-0)*::ImageStack &errorImages() const override

virtual void setStopRequested(bool stop) override

## **PagmoUDP**

#### class PagmoUDP

Implements a Pagmo User Defined Problem to evolve.

**Note:** Needs to be (cheaply) copy-constructible, implement fitness() and get\_bounds() functions, and be thread-safe, see <https://esa.github.io/pagmo2/docs/cpp/problem.html>

## **Public Functions**

 $PagmouDP() = default$ 

explicit PagmoUDP(const OptConstData \*optConstData, ThreadsafeModelQueue \*modelQueue, *[Optimization](#page-149-2)* \*optimization)

pagmo::vector\_double fitness(const pagmo::vector\_double &dv) const

std::pair<pagmo::vector\_double, pagmo::vector\_double> get\_bounds() const

## <span id="page-157-0"></span>**23.4** sme::common

Symbolic math, TIFF import/export, other utility functions.

## **23.4.1 inc**

## **Symbolic**

class Symbolic

## **Public Functions**

### Symbolic()

- explicit Symbolic(const std::vector<std::string> &expressions, const std::vector<std::string> &variables = {}, const std::vector<std::pair<std::string, double>> &constants = {}, const std::vector<SymbolicFunction> &functions = {}, bool allow\_unknown\_symbols = false)
- explicit Symbolic(const std::string &expression, const std::vector<std::string> &variables = {}, const std::vector<std::pair<std::string, double>> &constants = {}, const std::vector<SymbolicFunction> &functions = { $\}$ , bool allow unknown symbols = false)
- bool **parse**(const std::vector<std::string> &expressions, const std::vector<std::string> &variables = {}, const std::vector<std::pair<std::string, double>> &constants = { }, const std::vector<SymbolicFunction>  $&$  functions = { }, bool allow\_unknown\_symbols = false)
- bool **parse**(const std::string &expression, const std::vector<std::string> &variables = { }, const std::vector<std::pair<std::string, double>> &constants = {}, const std::vector<SymbolicFunction>  $&$  functions = { }, bool allow\_unknown\_symbols = false)
- bool  $\text{compile}(\text{bool } \text{doCSE} = \text{true}, \text{unsigned } \text{optLevel} = 3)$
- std::string  $expr(std::size_t i = 0)$  const
- std::string  $\text{inlinedExpr}(\text{std::size}_t \, i = 0)$  const
- std::string  $diff$ (const std::string &var, std::size t i = 0) const
- void relabel(const std::vector<std::string> &newVariables)
- void **rescale**(double factor, const std::vector<std::string> &exclusions = {})
- void eval(std::vector<double> &results, const std::vector<double> &vars = {}) const
- void eval(double \*results, const double \*vars) const

bool isValid() const

bool isCompiled() const

const std::string &getErrorMessage() const

void clear()

## <span id="page-158-3"></span>**TiffReader**

## class TiffReader

## **Public Functions**

explicit TiffReader(const std::string &filename)

bool empty() const

*[sme](#page-158-1)*::*[common](#page-158-0)*::ImageStack getImages() const

const QString &getErrorMessage() const

#### **serialization.hpp**

#### <span id="page-158-1"></span><span id="page-158-0"></span>namespace sme

namespace common

struct SmeFileContents

## **Public Members**

std::string xmlModel = {}

std::unique\_ptr<simulate::*[SimulationData](#page-145-0)*> simulationData = {}

#### **utils.hpp**

namespace sme

namespace common

## **Typedefs**

<span id="page-158-2"></span>template<typename T>

using unique\_C\_ptr = std::unique\_ptr<*[T](#page-158-2)*, *[free\\_deleter](#page-160-0)*>

## <span id="page-159-10"></span>**Functions**

<span id="page-159-4"></span><span id="page-159-3"></span><span id="page-159-2"></span><span id="page-159-1"></span><span id="page-159-0"></span>template<typename Container> *[Container](#page-159-0)*::value\_type sum(const *[Container](#page-159-0)* &c) The sum of all elements in a container. template<typename Container> *[Container](#page-159-1)*::value\_type average(const *[Container](#page-159-1)* &c) The average of all elements in a container. template<typename Container> *[Container](#page-159-2)*::value\_type min(const *[Container](#page-159-2)* &c) The minimum value in a container. template<typename Container> *[Container](#page-159-3)*::value\_type max(const *[Container](#page-159-3)* &c) The maximum value in a container. template<typename Container> std::vector<typename *[Container](#page-159-4)*::value\_type> get\_unique\_values(const *[Container](#page-159-4)* &c) The unique values from a container. template<typename Container> bool isItIndexes(const *[Container](#page-159-5)* &c, std::size\_t length) Are the numbers in the container indexes? template<typename Container> std::pair<typename *[Container](#page-159-6)*::value\_type, typename *[Container](#page-159-6)*::value\_type> minmax(const *[Container](#page-159-6)* &c) The minimum and maximum values in a container. template<typename Container, typename Element> std::size\_t element\_index(const *[Container](#page-159-7)* &c, const *[Element](#page-159-7)* &e, std::size\_t index\_if\_not\_found = 0) The index in the container of the matching element. template<typename T> constexpr auto decltypeStr() The type of an object as a string.

<span id="page-159-7"></span><span id="page-159-6"></span><span id="page-159-5"></span>**Note:** Based on <https://stackoverflow.com/a/56766138>

<span id="page-159-8"></span>template<typename T>

std::vector<*[T](#page-159-8)*> stringToVector(const std::string &str)

Convert a string to a vector of values.

The values in the string are separated by spaces. **Template Parameters**

 $T$  – the type of the values

<span id="page-159-9"></span>template<typename T> std::string vectorToString(const std::vector<*[T](#page-159-9)*> &vec)

Convert a vector of values to a string.

The values in the string are separated by spaces. Doubles are printed in scientific notation with 17 significant digits.

#### **Template Parameters**

 $T$  – the type of the values

<span id="page-160-4"></span><span id="page-160-1"></span>template<typename T>

void cyclicErase(std::vector<*[T](#page-160-1)*> &v, std::size\_t first, std::size\_t last)

Cyclic erase of elements from a vector.

Erase the elements with index [first, last) from the vector v, with cyclic indices, i.e. the next element after the last element is the first element of the vector

**Template Parameters**

 $T$  – the value type

<span id="page-160-2"></span>template<typename T>

bool isCyclicPermutation(const std::vector<*[T](#page-160-2)*> &a, const std::vector<*[T](#page-160-2)*> &b)

Check if a vector is a cyclic permutation of another vector.

**Note:** Assumes the elements of the vector are unique

**Template Parameters**  $T$  – the value type

class indexedColours

*#include <utils.hpp>* Default set of colours.

A vector of default colours

### **Public Functions**

const QColor &operator[](std::size\_t i) const

### **Private Static Attributes**

static const std::vector<QColor> colours = std::vector<QColor> $\{\{230, 25, 75\}, \{60, 180, 75\},\$ {255, 225, 25}, {0, 130, 200}, {245, 130, 48}, {145, 30, 180}, {70, 240, 240}, {240, 50, 230}, {210, 245, 60}, {250, 190, 190}, {0, 128, 128}, {230, 190, 255}, {170, 110, 40}, {255, 250, 200}, {128, 0, 0}, {170, 255, 195}, {128, 128, 0}, {255, 215, 180}, {0, 0, 128}, {128, 128, 128}}

#### <span id="page-160-0"></span>struct free\_deleter

### **Public Functions**

<span id="page-160-3"></span>template<typename T> inline void operator()(*[T](#page-160-3)* \*p) const

## **23.4.2 src**

# **CHAPTER TWENTYFOUR**

## **TESTS**

The tests for a component  $X$ . hpp are located next to the corresponding  $X$ . cpp file in  $X_t$ . cpp.

Generally they are self contained, but some require additional explanation, which is given here:

## **24.1 Diffusion**

## **24.1.1 2d Model**

The example model [single-compartment-diffusion](https://github.com/lkeegan/spatial-model-editor/blob/master/src/core/resources/models/single-compartment-diffusion.xml) is a single compartment that contains two species: 'fast' and 'slow', each with the same analytic initial distribution

$$
c_s(t=0) = e^{-((x-48)^2 + (y-48)^2)/36}
$$

The two species have different diffusion coefficients:  $D = 1 \, \text{cm}^2/\text{s}$  for species 'slow', and  $D = 3 \, \text{cm}^2/\text{s}$  for species 'fast', and the model contains no reactions.

## **24.1.2 Analytic solution**

For this system without reactions, we are simulating the two-dimensional diffusion equation,

$$
\frac{\partial c_s}{\partial t} = D_s \left( \frac{\partial^2}{\partial x^2} + \frac{\partial^2}{\partial y^2} \right) c_s
$$

where

- $c_s$  is the concentration of species s at position  $(x, y)$  and time t
- $D_s$  is the diffusion constant for species  $s$

For the initial condition  $c_s(t=0) = \delta(x)\delta(y)$ , the analytic solution at time *t* of this equation is the [heat kernel:](https://en.wikipedia.org/wiki/Heat_kernel)

$$
c_s(t) = \frac{1}{4\pi D_s t} e^{-(x^2 + y^2)/(4D_s t)}
$$

and a solution for our initial condition can then be found with an overall rescaling and a shift in t:

$$
c_s(t) = \frac{t_0}{t + t_0} e^{-((x - 48)^2 + (y - 48)^2)/(4D_s(t + t_0))}
$$

where  $t_0 = 9/D_s$ . Note that this solution ignores boundary effects, so will not be valid at late times or close to the compartment boundary.

The total amount of species in the compartment is a conserved quantity,

$$
\int_{-\infty}^{\infty} \int_{-\infty}^{\infty} c_s(t) dx dy = 36\pi
$$

and this is also valid at late times, since our zero flux Neumann boundary conditions also conserve the amount of species in the compartment.

## **24.1.3 3d Model**

The example model [single-compartment-diffusion-3d](https://github.com/lkeegan/spatial-model-editor/blob/master/src/core/resources/models/single-compartment-diffusion-3d.xml) is a single compartment that contains two species: 'fast' and 'slow', each with the same analytic initial distribution.

Key differences from the 2d example above are that the origin of the geometry lies in the centre of a 100cm^3 cube, with initial species concentration given by:

$$
c_s(t=0) = e^{-(x^2 + y^2 + z^2)/36}
$$

and the heat kernel in 3d is given by:

$$
c_s(t) = \frac{1}{(4\pi D_s t)^{3/2}} e^{-(x^2 + y^2 + z^2)/(4D_s t)}
$$

which gives the solution at time t (again ignoring boundary effects):

$$
c_s(t) = \left(\frac{t_0}{t+t_0}\right)^{3/2} e^{-(x^2+y^2+z^2)/(4D_s(t+t_0))}
$$

where  $t_0 = 9/D_s$ , with total amount of species in the compartment a conserved quantity:

$$
\int_{-\infty}^{\infty} \int_{-\infty}^{\infty} \int_{-\infty}^{\infty} c_s(t) dx dy dz = (36\pi)^{3/2}
$$

# **PYTHON MODULE INDEX**

s

sme, [41](#page-46-0)

## **INDEX**

## Symbols

- \_\_init\_\_() (*sme.Compartment method*), [42](#page-47-0)
- \_\_init\_\_() (*sme.Membrane method*), [44](#page-49-0)
- \_\_init\_\_() (*sme.Parameter method*), [50](#page-55-0)
- \_\_init\_\_() (*sme.Reaction method*), [52](#page-57-0)
- \_\_init\_\_() (*sme.ReactionParameter method*), [53](#page-58-0)
- \_\_init\_\_() (*sme.SimulationResult method*), [54](#page-59-0)
- \_\_init\_\_() (*sme.Species method*), [58](#page-63-0)

# A

Analytic (*sme.ConcentrationType attribute*), [44](#page-49-0) analytic\_concentration (*sme.Species property*), [58](#page-63-0)

# C

Compartment (*class in sme*), [42](#page-47-0) compartment\_image (*sme.Model property*), [45](#page-50-0) CompartmentList (*class in sme*), [43](#page-48-0) compartments (*sme.Model property*), [46](#page-51-0) concentration\_image (*sme.SimulationResult property*), [54](#page-59-0) concentration\_image (*sme.Species property*), [58](#page-63-0) concentration\_type (*sme.Species property*), [58](#page-63-0) ConcentrationType (*class in sme*), [43](#page-48-0)

# D

diffusion\_constant (*sme.Species property*), [59](#page-64-0) DUNE (*sme.SimulatorType attribute*), [57](#page-62-0)

# E

export\_sbml\_file (*sme.Model attribute*), [47](#page-52-0) export\_sme\_file (*sme.Model attribute*), [47](#page-52-0)

## G

geometry\_mask (*sme.Compartment property*), [42](#page-47-0)

## I

Image (*sme.ConcentrationType attribute*), [44](#page-49-0) import\_geometry\_from\_image (*sme.Model attribute*), [47](#page-52-0)

## M

Membrane (*class in sme*), [44](#page-49-0)

MembraneList (*class in sme*), [45](#page-50-0) membranes (*sme.Model property*), [47](#page-52-0) Model (*class in sme*), [45](#page-50-0) module sme, [41](#page-46-1)

## N

name (*sme.Compartment property*), [43](#page-48-0) name (*sme.Membrane property*), [44](#page-49-0) name (*sme.Model property*), [48](#page-53-0) name (*sme.Parameter property*), [51](#page-56-0) name (*sme.Reaction property*), [52](#page-57-0) name (*sme.ReactionParameter property*), [53](#page-58-0) name (*sme.Species property*), [59](#page-64-0)

## P

Parameter (*class in sme*), [50](#page-55-0) ParameterList (*class in sme*), [51](#page-56-0) parameters (*sme.Model property*), [48](#page-53-0) parameters (*sme.Reaction property*), [52](#page-57-0) Pixel (*sme.SimulatorType attribute*), [57](#page-62-0)

## R

Reaction (*class in sme*), [51](#page-56-0) ReactionList (*class in sme*), [52](#page-57-0) ReactionParameter (*class in sme*), [52](#page-57-0) ReactionParameterList (*class in sme*), [53](#page-58-0) reactions (*sme.Compartment property*), [43](#page-48-0) reactions (*sme.Membrane property*), [45](#page-50-0)

## S

simulate (*sme.Model attribute*), [49](#page-54-0) simulation\_results (*sme.Model attribute*), [50](#page-55-0) SimulationResult (*class in sme*), [53](#page-58-0) SimulationResultList (*class in sme*), [57](#page-62-0) SimulatorType (*class in sme*), [57](#page-62-0) sme module, [41](#page-46-1) sme (*C++ type*), [153](#page-158-3) sme::common (*C++ type*), [153](#page-158-3)

sme::common::average (*C++ function*), [154](#page-159-10) sme::common::cyclicErase (*C++ function*), [155](#page-160-4)

sme::common::decltypeStr (*C++ function*), [154](#page-159-10) sme::common::element\_index (*C++ function*), [154](#page-159-10) sme::common::free\_deleter (*C++ struct*), [155](#page-160-4) sme::common::free\_deleter::operator() (*C++ function*), [155](#page-160-4) sme::common::get\_unique\_values (*C++ function*), [154](#page-159-10) sme::common::indexedColours (*C++ class*), [155](#page-160-4) sme::common::indexedColours::colours (*C++ member*), [155](#page-160-4) sme::common::indexedColours::operator[] (*C++ function*), [155](#page-160-4) sme::common::isCyclicPermutation (*C++ function*), [155](#page-160-4) sme::common::isItIndexes (*C++ function*), [154](#page-159-10) sme::common::max (*C++ function*), [154](#page-159-10) sme::common::min (*C++ function*), [154](#page-159-10) sme::common::minmax (*C++ function*), [154](#page-159-10) sme::common::SmeFileContents (*C++ struct*), [153](#page-158-3) sme::common::SmeFileContents::simulationData (*C++ member*), [153](#page-158-3) sme::common::SmeFileContents::xmlModel (*C++ member*), [153](#page-158-3) sme::common::stringToVector (*C++ function*), [154](#page-159-10) sme::common::sum (*C++ function*), [154](#page-159-10) sme::common::Symbolic (*C++ class*), [152](#page-157-0) sme::common::Symbolic::clear (*C++ function*), [152](#page-157-0) sme::common::Symbolic::compile (*C++ function*), [152](#page-157-0) sme::common::Symbolic::diff (*C++ function*), [152](#page-157-0) sme::common::Symbolic::eval (*C++ function*), [152](#page-157-0) sme::common::Symbolic::expr (*C++ function*), [152](#page-157-0) sme::common::Symbolic::getErrorMessage (*C++ function*), [152](#page-157-0) sme::common::Symbolic::inlinedExpr (*C++ function*), [152](#page-157-0) sme::common::Symbolic::isCompiled (*C++ function*), [152](#page-157-0) sme::common::Symbolic::isValid (*C++ function*), [152](#page-157-0) sme::common::Symbolic::parse (*C++ function*), [152](#page-157-0) sme::common::Symbolic::relabel (*C++ function*), [152](#page-157-0) sme::common::Symbolic::rescale (*C++ function*), [152](#page-157-0) sme::common::Symbolic::Symbolic (*C++ function*), [152](#page-157-0) sme::common::TiffReader (*C++ class*), [153](#page-158-3) sme::common::TiffReader::empty (*C++ function*), [153](#page-158-3) sme::common::TiffReader::getErrorMessage (*C++ function*), [153](#page-158-3) sme::common::TiffReader::getImages (*C++ function*), [153](#page-158-3)

sme::common::TiffReader::TiffReader (*C++ function*), [153](#page-158-3) sme::common::unique\_C\_ptr (*C++ type*), [153](#page-158-3) sme::common::vectorToString (*C++ function*), [154](#page-159-10) sme::mesh::Boundary (*C++ class*), [134](#page-139-0) sme::mesh::Boundary::Boundary (*C++ function*), [134](#page-139-0) sme::mesh::Boundary::getAllPoints (*C++ function*), [134](#page-139-0) sme::mesh::Boundary::getMaxPoints (*C++ func-*

- *tion*), [134](#page-139-0) sme::mesh::Boundary::getPoints (*C++ function*), [134](#page-139-0)
- sme::mesh::Boundary::isLoop (*C++ function*), [134](#page-139-0)
- sme::mesh::Boundary::isValid (*C++ function*), [134](#page-139-0) sme::mesh::Boundary::setMaxPoints (*C++ function*), [134](#page-139-0)
- sme::mesh::Boundary::setPoints (*C++ function*), [134](#page-139-0)
- sme::mesh::ContourMap (*C++ class*), [135](#page-140-0)
- sme::mesh::ContourMap::ContourMap (*C++ function*), [135](#page-140-0)
- sme::mesh::ContourMap::getContourIndices (*C++ function*), [135](#page-140-0)
- sme::mesh::ContourMap::isFixedPoint (*C++ function*), [135](#page-140-0)
- sme::mesh::Contours (*C++ struct*), [135](#page-140-0)
- sme::mesh::Contours::compartmentEdges (*C++ member*), [135](#page-140-0)
- sme::mesh::Contours::domainEdges (*C++ member*), [135](#page-140-0)
- sme::mesh::getInteriorPoints (*C++ function*), [135](#page-140-0)
- sme::mesh::LineError (*C++ struct*), [136](#page-141-0)
- sme::mesh::LineError::average (*C++ member*), [136](#page-141-0)
- sme::mesh::LineError::total (*C++ member*), [136](#page-141-0)
- sme::mesh::LineSimplifier (*C++ class*), [135](#page-140-0)
- sme::mesh::LineSimplifier::getAllVertices (*C++ function*), [136](#page-141-0)
- sme::mesh::LineSimplifier::getSimplifiedLine (*C++ function*), [135](#page-140-0)
- sme::mesh::LineSimplifier::isLoop (*C++ function*), [136](#page-141-0)
- sme::mesh::LineSimplifier::isValid (*C++ function*), [136](#page-141-0)
- sme::mesh::LineSimplifier::LineSimplifier (*C++ function*), [136](#page-141-0)

sme::mesh::LineSimplifier::maxPoints (*C++ function*), [136](#page-141-0)

- sme::mesh::Mesh2d (*C++ class*), [129](#page-134-0)
- sme::mesh::Mesh2d::~Mesh2d (*C++ function*), [129](#page-134-0)
- sme::mesh::Mesh2d::dim (*C++ member*), [132](#page-137-0)
- sme::mesh::Mesh2d::getBoundariesImages (*C++ function*), [131](#page-136-0)

sme::mesh::Mesh2d::getBoundaryMaxPoints (*C++ function*), [130](#page-135-0) sme::mesh::Mesh2d::getBoundarySimplificationType (*C++ function*), [129](#page-134-0) sme::mesh::Mesh2d::getCompartmentInteriorPoints (*C++ function*), [130](#page-135-0) sme::mesh::Mesh2d::getCompartmentMaxTriangleArea sme::mesh::PixelCornerIterator::done (*C++* (*C++ function*), [130](#page-135-0) sme::mesh::Mesh2d::getErrorMessage (*C++ function*), [129](#page-134-0) sme::mesh::Mesh2d::getGMSH (*C++ function*), [131](#page-136-0) sme::mesh::Mesh2d::getMeshImages (*C++ function*), [131](#page-136-0) sme::mesh::Mesh2d::getNumBoundaries (*C++ function*), [129](#page-134-0) sme::mesh::Mesh2d::getTriangleIndices (*C++ function*), [131](#page-136-0) sme::mesh::Mesh2d::getTriangleIndicesAsFlatArrsmye::mesh::Triangulate::getTriangleIndices (*C++ function*), [131](#page-136-0) sme::mesh::Mesh2d::getVerticesAsFlatArray (*C++ function*), [131](#page-136-0) sme::mesh::Mesh2d::isValid (*C++ function*), [129](#page-134-0) sme::mesh::Mesh2d::Mesh2d (*C++ function*), [129](#page-134-0) sme::mesh::Mesh2d::setBoundaryMaxPoints (*C++ function*), [130](#page-135-0) sme::mesh::Mesh2d::setBoundarySimplificationType (*C++ function*), [130](#page-135-0) sme::mesh::Mesh2d::setCompartmentMaxTriangleArea (*C++ function*), [130](#page-135-0) sme::mesh::Mesh2d::setPhysicalGeometry (*C++ function*), [130](#page-135-0) sme::mesh::Mesh3d (*C++ class*), [132](#page-137-0) sme::mesh::Mesh3d::~Mesh3d (*C++ function*), [132](#page-137-0) sme::mesh::Mesh3d::dim (*C++ member*), [134](#page-139-0) sme::mesh::Mesh3d::getColors (*C++ function*), [133](#page-138-0) sme::mesh::Mesh3d::getCompartmentMaxCellVolume (*C++ function*), [132](#page-137-0) sme::mesh::Mesh3d::getErrorMessage (*C++ function*), [132](#page-137-0) sme::mesh::Mesh3d::getGMSH (*C++ function*), [133](#page-138-0) sme::mesh::Mesh3d::getMeshTrianglesIndicesAsFlatArray (*C++ member*), [128](#page-133-0) (*C++ function*), [133](#page-138-0) sme::mesh::Mesh3d::getNumberOfCompartment (*C++ function*), [133](#page-138-0) sme::mesh::Mesh3d::getOffset (*C++ function*), [133](#page-138-0) sme::mesh::Mesh3d::getTetrahedronIndices (*C++ function*), [133](#page-138-0) sme::mesh::Mesh3d::getTetrahedronIndicesAsFlatsuraxmodel::Model(C++ class), [115](#page-120-1) (*C++ function*), [133](#page-138-0) sme::mesh::Mesh3d::getVerticesAsFlatArray (*C++ function*), [133](#page-138-0) sme::mesh::Mesh3d::getVerticesAsQVector4DArrayInHomogeneed[usCo](#page-122-0)ord (*C++ function*), [133](#page-138-0) sme::mesh::Mesh3d::isValid (*C++ function*), [132](#page-137-0)

sme::mesh::Mesh3d::Mesh3d (*C++ function*), [132](#page-137-0) sme::mesh::Mesh3d::setCompartmentMaxCellVolume (*C++ function*), [132](#page-137-0) sme::mesh::Mesh3d::setPhysicalGeometry (*C++ function*), [132](#page-137-0) sme::mesh::PixelCornerIterator (*C++ class*), [136](#page-141-0) *function*), [137](#page-142-0) sme::mesh::PixelCornerIterator::operator++ (*C++ function*), [137](#page-142-0) sme::mesh::PixelCornerIterator::PixelCornerIterator (*C++ function*), [137](#page-142-0) sme::mesh::PixelCornerIterator::vertex (*C++ function*), [137](#page-142-0) sme::mesh::Triangulate (*C++ class*), [137](#page-142-0) sme::mesh::Triangulate::getPoints (*C++ function*), [137](#page-142-0) (*C++ function*), [137](#page-142-0) sme::mesh::Triangulate::Triangulate (*C++ function*), [137](#page-142-0) sme::model::DisplayOptions (*C++ struct*), [127](#page-132-0) sme::model::DisplayOptions::invertYAxis (*C++ member*), [128](#page-133-0) sme::model::DisplayOptions::normaliseOverAllSpecies (*C++ member*), [128](#page-133-0) sme::model::DisplayOptions::normaliseOverAllTimepoints (*C++ member*), [128](#page-133-0) sme::model::DisplayOptions::serialize (*C++ function*), [128](#page-133-0) sme::model::DisplayOptions::showGeometryGrid (*C++ member*), [128](#page-133-0) sme::model::DisplayOptions::showGeometryScale (*C++ member*), [128](#page-133-0) sme::model::DisplayOptions::showMinMax (*C++ member*), [128](#page-133-0) sme::model::DisplayOptions::showSpecies (*C++ member*), [128](#page-133-0) sme::model::MeshParameters (*C++ struct*), [128](#page-133-0) sme::model::MeshParameters::boundarySimplifierType sme::model::MeshParameters::maxAreas (*C++ member*), [128](#page-133-0) sme::model::MeshParameters::maxPoints (*C++ member*), [128](#page-133-0) sme::model::MeshParameters::serialize (*C++ function*), [128](#page-133-0) sme::model::Model::~Model (*C++ function*), [117](#page-122-0) sme::model::Model::clear (C++ function), [117](#page-122-0) sme::model::Model::createSBMLFile (*C++ func-*

sme::model::Model::exportSBMLFile (*C++ function*), [117](#page-122-0)

sme::model::Model::exportSMEFile (*C++ function*), [117](#page-122-0) sme::model::Model::getCompartments (C++ func*tion*), [115](#page-120-1) sme::model::Model::getCurrentFilename (*C++ function*), [115](#page-120-1) sme::model::Model::getDisplayOptions (*C++ function*), [117](#page-122-0) sme::model::Model::getErrorMessage (*C++ function*), [115](#page-120-1) sme::model::Model::getEvents (*C++ function*), [116](#page-121-0) sme::model::Model::getFunctions (*C++ function*), [116](#page-121-0) sme::model::Model::getGeometry (*C++ function*), [116](#page-121-0) sme::model::Model::getHasUnsavedChanges (*C++ function*), [115](#page-120-1) sme::model::Model::getIsValid (*C++ function*), [115](#page-120-1) sme::model::Model::getMath (*C++ function*), [116](#page-121-0) sme::model::Model::getMembranes (*C++ function*), [116](#page-121-0) sme::model::Model::getMeshParameters (*C++ function*), [116](#page-121-0) sme::model::Model::getName (*C++ function*), [115](#page-120-1) sme::model::Model::getOptimizeOptions (*C++ function*), [116](#page-121-0) sme::model::Model::getParameters (*C++ function*), [116](#page-121-0) sme::model::Model::getReactions (*C++ function*), [116](#page-121-0) sme::model::Model::getSampledFieldColours (*C++ function*), [116](#page-121-0) sme::model::Model::getSimulationData (*C++ function*), [116](#page-121-0) sme::model::Model::getSimulationSettings (*C++ function*), [116](#page-121-0) sme::model::Model::getSpecies (*C++ function*), [116](#page-121-0) sme::model::Model::getSpeciesGeometry (*C++ function*), [117](#page-122-0) sme::model::Model::getUnits (*C++ function*), [116](#page-121-0) sme::model::Model::getXml (C++ function), [117](#page-122-0) sme::model::Model::importFile (*C++ function*), [117](#page-122-0) sme::model::Model::importSBMLFile (*C++ function*), [117](#page-122-0) sme::model::Model::importSBMLString (*C++ function*), [117](#page-122-0) sme::model::Model::inlineExpr (*C++ function*), [117](#page-122-0) sme::model::Model::Model (*C++ function*), [116,](#page-121-0) [117](#page-122-0) sme::model::Model::operator= (*C++ function*), [116](#page-121-0) sme::model::Model::setDisplayOptions (*C++*

sme::model::Model::setName (C++ function), [115](#page-120-1) sme::model::ModelCompartments (*C++ class*), [117](#page-122-0) sme::model::ModelCompartments::add (*C++ func-*

*function*), [117](#page-122-0)

*tion*), [117](#page-122-0) sme::model::ModelCompartments::clear (*C++ function*), [118](#page-123-0)

sme::model::ModelCompartments::getColour (*C++ function*), [118](#page-123-0)

sme::model::ModelCompartments::getColours (*C++ function*), [117](#page-122-0)

- sme::model::ModelCompartments::getCompartment (*C++ function*), [118](#page-123-0)
- sme::model::ModelCompartments::getCompartments (*C++ function*), [118](#page-123-0)

sme::model::ModelCompartments::getHasUnsavedChanges (*C++ function*), [118](#page-123-0)

sme::model::ModelCompartments::getIdFromColour (*C++ function*), [118](#page-123-0)

sme::model::ModelCompartments::getIds (*C++ function*), [117](#page-122-0)

- sme::model::ModelCompartments::getInitialCompartmentSizes (*C++ function*), [118](#page-123-0)
- sme::model::ModelCompartments::getInteriorPoints (*C++ function*), [118](#page-123-0)
- sme::model::ModelCompartments::getName (*C++ function*), [118](#page-123-0)
- sme::model::ModelCompartments::getNames (*C++ function*), [117](#page-122-0)

sme::model::ModelCompartments::getSize (*C++ function*), [118](#page-123-0)

- sme::model::ModelCompartments::ModelCompartments (*C++ function*), [117](#page-122-0)
- sme::model::ModelCompartments::remove (*C++ function*), [117](#page-122-0)
- sme::model::ModelCompartments::setColour (*C++ function*), [118](#page-123-0)
- sme::model::ModelCompartments::setGeometryPtr (*C++ function*), [117](#page-122-0)

sme::model::ModelCompartments::setHasUnsavedChanges (*C++ function*), [118](#page-123-0)

- sme::model::ModelCompartments::setInteriorPoints (*C++ function*), [118](#page-123-0)
- sme::model::ModelCompartments::setName (*C++ function*), [118](#page-123-0)
- sme::model::ModelCompartments::setReactionsPtr (*C++ function*), [117](#page-122-0)
- sme::model::ModelCompartments::setSimulationDataPtr (*C++ function*), [117](#page-122-0)
- sme::model::ModelCompartments::setSpeciesPtr (*C++ function*), [117](#page-122-0)
- sme::model::ModelEvents (*C++ class*), [118](#page-123-0)
- sme::model::ModelEvents::add (*C++ function*), [119](#page-124-0)
- sme::model::ModelEvents::applyEvent (*C++*

*function*), [119](#page-124-0) sme::model::ModelEvents::getExpression (*C++ function*), [119](#page-124-0) sme::model::ModelEvents::getHasUnsavedChanges (*C++ function*), [119](#page-124-0) sme::model::ModelEvents::getIds (*C++ function*), [118](#page-123-0) sme::model::ModelEvents::getName (*C++ function*), [118](#page-123-0) sme::model::ModelEvents::getNames (*C++ function*), [118](#page-123-0) sme::model::ModelEvents::getTime (*C++ function*), [118](#page-123-0) sme::model::ModelEvents::getValue (*C++ function*), [119](#page-124-0) sme::model::ModelEvents::getVariable (*C++ function*), [118](#page-123-0) sme::model::ModelEvents::isParameter (*C++ function*), [119](#page-124-0) sme::model::ModelEvents::ModelEvents (*C++ function*), [118](#page-123-0) sme::model::ModelEvents::remove (*C++ function*), [119](#page-124-0) sme::model::ModelEvents::removeAnyUsingVariable sme::model::ModelGeometry::getIsValid (*C++* (*C++ function*), [119](#page-124-0) sme::model::ModelEvents::setExpression (*C++* sme::model::ModelGeometry::getMesh2d (*C++ function*), [119](#page-124-0) sme::model::ModelEvents::setHasUnsavedChanges sme::model::ModelGeometry::getMesh3d (*C++* (*C++ function*), [119](#page-124-0) sme::model::ModelEvents::setName (*C++ function*), [118](#page-123-0) sme::model::ModelEvents::setTime (*C++ function*), [118](#page-123-0) sme::model::ModelEvents::setVariable (*C++ function*), [118](#page-123-0) sme::model::ModelFunctions (*C++ class*), [119](#page-124-0) sme::model::ModelFunctions::add (*C++ function*), [119](#page-124-0) sme::model::ModelFunctions::addArgument (*C++ function*), [119](#page-124-0) sme::model::ModelFunctions::getArguments (*C++ function*), [119](#page-124-0) sme::model::ModelFunctions::getExpression (*C++ function*), [119](#page-124-0) sme::model::ModelFunctions::getHasUnsavedChanges (*C++ function*), [119](#page-124-0) sme::model::ModelFunctions::getIds (*C++ function*), [119](#page-124-0) sme::model::ModelFunctions::getName (*C++ function*), [119](#page-124-0) sme::model::ModelFunctions::getNames (*C++ function*), [119](#page-124-0) sme::model::ModelFunctions::getSymbolicFunctions (*C++ function*), [119](#page-124-0) sme::model::ModelFunctions::ModelFunctions (*C++ function*), [119](#page-124-0) sme::model::ModelFunctions::remove (*C++ function*), [119](#page-124-0) sme::model::ModelFunctions::removeArgument (*C++ function*), [119](#page-124-0) sme::model::ModelFunctions::setExpression (*C++ function*), [119](#page-124-0) sme::model::ModelFunctions::setHasUnsavedChanges (*C++ function*), [119](#page-124-0) sme::model::ModelFunctions::setName (*C++ function*), [119](#page-124-0) sme::model::ModelGeometry (*C++ class*), [120](#page-125-0) sme::model::ModelGeometry::clear (*C++ function*), [120](#page-125-0) sme::model::ModelGeometry::getHasImage (*C++ function*), [120](#page-125-0) sme::model::ModelGeometry::getHasUnsavedChanges (*C++ function*), [120](#page-125-0) sme::model::ModelGeometry::getImages (*C++ function*), [120](#page-125-0) sme::model::ModelGeometry::getIsMeshValid (*C++ function*), [120](#page-125-0) *function*), [120](#page-125-0) *function*), [120](#page-125-0) *function*), [120](#page-125-0) sme::model::ModelGeometry::getNumDimensions (*C++ function*), [120](#page-125-0) sme::model::ModelGeometry::getPhysicalOrigin (*C++ function*), [120](#page-125-0) sme::model::ModelGeometry::getPhysicalPoint (*C++ function*), [120](#page-125-0) sme::model::ModelGeometry::getPhysicalPointAsString (*C++ function*), [120](#page-125-0) sme::model::ModelGeometry::getPhysicalSize (*C++ function*), [120](#page-125-0) sme::model::ModelGeometry::getVoxelSize (*C++ function*), [120](#page-125-0) sme::model::ModelGeometry::importGeometryFromImages (*C++ function*), [120](#page-125-0) sme::model::ModelGeometry::importSampledFieldGeometry (*C++ function*), [120](#page-125-0) sme::model::ModelGeometry::ModelGeometry (*C++ function*), [120](#page-125-0) sme::model::ModelGeometry::setHasUnsavedChanges (*C++ function*), [120](#page-125-0) sme::model::ModelGeometry::setVoxelSize (*C++ function*), [120](#page-125-0) sme::model::ModelGeometry::updateMesh (*C++ function*), [120](#page-125-0) sme::model::ModelGeometry::writeGeometryToSBML

(*C++ function*), [120](#page-125-0) sme::model::ModelMath (*C++ class*), [121](#page-126-0) sme::model::ModelMath::eval (*C++ function*), [121](#page-126-0) sme::model::ModelMath::getErrorMessage (*C++ function*), [121](#page-126-0) sme::model::ModelMath::isValid (*C++ function*), [121](#page-126-0) sme::model::ModelMath::ModelMath (*C++ function*), [121](#page-126-0) sme::model::ModelMath::parse (*C++ function*), [121](#page-126-0) sme::model::ModelMembranes (*C++ class*), [121](#page-126-0) sme::model::ModelMembranes::~ModelMembranes (*C++ function*), [121](#page-126-0) sme::model::ModelMembranes::exportToSBML (*C++ function*), [121](#page-126-0) sme::model::ModelMembranes::getHasUnsavedChanges (*C++ function*), [121](#page-126-0) sme::model::ModelMembranes::getIdColourPairs (*C++ function*), [121](#page-126-0) sme::model::ModelMembranes::getIds (*C++ function*), [121](#page-126-0) sme::model::ModelMembranes::getMembrane (*C++ function*), [121](#page-126-0) sme::model::ModelMembranes::getMembranes (*C++ function*), [121](#page-126-0) sme::model::ModelMembranes::getName (*C++ function*), [121](#page-126-0) sme::model::ModelMembranes::getNames (*C++ function*), [121](#page-126-0) sme::model::ModelMembranes::getSize (*C++ function*), [121](#page-126-0) sme::model::ModelMembranes::importMembraneIdsAsmaNamassdel::ModelReactions::addParameter (*C++ function*), [121](#page-126-0) sme::model::ModelMembranes::ModelMembranes (*C++ function*), [121](#page-126-0) sme::model::ModelMembranes::setHasUnsavedChanges sme::model::ModelReactions::dependOnVariable (*C++ function*), [122](#page-127-0) sme::model::ModelMembranes::setName *function*), [121](#page-126-0) sme::model::ModelMembranes::updateCompartmentImages sme::model::ModelReactions::getIds (*C++ func-*(*C++ function*), [121](#page-126-0) sme::model::ModelMembranes::updateCompartmentNames sme::model::ModelReactions::getIsIncompleteODEImport (*C++ function*), [121](#page-126-0) sme::model::ModelMembranes::updateCompartments sme::model::ModelReactions::getLocation (*C++ function*), [121](#page-126-0) sme::model::ModelParameters (*C++ class*), [122](#page-127-0) sme::model::ModelParameters::add (*C++ function*), [122](#page-127-0) sme::model::ModelParameters::getExpression (*C++ function*), [122](#page-127-0) sme::model::ModelParameters::getGlobalConstants (*C++ function*), [122](#page-127-0) sme::model::ModelParameters::getHasUnsavedChanges sme::model::ModelParameters::getIds (*C++ function*), [122](#page-127-0) sme::model::ModelParameters::getName (*C++ function*), [122](#page-127-0) sme::model::ModelParameters::getNames (*C++ function*), [122](#page-127-0) sme::model::ModelParameters::getNonConstantParameters (*C++ function*), [122](#page-127-0) sme::model::ModelParameters::getSpatialCoordinates (*C++ function*), [122](#page-127-0) sme::model::ModelParameters::getSymbols (*C++ function*), [122](#page-127-0) sme::model::ModelParameters::ModelParameters (*C++ function*), [122](#page-127-0) sme::model::ModelParameters::remove (*C++ function*), [122](#page-127-0) sme::model::ModelParameters::setEventsPtr (*C++ function*), [122](#page-127-0) sme::model::ModelParameters::setExpression (*C++ function*), [122](#page-127-0) sme::model::ModelParameters::setHasUnsavedChanges (*C++ function*), [122](#page-127-0) sme::model::ModelParameters::setName (*C++ function*), [122](#page-127-0) sme::model::ModelParameters::setSpatialCoordinates (*C++ function*), [122](#page-127-0) sme::model::ModelParameters::setSpeciesPtr (*C++ function*), [122](#page-127-0) sme::model::ModelReactions (*C++ class*), [123](#page-128-0) sme::model::ModelReactions::add (*C++ function*), [123](#page-128-0) (*C++ function*), [123](#page-128-0) sme::model::ModelReactions::applySpatialReactionRescalings (*C++ function*), [123](#page-128-0) (*C++ function*), [124](#page-129-0) sme::model::ModelReactions::getHasUnsavedChanges (*C++ function*), [124](#page-129-0) *tion*), [123](#page-128-0) (*C++ function*), [123](#page-128-0) (*C++ function*), [123](#page-128-0) sme::model::ModelReactions::getName (*C++ function*), [123](#page-128-0) sme::model::ModelReactions::getParameterIds (*C++ function*), [123](#page-128-0) sme::model::ModelReactions::getParameterName (*C++ function*), [123](#page-128-0) sme::model::ModelReactions::getParameterValue (*C++ function*), [123](#page-128-0)

**166 Index**

sme::model::ModelReactions::getRateExpression

(*C++ function*), [122](#page-127-0)

#### **spatial-model-editor**

(*C++ function*), [123](#page-128-0) sme::model::ModelReactions::getReactionLocations (*C++ function*), [123](#page-128-0) sme::model::ModelReactions::getScheme (*C++ function*), [123](#page-128-0) sme::model::ModelReactions::getSpatialReactionRescalingS+ function), [125](#page-130-0) (*C++ function*), [123](#page-128-0) sme::model::ModelReactions::getSpeciesStoichiometry *function*), [124](#page-129-0) (*C++ function*), [123](#page-128-0) sme::model::ModelReactions::makeReactionLocationsValidion), [124](#page-129-0) (*C++ function*), [123](#page-128-0) sme::model::ModelReactions::ModelReactions (*C++ function*), [123](#page-128-0) sme::model::ModelReactions::remove (*C++ function*), [123](#page-128-0) sme::model::ModelReactions::removeAllInvolvingSpecies (*C++ function*), [125](#page-130-0) (*C++ function*), [123](#page-128-0) sme::model::ModelReactions::removeParameter (*C++ function*), [124](#page-129-0) sme::model::ModelReactions::setHasUnsavedChanges (*C++ function*), [124](#page-129-0) sme::model::ModelReactions::setLocation (*C++ function*), [123](#page-128-0) sme::model::ModelReactions::setName (*C++ function*), [123](#page-128-0) sme::model::ModelReactions::setParameterName (*C++ function*), [123](#page-128-0) sme::model::ModelReactions::setParameterValue (*C++ function*), [123](#page-128-0) sme::model::ModelReactions::setRateExpression (*C++ function*), [123](#page-128-0) sme::model::ModelReactions::setSpeciesStoichiometry (*C++ function*), [124](#page-129-0) (*C++ function*), [123](#page-128-0) sme::model::ModelSpecies (*C++ class*), [124](#page-129-0) sme::model::ModelSpecies::add (*C++ function*), [124](#page-129-0) sme::model::ModelSpecies::containsNonSpatialResmetiweSpecieNsodelSpecies::setInitialConcentration (*C++ function*), [124](#page-129-0) sme::model::ModelSpecies::getAnalyticConcentration sme::model::ModelSpecies::setIsConstant (*C++ function*), [125](#page-130-0) sme::model::ModelSpecies::getColour (*C++ function*), [125](#page-130-0) sme::model::ModelSpecies::getCompartment (*C++ function*), [124](#page-129-0) sme::model::ModelSpecies::getConcentrationImages sme::model::ModelSpecies::setReactionsPtr (*C++ function*), [125](#page-130-0) sme::model::ModelSpecies::getDiffusionConstant sme::model::ModelSpecies::setSampledFieldConcentration (*C++ function*), [124](#page-129-0) sme::model::ModelSpecies::getField (*C++ func-*sme::model::ModelSpecies::setSimulationDataPtr *tion*), [125](#page-130-0) sme::model::ModelSpecies::getHasUnsavedChanges sme::model::ModelSpecies::updateAllAnalyticConcentrations (*C++ function*), [125](#page-130-0) sme::model::ModelSpecies::getIds (*C++ func-*sme::model::ModelSpecies::updateCompartmentGeometry *tion*), [124](#page-129-0) sme::model::ModelSpecies::getInitialConcentration (*C++ function*), [125](#page-130-0) sme::model::ModelSpecies::getInitialConcentrationType (*C++ function*), [124](#page-129-0) sme::model::ModelSpecies::getIsConstant sme::model::ModelSpecies::getIsSpatial (*C++* sme::model::ModelSpecies::getName (*C++ func*sme::model::ModelSpecies::getNames (*C++ function*), [124](#page-129-0) sme::model::ModelSpecies::getSampledFieldConcentration (*C++ function*), [125](#page-130-0) sme::model::ModelSpecies::getSampledFieldInitialAssignment sme::model::ModelSpecies::isReactive (*C++ function*), [125](#page-130-0) sme::model::ModelSpecies::ModelSpecies (*C++ function*), [124](#page-129-0) sme::model::ModelSpecies::remove (*C++ function*), [124](#page-129-0) sme::model::ModelSpecies::removeInitialAssignments (*C++ function*), [125](#page-130-0) sme::model::ModelSpecies::setAnalyticConcentration (*C++ function*), [125](#page-130-0) sme::model::ModelSpecies::setColour (*C++ function*), [125](#page-130-0) sme::model::ModelSpecies::setCompartment (*C++ function*), [124](#page-129-0) sme::model::ModelSpecies::setDiffusionConstant sme::model::ModelSpecies::setFieldConcAnalytic (*C++ function*), [125](#page-130-0) sme::model::ModelSpecies::setHasUnsavedChanges (*C++ function*), [125](#page-130-0) (*C++ function*), [124](#page-129-0) (*C++ function*), [125](#page-130-0) sme::model::ModelSpecies::setIsSpatial (*C++ function*), [124](#page-129-0) sme::model::ModelSpecies::setName (*C++ function*), [124](#page-129-0) (*C++ function*), [124](#page-129-0) (*C++ function*), [125](#page-130-0) (*C++ function*), [124](#page-129-0) (*C++ function*), [125](#page-130-0) (*C++ function*), [124](#page-129-0)

sme::model::ModelUnits (*C++ class*), [125](#page-130-0) sme::model::ModelUnits::getAmount (*C++ function*), [126](#page-131-0) sme::model::ModelUnits::getAmountIndex (*C++ function*), [126](#page-131-0) sme::model::ModelUnits::getAmountUnits (*C++ function*), [126](#page-131-0) sme::model::ModelUnits::getCompartmentReaction (*C++ function*), [126](#page-131-0) sme::model::ModelUnits::getConcentration (*C++ function*), [126](#page-131-0) sme::model::ModelUnits::getDiffusion (*C++ function*), [126](#page-131-0) sme::model::ModelUnits::getHasUnsavedChanges (*C++ function*), [126](#page-131-0) sme::model::ModelUnits::getLength (*C++ function*), [126](#page-131-0) sme::model::ModelUnits::getLengthIndex (*C++ function*), [126](#page-131-0) sme::model::ModelUnits::getLengthUnits (*C++ function*), [126](#page-131-0) sme::model::ModelUnits::getMembraneReaction (*C++ function*), [126](#page-131-0) sme::model::ModelUnits::getTime (*C++ function*), [125](#page-130-0) sme::model::ModelUnits::getTimeIndex (*C++ function*), [125](#page-130-0) sme::model::ModelUnits::getTimeUnits (*C++ function*), [125](#page-130-0) sme::model::ModelUnits::getVolume (*C++ function*), [126](#page-131-0) sme::model::ModelUnits::getVolumeIndex (*C++ function*), [126](#page-131-0) sme::model::ModelUnits::getVolumeUnits (*C++ function*), [126](#page-131-0) sme::model::ModelUnits::ModelUnits (C++ func*tion*), [125](#page-130-0) sme::model::ModelUnits::setAmountIndex (*C++ function*), [126](#page-131-0) sme::model::ModelUnits::setHasUnsavedChanges (*C++ function*), [126](#page-131-0) sme::model::ModelUnits::setLengthIndex (*C++ function*), [126](#page-131-0) sme::model::ModelUnits::setTimeIndex (*C++ function*), [126](#page-131-0) sme::model::ModelUnits::setVolumeIndex (*C++ function*), [126](#page-131-0) sme::model::Settings (*C++ struct*), [126](#page-131-0) sme::model::Settings::displayOptions *member*), [127](#page-132-0) sme::model::Settings::meshParameters (*C++ member*), [127](#page-132-0) sme::model::Settings::optimizeOptions (*C++ member*), [127](#page-132-0)

sme::model::Settings::sampledFieldColours (*C++ member*), [127](#page-132-0) sme::model::Settings::serialize (*C++ function*), [127](#page-132-0) sme::model::Settings::simulationSettings (*C++ member*), [127](#page-132-0) sme::model::Settings::speciesColours (*C++ member*), [127](#page-132-0) sme::model::SimulationSettings (*C++ struct*), [127](#page-132-0) sme::model::SimulationSettings::options (*C++ member*), [127](#page-132-0) sme::model::SimulationSettings::serialize (*C++ function*), [127](#page-132-0) sme::model::SimulationSettings::simulatorType (*C++ member*), [127](#page-132-0) sme::model::SimulationSettings::times (*C++ member*), [127](#page-132-0) sme::simulate::AvgMinMax (*C++ struct*), [141](#page-146-4) sme::simulate::AvgMinMax::avg (*C++ member*), [141](#page-146-4) sme::simulate::AvgMinMax::max (*C++ member*), [141](#page-146-4) sme::simulate::AvgMinMax::min (*C++ member*), [141](#page-146-4) sme::simulate::AvgMinMax::serialize (*C++ function*), [141](#page-146-4) sme::simulate::BaseSim (*C++ class*), [148](#page-153-3) sme::simulate::BaseSim::~BaseSim (*C++ function*), [149](#page-154-0) sme::simulate::BaseSim::errorImages (*C++ function*), [149](#page-154-0) sme::simulate::BaseSim::errorMessage (*C++ function*), [149](#page-154-0) sme::simulate::BaseSim::getConcentrationPadding (*C++ function*), [149](#page-154-0) sme::simulate::BaseSim::getConcentrations (*C++ function*), [149](#page-154-0) sme::simulate::BaseSim::run (*C++ function*), [149](#page-154-0) sme::simulate::BaseSim::setStopRequested (*C++ function*), [149](#page-154-0) sme::simulate::DuneConverter (*C++ class*), [138](#page-143-1) sme::simulate::DuneConverter::DuneConverter (*C++ function*), [138](#page-143-1) sme::simulate::DuneConverter::getCompartmentNames (*C++ function*), [138](#page-143-1) sme::simulate::DuneConverter::getConcentrations (*C++ function*), [138](#page-143-1) sme::simulate::DuneConverter::getImageSize (*C++ function*), [138](#page-143-1) sme::simulate::DuneConverter::getIniFile (*C++ function*), [138](#page-143-1) sme::simulate::DuneConverter::getMesh (*C++*

*function*), [138](#page-143-1)

sme::simulate::DuneConverter::getMesh3d (*C++ function*), [138](#page-143-1) sme::simulate::DuneConverter::getOrigin (*C++ function*), [138](#page-143-1) sme::simulate::DuneConverter::getSpeciesNames sme::simulate::DuneSim::run (*C++ function*), [150](#page-155-2) (*C++ function*), [138](#page-143-1) sme::simulate::DuneConverter::getVoxelSize (*C++ function*), [138](#page-143-1) sme::simulate::DuneDiscretizationType (*C++ enum*), [143](#page-148-4) sme::simulate::DuneDiscretizationType::FEM1 (*C++ enumerator*), [143](#page-148-4) sme::simulate::DuneImpl (*C++ class*), [150](#page-155-2) sme::simulate::DuneImpl::~DuneImpl (*C++ function*), [150](#page-155-2) sme::simulate::DuneImpl::DuneImpl (*C++ function*), [150](#page-155-2) sme::simulate::DuneImpl::getConcentrations (*C++ function*), [150](#page-155-2) sme::simulate::DuneImpl::run (*C++ function*), [150](#page-155-2) sme::simulate::DuneOptions (*C++ struct*), [143](#page-148-4) sme::simulate::DuneOptions::decrease (*C++ member*), [143](#page-148-4) sme::simulate::DuneOptions::discretization (*C++ member*), [143](#page-148-4) sme::simulate::DuneOptions::dt (*C++ member*), [143](#page-148-4) sme::simulate::DuneOptions::increase (*C++ member*), [143](#page-148-4) sme::simulate::DuneOptions::integrator (*C++ member*), [143](#page-148-4) sme::simulate::DuneOptions::linearSolver (*C++ member*), [143](#page-148-4) sme::simulate::DuneOptions::maxDt (*C++ member*), [143](#page-148-4) sme::simulate::DuneOptions::minDt (*C++ member*), [143](#page-148-4) sme::simulate::DuneOptions::newtonAbsErr (*C++ member*), [143](#page-148-4) sme::simulate::DuneOptions::newtonRelErr (*C++ member*), [143](#page-148-4) sme::simulate::DuneOptions::serialize (*C++ function*), [143](#page-148-4) sme::simulate::DuneOptions::writeVTKfiles (*C++ member*), [143](#page-148-4) sme::simulate::DuneSim (*C++ class*), [150](#page-155-2) sme::simulate::DuneSim::~DuneSim (*C++ function*), [150](#page-155-2) sme::simulate::DuneSim::DuneSim (*C++ function*), [150](#page-155-2) sme::simulate::DuneSim::errorImages (*C++ function*), [150](#page-155-2) sme::simulate::DuneSim::errorMessage *function*), [150](#page-155-2)

sme::simulate::DuneSim::getConcentrationPadding (*C++ function*), [150](#page-155-2) sme::simulate::DuneSim::getConcentrations (*C++ function*), [150](#page-155-2) sme::simulate::DuneSim::setStopRequested (*C++ function*), [150](#page-155-2) sme::simulate::IniFile (*C++ class*), [149](#page-154-0) sme::simulate::IniFile::addSection (*C++ function*), [149](#page-154-0) sme::simulate::IniFile::addValue (*C++ function*), [149](#page-154-0) sme::simulate::IniFile::clear (*C++ function*), [149](#page-154-0) sme::simulate::IniFile::getText (*C++ function*), [149](#page-154-0) sme::simulate::OptAlgorithm (*C++ struct*), [147](#page-152-4) sme::simulate::OptAlgorithm::islands (*C++ member*), [148](#page-153-3) sme::simulate::OptAlgorithm::optAlgorithmType (*C++ member*), [148](#page-153-3) sme::simulate::OptAlgorithm::population (*C++ member*), [148](#page-153-3) sme::simulate::OptAlgorithm::serialize (*C++ function*), [147](#page-152-4) sme::simulate::OptAlgorithmType (*C++ enum*), [148](#page-153-3) sme::simulate::OptAlgorithmType::ABC (*C++ enumerator*), [148](#page-153-3) sme::simulate::OptAlgorithmType::DE (*C++ enumerator*), [148](#page-153-3) sme::simulate::OptAlgorithmType::gaco (*C++ enumerator*), [148](#page-153-3) sme::simulate::OptAlgorithmType::GPSO (*C++ enumerator*), [148](#page-153-3) sme::simulate::OptAlgorithmType::iDE (*C++ enumerator*), [148](#page-153-3) sme::simulate::OptAlgorithmType::jDE (*C++ enumerator*), [148](#page-153-3) sme::simulate::OptAlgorithmType::pDE (*C++ enumerator*), [148](#page-153-3) sme::simulate::OptAlgorithmType::PSO (*C++ enumerator*), [148](#page-153-3) sme::simulate::OptCost (*C++ struct*), [146](#page-151-4) sme::simulate::OptCost::compartmentIndex (*C++ member*), [146](#page-151-4) sme::simulate::OptCost::epsilon (*C++ member*), [147](#page-152-4) sme::simulate::OptCost::id (*C++ member*), [146](#page-151-4) sme::simulate::OptCost::name (*C++ member*), [146](#page-151-4) sme::simulate::OptCost::optCostDiffType (*C++ member*), [146](#page-151-4) sme::simulate::OptCost::optCostType (*C++*

*member*), [146](#page-151-4)

sme::simulate::OptCost::serialize (*C++ function*), [146](#page-151-4) sme::simulate::OptCost::simulationTime (*C++ member*), [146](#page-151-4) sme::simulate::OptCost::speciesIndex (*C++ member*), [147](#page-152-4) sme::simulate::OptCost::targetValues (*C++ member*), [147](#page-152-4) sme::simulate::OptCost::weight (*C++ member*), [146](#page-151-4) sme::simulate::OptCostDiffType (*C++ enum*), [147](#page-152-4) sme::simulate::OptCostDiffType::Absolute (*C++ enumerator*), [147](#page-152-4) sme::simulate::OptCostDiffType::Relative (*C++ enumerator*), [147](#page-152-4) sme::simulate::OptCostType (*C++ enum*), [147](#page-152-4) sme::simulate::OptCostType::Concentration (*C++ enumerator*), [147](#page-152-4) sme::simulate::OptCostType::ConcentrationDcdt (*C++ enumerator*), [147](#page-152-4) sme::simulate::Optimization (*C++ class*), [144](#page-149-3) sme::simulate::Optimization::applyParametersTo**Moelels**imulate::OptParam::serialize (C++ func-(*C++ function*), [144](#page-149-3) sme::simulate::Optimization::evolve (*C++ function*), [144](#page-149-3) sme::simulate::Optimization::getErrorMessage (*C++ function*), [144](#page-149-3) sme::simulate::Optimization::getFitness (*C++ function*), [144](#page-149-3) sme::simulate::Optimization::getIsRunning (*C++ function*), [144](#page-149-3) sme::simulate::Optimization::getIsStopping (*C++ function*), [144](#page-149-3) sme::simulate::Optimization::getIterations (*C++ function*), [144](#page-149-3) sme::simulate::Optimization::getParamNames (*C++ function*), [144](#page-149-3) sme::simulate::Optimization::getParams (*C++ function*), [144](#page-149-3) sme::simulate::Optimization::getTargetImage (*C++ function*), [144](#page-149-3) sme::simulate::Optimization::getUpdatedBestRessuleImsigeulate::Pde::Pde(C++ function), [139](#page-144-0) (*C++ function*), [144](#page-149-3) sme::simulate::Optimization::Optimization (*C++ function*), [144](#page-149-3) sme::simulate::Optimization::requestStop (*C++ function*), [144](#page-149-3) sme::simulate::Optimization::setBestResults (*C++ function*), [144](#page-149-3) sme::simulate::OptimizeOptions (*C++ struct*), [145](#page-150-4) sme::simulate::OptimizeOptions::optAlgorithm (*C++ member*), [145](#page-150-4) sme::simulate::OptimizeOptions::optCosts

(*C++ member*), [145](#page-150-4) sme::simulate::OptimizeOptions::optParams (*C++ member*), [145](#page-150-4) sme::simulate::OptimizeOptions::serialize (*C++ function*), [145](#page-150-4) sme::simulate::Options (*C++ struct*), [141](#page-146-4) sme::simulate::Options::dune (*C++ member*), [141](#page-146-4) sme::simulate::Options::pixel (*C++ member*), [141](#page-146-4) sme::simulate::Options::serialize (*C++ function*), [141](#page-146-4) sme::simulate::OptParam (*C++ struct*), [145](#page-150-4) sme::simulate::OptParam::id (*C++ member*), [145](#page-150-4) sme::simulate::OptParam::lowerBound (*C++ member*), [145](#page-150-4) sme::simulate::OptParam::name (*C++ member*), [145](#page-150-4) sme::simulate::OptParam::optParamType (*C++ member*), [145](#page-150-4) sme::simulate::OptParam::parentId (*C++ member*), [145](#page-150-4) *tion*), [145](#page-150-4) sme::simulate::OptParam::upperBound (*C++ member*), [146](#page-151-4) sme::simulate::OptParamType (*C++ enum*), [146](#page-151-4) sme::simulate::OptParamType::ModelParameter (*C++ enumerator*), [146](#page-151-4) sme::simulate::OptParamType::ReactionParameter (*C++ enumerator*), [146](#page-151-4) sme::simulate::PagmoUDP (*C++ class*), [151](#page-156-0) sme::simulate::PagmoUDP::fitness (*C++ function*), [151](#page-156-0) sme::simulate::PagmoUDP::get\_bounds (*C++ function*), [151](#page-156-0) sme::simulate::PagmoUDP::PagmoUDP (*C++ function*), [151](#page-156-0) sme::simulate::Pde (*C++ class*), [138](#page-143-1) sme::simulate::Pde::getJacobian (*C++ function*), [139](#page-144-0) sme::simulate::Pde::getRHS (*C++ function*), [139](#page-144-0) sme::simulate::PixelIntegratorError (*C++ struct*), [142](#page-147-5) sme::simulate::PixelIntegratorError::abs (*C++ member*), [142](#page-147-5) sme::simulate::PixelIntegratorError::rel (*C++ member*), [142](#page-147-5) sme::simulate::PixelIntegratorError::serialize (*C++ function*), [142](#page-147-5) sme::simulate::PixelIntegratorType (*C++ enum*), [142](#page-147-5) sme::simulate::PixelIntegratorType::RK101 (*C++ enumerator*), [142](#page-147-5)

sme::simulate::PixelIntegratorType::RK212 (*C++ enumerator*), [142](#page-147-5) sme::simulate::PixelIntegratorType::RK323 (*C++ enumerator*), [142](#page-147-5) sme::simulate::PixelIntegratorType::RK435 (*C++ enumerator*), [142](#page-147-5) sme::simulate::PixelOptions (*C++ struct*), [141](#page-146-4) sme::simulate::PixelOptions::doCSE (*C++ member*), [142](#page-147-5) sme::simulate::PixelOptions::enableMultiThreading (*C++ member*), [142](#page-147-5) sme::simulate::PixelOptions::integrator (*C++ member*), [142](#page-147-5) sme::simulate::PixelOptions::maxErr (*C++ member*), [142](#page-147-5) sme::simulate::PixelOptions::maxThreads (*C++ member*), [142](#page-147-5) sme::simulate::PixelOptions::maxTimestep (*C++ member*), [142](#page-147-5) sme::simulate::PixelOptions::optLevel (*C++ member*), [142](#page-147-5) sme::simulate::PixelOptions::serialize (*C++ function*), [142](#page-147-5) sme::simulate::PixelSim (*C++ class*), [150](#page-155-2) sme::simulate::PixelSim::~PixelSim (*C++ function*), [151](#page-156-0) sme::simulate::PixelSim::errorImages (*C++ function*), [151](#page-156-0) sme::simulate::PixelSim::errorMessage (*C++ function*), [151](#page-156-0) sme::simulate::PixelSim::getConcentrationPaddismge::simulate::Simulation::getSimulationData (*C++ function*), [151](#page-156-0) sme::simulate::PixelSim::getConcentrations (*C++ function*), [151](#page-156-0) sme::simulate::PixelSim::getDcdt (*C++ function*), [151](#page-156-0) sme::simulate::PixelSim::getLowerOrderConcentrandionsimulate::Simulation::getTimePoints (*C++ function*), [151](#page-156-0) sme::simulate::PixelSim::PixelSim (*C++ function*), [151](#page-156-0) sme::simulate::PixelSim::run (*C++ function*), [151](#page-156-0) sme::simulate::PixelSim::setStopRequested (*C++ function*), [151](#page-156-0) sme::simulate::Simulation (*C++ class*), [139](#page-144-0) sme::simulate::Simulation::~Simulation (*C++ function*), [139](#page-144-0) sme::simulate::Simulation::applyConcsToModel (*C++ function*), [139](#page-144-0) sme::simulate::Simulation::doMultipleTimesteps (*C++ function*), [139](#page-144-0) sme::simulate::Simulation::doTimesteps (*C++ function*), [139](#page-144-0) sme::simulate::Simulation::errorImages (*C++ function*), [139](#page-144-0)

sme::simulate::Simulation::errorMessage (*C++ function*), [139](#page-144-0) sme::simulate::Simulation::getAvgMinMax (*C++ function*), [139](#page-144-0) sme::simulate::Simulation::getCompartmentIds (*C++ function*), [139](#page-144-0) sme::simulate::Simulation::getConc (*C++ function*), [139](#page-144-0) sme::simulate::Simulation::getConcArray (*C++ function*), [139](#page-144-0) sme::simulate::Simulation::getConcImage (*C++ function*), [140](#page-145-2) sme::simulate::Simulation::getDcdt (*C++ function*), [139](#page-144-0) sme::simulate::Simulation::getDcdtArray (*C++ function*), [139](#page-144-0) sme::simulate::Simulation::getIsRunning (*C++ function*), [140](#page-145-2) sme::simulate::Simulation::getIsStopping (*C++ function*), [140](#page-145-2) sme::simulate::Simulation::getLowerOrderConc (*C++ function*), [139](#page-144-0) sme::simulate::Simulation::getNCompletedTimesteps (*C++ function*), [140](#page-145-2) sme::simulate::Simulation::getPyConcs (*C++ function*), [140](#page-145-2) sme::simulate::Simulation::getPyDcdts (*C++ function*), [140](#page-145-2) sme::simulate::Simulation::getPyNames (*C++ function*), [140](#page-145-2) (*C++ function*), [140](#page-145-2) sme::simulate::Simulation::getSpeciesColors (*C++ function*), [139](#page-144-0) sme::simulate::Simulation::getSpeciesIds (*C++ function*), [139](#page-144-0) (*C++ function*), [139](#page-144-0) sme::simulate::Simulation::requestStop (*C++ function*), [140](#page-145-2) sme::simulate::Simulation::Simulation (*C++ function*), [139](#page-144-0) sme::simulate::SimulationData (*C++ class*), [140](#page-145-2) sme::simulate::SimulationData::avgMinMax (*C++ member*), [140](#page-145-2) sme::simulate::SimulationData::clear (*C++ function*), [140](#page-145-2) sme::simulate::SimulationData::concentration (*C++ member*), [140](#page-145-2) sme::simulate::SimulationData::concentrationMax (*C++ member*), [140](#page-145-2) sme::simulate::SimulationData::concPadding (*C++ member*), [140](#page-145-2)

sme::simulate::SimulationData::pop\_back

```
(C++ function), 140
sme::simulate::SimulationData::reserve (C++
        function), 140
sme::simulate::SimulationData::serialize
        (C++ function), 140
sme::simulate::SimulationData::size (C++
        function), 140
sme::simulate::SimulationData::timePoints
        (C++ member), 140
sme::simulate::SimulationData::xmlModel
        (C++ member), 141
sme::simulate::SimulatorType (C++ enum), 141
sme::simulate::SimulatorType::DUNE (C++ enu-
        merator), 141
sme::simulate::SimulatorType::Pixel (C++ enu-
        merator), 141
Species (class in sme), 57
species (sme.Compartment property), 43
species_concentration (sme.SimulationResult prop-
        erty), 55
species_dcdt (sme.SimulationResult property), 55
SpeciesList (class in sme), 59
```
# T

time\_point (*sme.SimulationResult property*), [56](#page-61-0)

## $\cup$

Uniform (*sme.ConcentrationType attribute*), [44](#page-49-0) uniform\_concentration (*sme.Species property*), [59](#page-64-0)

## V

value (*sme.Parameter property*), [51](#page-56-0) value (*sme.ReactionParameter property*), [53](#page-58-0)